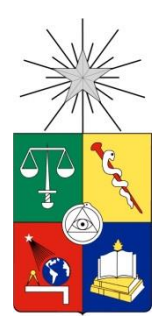

UNIVERSIDAD DE CHILE FACULTAD DE CIENCIAS FÍSICAS Y MATEMÁTICAS DEPARTAMENTO DE INGENIERÍA CIVIL

## **CARACTERIZACIÓN DE ESTRUCTURAS INDUSTRIALES DE ACERO DE LA MINERÍA DEL COBRE EN CHILE**

MEMORIA PARA OPTAR AL TÍTULO DE INGENIERO CIVIL

PABLO IGNACIO ROSENBAUM FUENTES

**PROFESOR GUÍA:**  RAMÓN MONTECINOS CONCHA

**MIEMBROS DE LA COMISIÓN:**  ALEJANDRO VERDUGO PALMA RICARDO HERRERA MARDONES

> SANTIAGO DE CHILE 2018

**RESUMEN DE LA MEMORIA PARA OPTAR AL TÍTULO DE:** INGENIERO CIVIL **POR:** PABLO IGNACIO ROSENBAUM FUENTES **FECHA:** AGOSTO DE 2018 **PROFESOR GUÍA:** RAMÓN MONTECINOS CONCHA

### **CARACTERIZACIÓN DE ESTRUCTURAS INDUSTRIALES DE ACERO DE LA MINERÍA DEL COBRE EN CHILE**

A partir de los años 40 en Chile comenzaron a desarrollarse estructuras industriales de acero, hoy comúnmente relacionadas con las industrias de la minería y la celulosa. Desde sus inicios, la forma de diseñar estas estructuras ha tenido ciertas características influenciadas por la carencia de grandes herramientas de cálculo, como son la sencillez estructural, la prudencia y el pensar mucho, de manera de reducir tanto como se pudiese el uso de herramientas analíticas. Estos diseños fueron validándose con el pasar de los años y de los frecuentes terremotos que ponían a prueba este tipo de estructuras, dando origen a la norma chilena Nch2369.

Una forma de caracterizar numéricamente estas estructuras es a través de las esbelteces de sus miembros en compresión. Para esto se observaron las columnas, diagonales en elevación y diagonales en planta de 17 estructuras de 11 proyectos reales a partir de 2008 y hasta 2016, es decir, después de la fecha de oficialización de la norma. Los resultados de las esbelteces tanto globales como locales fueron separados por tipo de miembro en capítulos distintos. Dentro de cada capítulo se muestran gráficos de distribución general, separados por tipo de estructura a la cual pertenecen y por tipo de perfil utilizado; además de valores promedio y porcentajes de participación.

La estadística mostró una tendencia en torno al promedio de esbeltez global, el cual para columnas, diagonales y diagonales en planta es de 40, 70 y 76, respectivamente. Mientras que los rangos entre los cuales se mueve dicha esbeltez son de 10-80, 30-120 y 50-100, respectivamente. Por otro lado, para el caso de la esbeltez local de los elementos que forman los perfiles se optó por expresarla en forma del valor de la razón entre la relación ancho-espesor con respecto a su esbeltez límite según la norma, obteniéndose una tendencia al límite 1, llegando a 0.83 para columnas 0.73 para diagonales en elevación y 0.81 para diagonales en planta.

En cuanto a las diferencias por tipo de estructura o tipo de perfil, se encontraron diferencias principalmente cuando se cambia el tipo de marco utilizado, reflejado en el caso del tipo de estructura en las diferencias entre naves y estructuras de soporte de silos.

Se ha encontrado que, en el diseño de elementos comprimidos, a pesar de hacerse para el miembro más solicitado, hay una clara tendencia a ubicarse intuitivamente cerca del óptimo. Vale la pena mencionar que, dada la simplificación de utilizar perfiles típicos, son pocos los elementos que realmente quedan cerca de los límites establecidos en la norma. De esta forma, dichos límites no están siendo utilizados en la práctica, encontrando rara vez elementos con esbeltez global mayor a 120.

*Vio Dios cuanto había hecho, y todo estaba muy bien.* Genésis 1, 31

> *A mis padres se destina, por su amor ilimitado, este escrito terminado de esta etapa que termina. Por la educación divina y por las ciencias igual. Por la libertad total, por guiar y sugerir, para poder elegir: injeniero estructural.*

# **AGRADECIMIENTOS**

Primero que todo, gracias a Dios por darme la vida y entregarme una vocación a las ciencias y a la ingeniería civil.

A mis padres, por habérselas jugado por mí siempre. Por nunca perder la esperanza, por sacarse la cresta trabajando y por dármelo todo para que pudiera salir adelante. Gracias papá por hacerme clases particulares en enseñanza básica y por insistir en que los estudios siempre eran la prioridad. Gracias mamá por tu incansable cariño y consejos que necesité cuando estaba perdido.

Al profesor Ramón Montecinos por su disponibilidad, motivación por el tema y por facilitarme su base de datos que hizo posible este trabajo. Gracias por transmitirme que ser calculista se trata más de pensar que de calcular.

A todos los profesores de los que me tocó aprender, tanto de la universidad como del colegio, por todas las enseñanzas que iban más allá de la materia y que me hicieron crecer como persona y como profesional.

A mi hermano y padrino de confirmación, el Dr. Andrés Rosenbaum, por ser para mí un ejemplo de fe y de estudio.

A mi abuela Ana por el cariño y apoyo en todos estos años. Gracias por estar siempre abierta a recibirme en tu casa y por siempre tener tiempo para mí.

A mis amigos de siempre por hacerme salir cuando era más cómodo quedarse en la casa. Gracias por enseñarme el valor de la amistad, la lealtad y por sus consejos precisos.

A mis compañeros de universidad que hicieron de mi etapa universitaria algo menos traumatizante de lo que se dice de Beauchef. Gracias por la amistad, tiempo, horas de estudio y almuerzos juntos.

Al Colegio San Anselmo y al Movimiento Apostólico Manquehue, por toda la formación, acogida y amistad durante todos los años como alumno y exalumno. Por la oportunidad de entregar Vida y Esperanza a otras personas y por anunciarme a Cristo resucitado, presente y actuando aquí y ahora.

# **TABLA DE CONTENIDO**

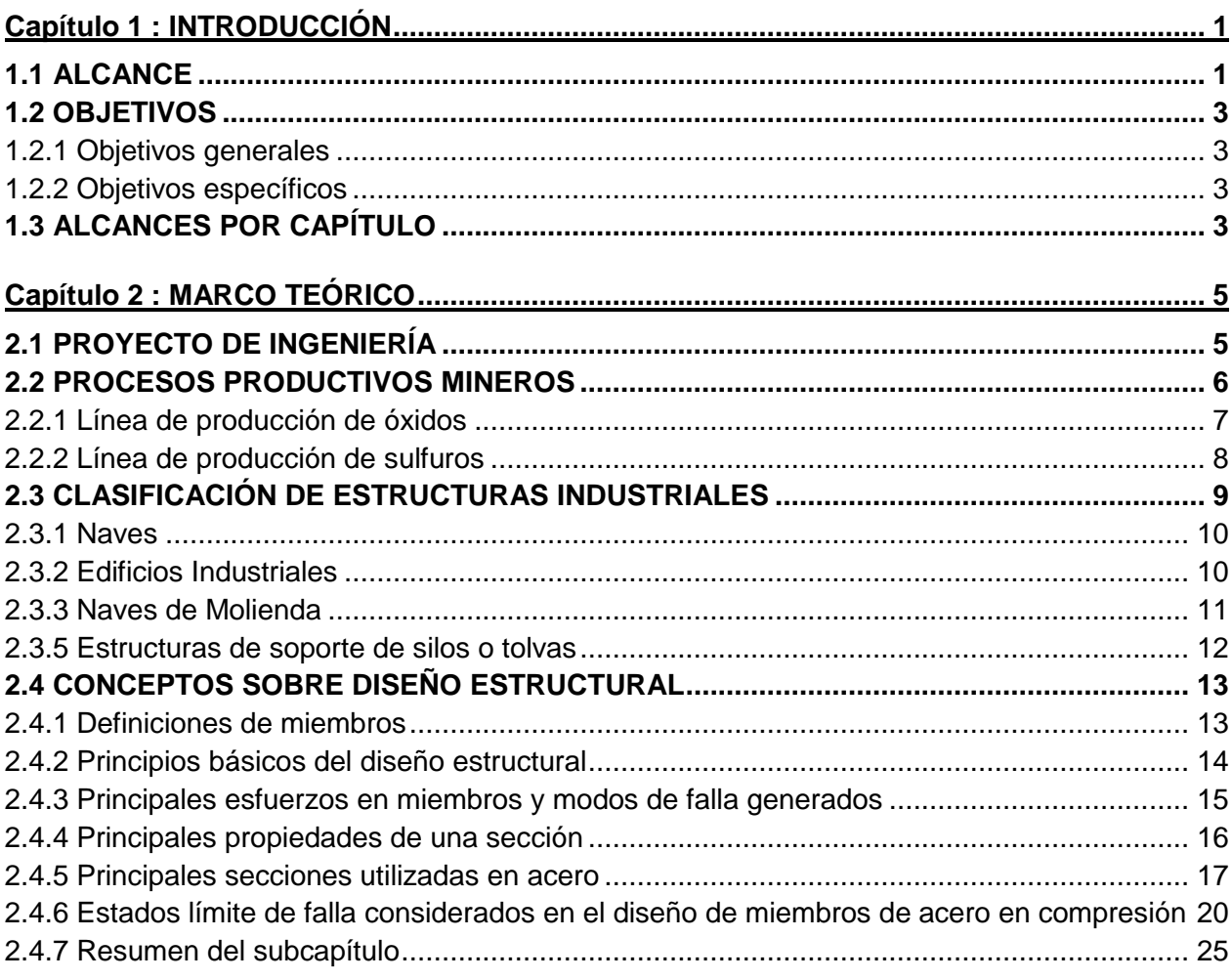

## Capítulo 3 : ESTADÍSTICA PARA DIMENSIONES Y TIPOLOGÍAS DE ELEMENTOS EN

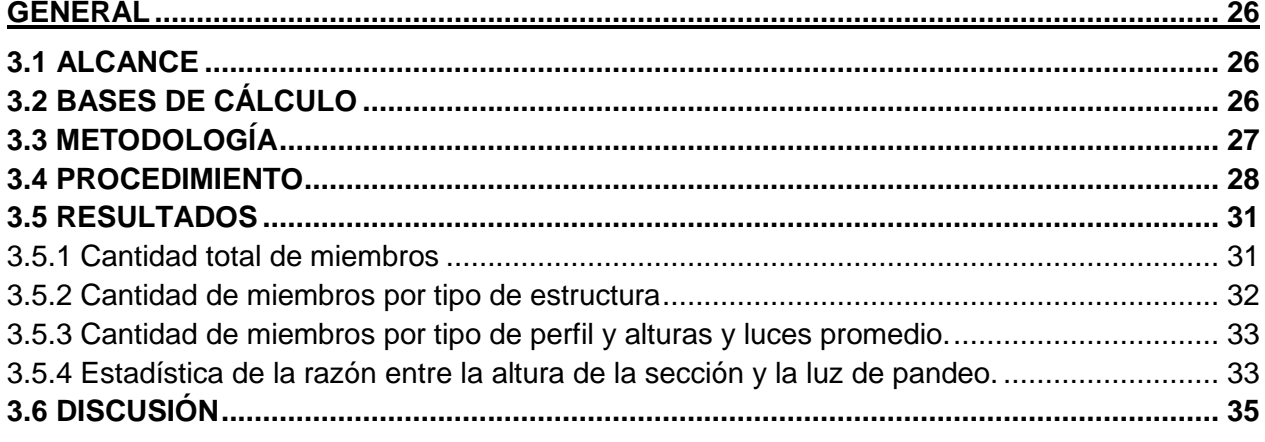

## Capítulo 4 : ESTADÍSTICA PARA ESBELTECES GLOBALES Y LOCALES DE COLUMNAS

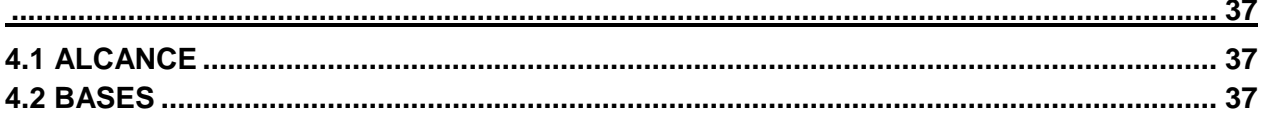

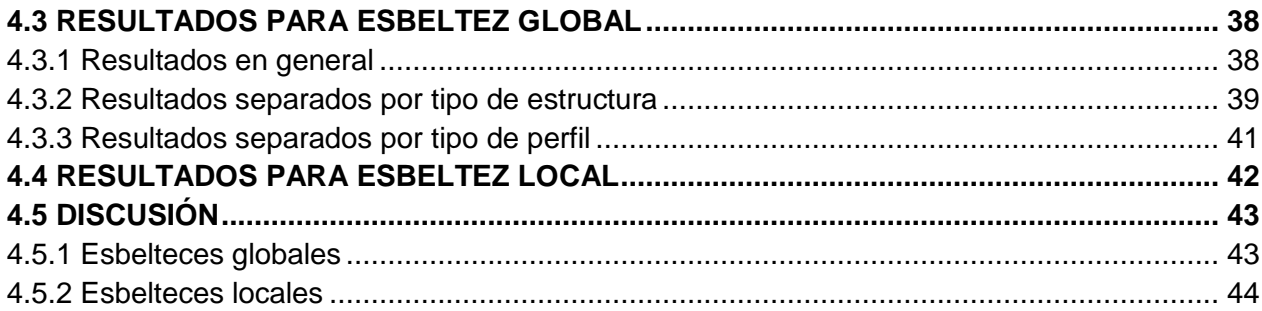

## Capítulo 5 : ESTADÍSTICA PARA ESBELTECES GLOBALES Y LOCALES DE

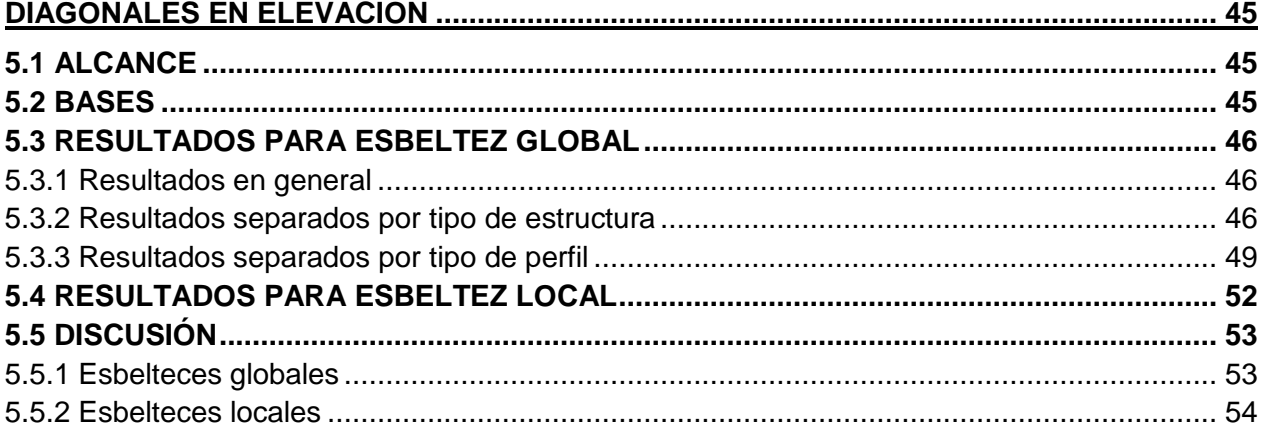

## Capítulo 6 : ESTADÍSTICA PARA ESBELTECES GLOBALES Y LOCALES DE

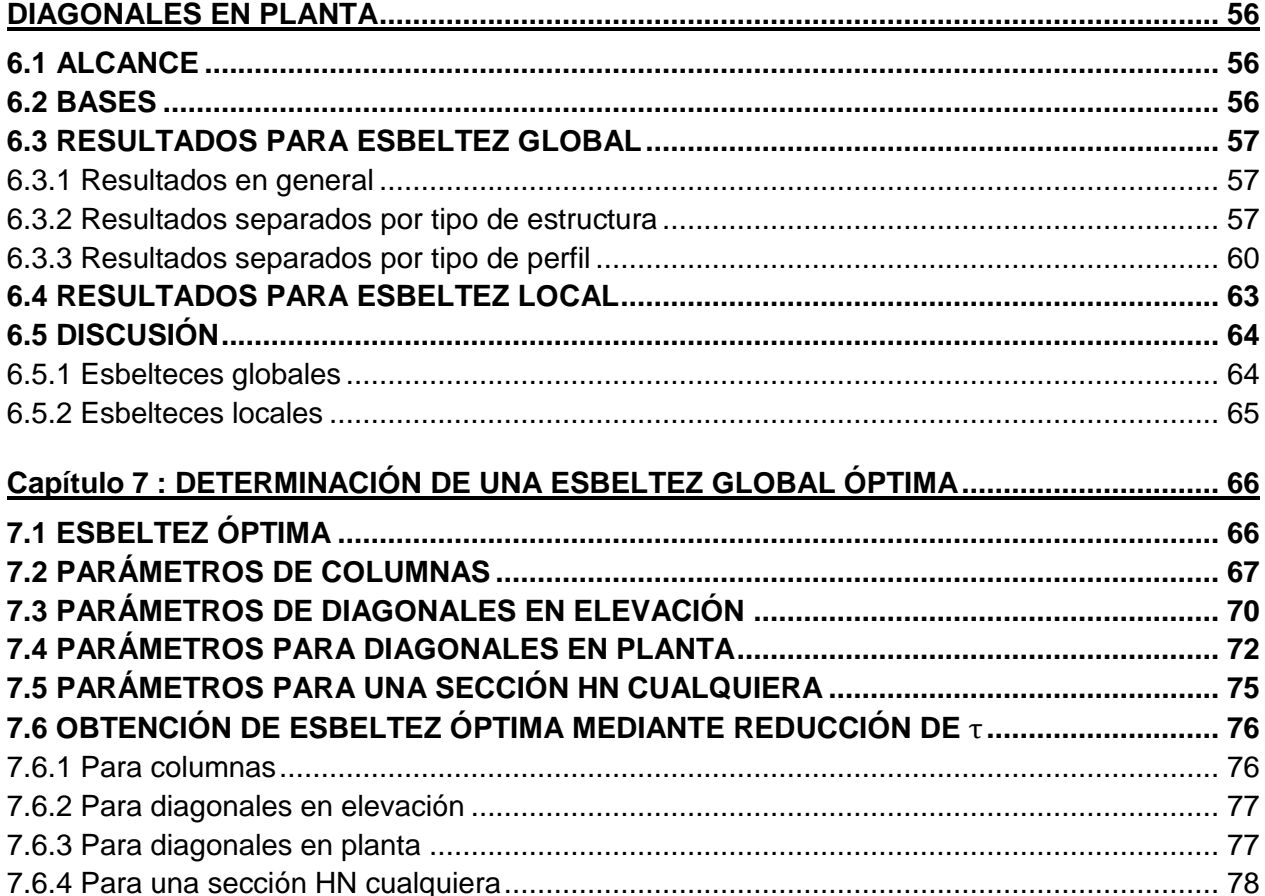

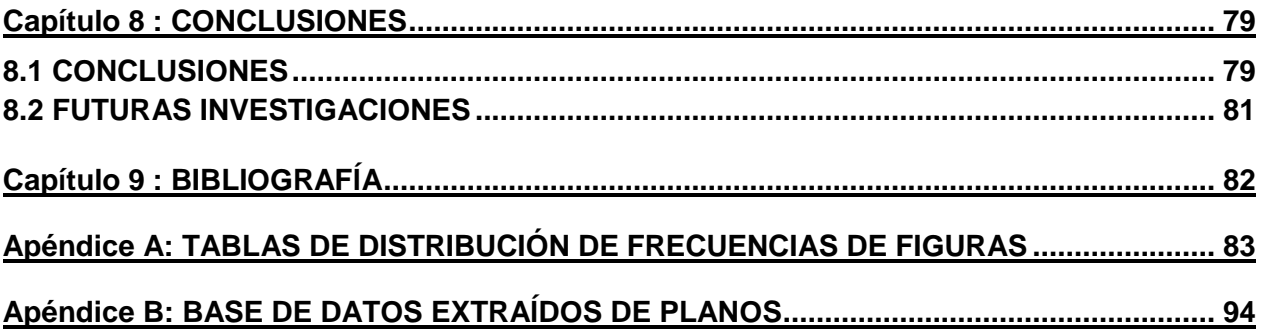

# **ÍNDICE DE TABLAS**

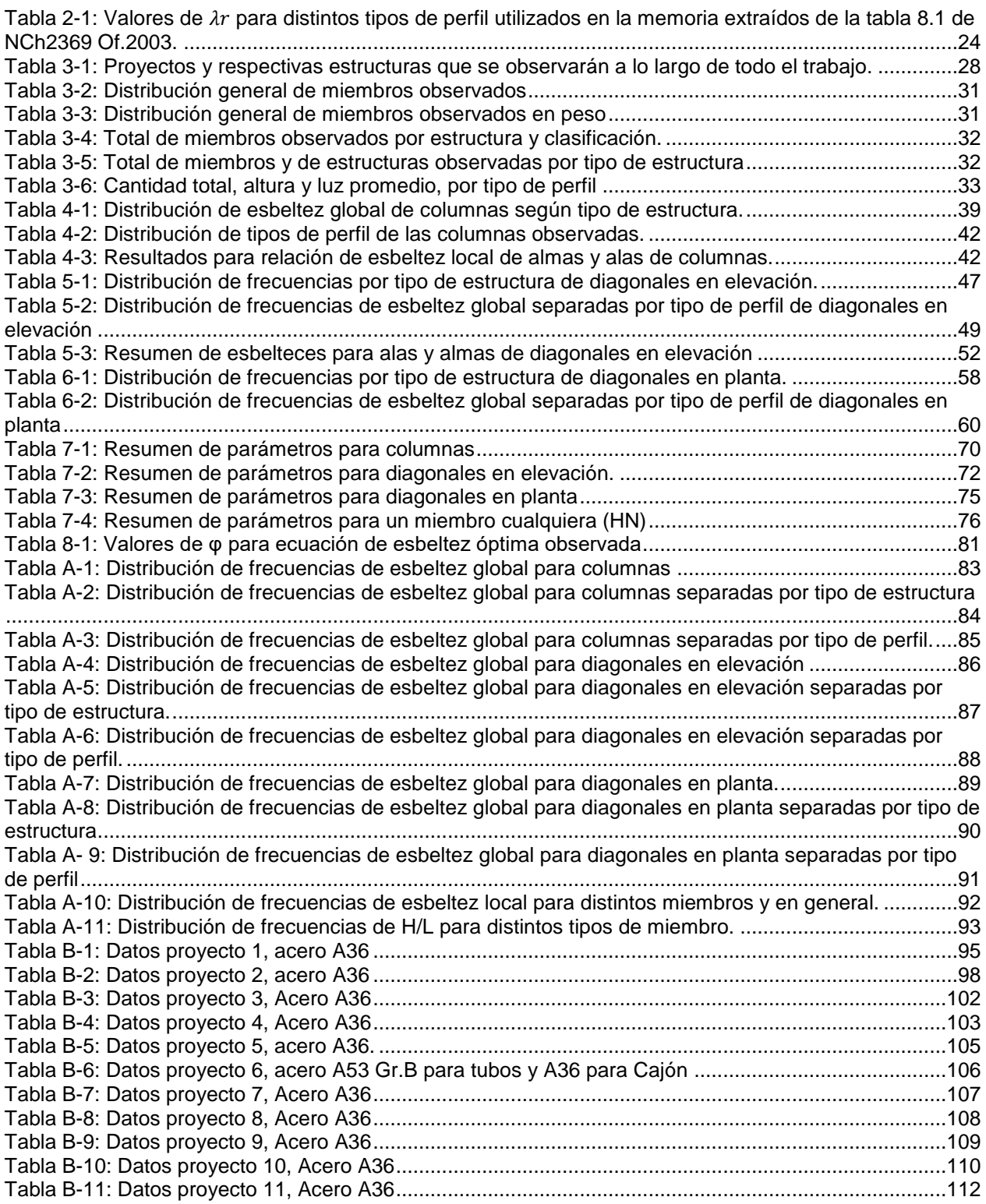

# **ÍNDICE DE FIGURAS**

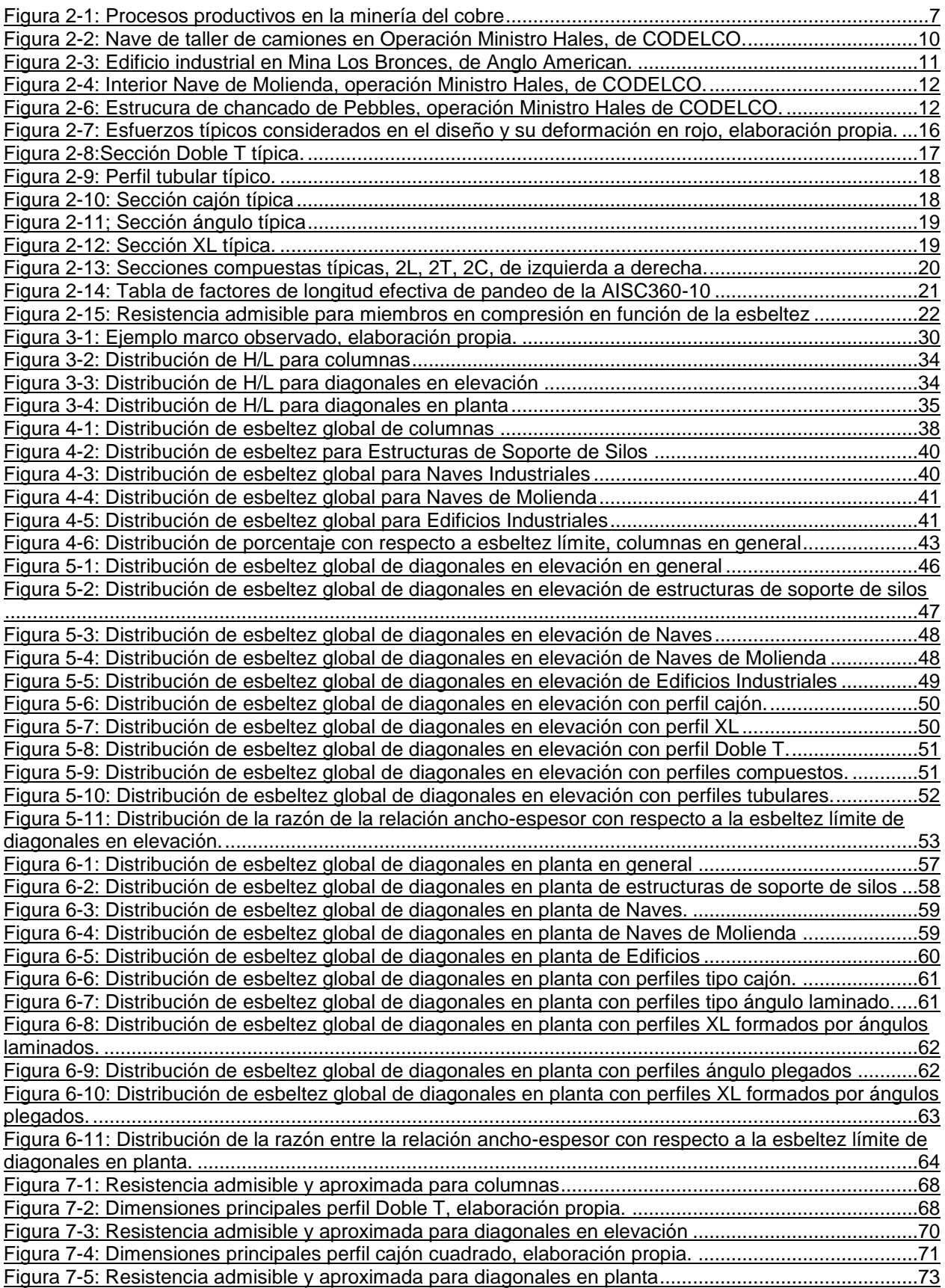

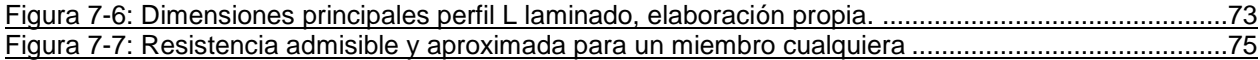

# **Capítulo 1 : INTRODUCCIÓN**

# **1.1 ALCANCE**

Una estructura industrial, tal como su nombre sugiere, es una estructura que se ubica en algún sector productivo. Usualmente se usa el adjetivo de industrial para calificar algo como "pesado" o "en gran cantidad o magnitud". Sin embargo, el concepto de "estructura industrial" que se tiene hoy es usualmente subestimado. Cuando se habla de este tipo de estructuras no se refiere solo a una industria procesadora de alimentos o a una planta de hormigón premezclado o a la estructura de una bodega. Si bien esas también son estructuras industriales, es preciso distinguirlas de las mayor magnitud, peso, etc.

Es más, en realidad pocas personas han visto una estructura industrial y esto se debe a que con frecuencia este tipo de estructuras se encuentran en lugares apartados de los centros urbanos. En Chile las estructuras industriales de mayor interés son generalmente de acero estructural y están comúnmente asociados a dos industrias: minería y celulosa. A diferencia de los proyectos urbanos en donde lo importante es que sea agradable visualmente o que sea cómodo para el usuario, en las estructuras industriales se privilegia la eficiencia y requisitos de la industria y equipos por sobre lo visual. Aquí quizás existe una deuda que los arquitectos y la industria de la minería deben saldar.

Cuando se habla de proyectos industriales, se está hablando de proyectos de gran magnitud. Si se quiere llevar a términos monetarios, se puede decir que la inversión de la pequeña y mediana industria solo alcanza una fracción de una nueva inversión en los sectores de la celulosa y minero. Cuando una planta de una industria pequeña puede llegar a valer menos de 50 millones de dólares de inversión, un proyecto minero mediano o una planta de celulosa puede valer dos mil millones de la divisa norteamericana, es decir, algo así como 50 a 100 veces más. Vale mencionar que un proyecto minero grande a nivel mundial puede llegar a costar seis mil o más millones de dólares, y de ellos, varios se ubican en Chile.

El origen de estas instalaciones industriales en nuestro país se remonta a los principios de la década de los 40 con el proyecto de industrialización y desarrollo impulsado por el gobierno de Pedro Aguirre Cerda, luego del terremoto de Chillán del año 1939, y cuyo mayor emblema es la creación de la Corporación de Fomento "CORFO". Probablemente, muchos de los conceptos actuales de diseño provengan de los trabajos realizados para el proyecto de la Siderurgia de Huachipato de la Compañía de Aceros del Pacífico.

Desde entonces han pasado 70 años y se puede ver que los conceptos empleados perduran, en lo que se puede llamar "escuela chilena de diseño" que se ha aplicado en proyectos de minería, celulosa y energía a lo largo de los años. Una importantísima característica de esta escuela es que ha estado en permanente evaluación debido a la recurrencia sísmica de la zona; si en otros países se han invertido grandes cantidades de dinero en tecnología para ensayar sísmicamente los elementos, en Chile se tiene el mejor laboratorio a escala real: los frecuentes terremotos.

Es más, a partir de los eventos sísmicos ocurridos en la zona de Concepción y Valdivia en 1960; y en la zona central en 1985, surge la norma sísmica para edificaciones industriales, la NCh2369 publicada en 2003, que recoge los principios y usanzas de la época. Actualmente, dicha norma se encuentra en proceso de revisión debido a las nuevas experiencias en los terremotos del Maule (2010) y Coquimbo (2015).

Pero, ¿en qué consiste esta escuela chilena de diseño? Si se mira sus inicios, se puede ver que nació en un ambiente en que los ingenieros no contaban con demasiados recursos para el cálculo extenso de las estructuras, en un país en vías de desarrollo que no se podía dar el lujo de perder la única industria del rubro. Ante esa situación se cultivaron la sencillez estructural, el buen sentido, la prudencia y el pensar mucho, de manera de reducir tanto como se pudiese el uso de herramientas analíticas y asegurar un diseño seguro.

Lo último se ve reflejado en la escuela de diseño actual, en donde el pensamiento de la estructura cobra mucha más importancia que el cálculo mismo de esta. Esto ha permitido a los ingenieros chilenos puedan delegar la tarea del cálculo a programas especializados de acceso común, reservando gran parte de su tiempo a obtener estructuraciones sanas. Es preciso hacer mención que bajo ningún punto de vista se deja de lado el cálculo, sino que la filosofía consiste en reducir la estructura a algo simple y sencillo de calcular.

Y ¿cómo se puede cuantificar esta forma de diseñar chilena? En el año 1997, el ingeniero chileno Tomás Guendelman se acuñó el término "perfil bio-sísmico" para nombrar una serie de valores usuales en los edificios chilenos de hormigón armado en términos de parámetros de diseño, como volúmenes de obra, altura, tamaño de elementos etc. Así, de forma similar a como cuando se va al doctor y le dicen que "tiene la presión baja" o "bajo nivel de plaquetas en la sangre", se pueden encontrar parámetros de las estructuras para determinar en qué rango se encuentran dichos valores con respecto a los usuales.

En particular, un parámetro interesante es la esbeltez de los miembros que componen la estructura, ya que una característica determinante del diseño en acero deriva de sus problemas de inestabilidad, que limitan su capacidad de desempeño dúctil. Más allá de la definición ingenieril (que se verá en el capítulo siguiente), un miembro es esbelto cuando su largo es mucho más grande que sus otras dos dimensiones, y menos esbelto cuanto más grande es su sección con respecto a su largo. Por ejemplo, a simple vista un tallarín es un miembro muy esbelto, una pila AA es menos esbelta y una taza de café normal es aún menos esbelta. De manera análoga, como los perfiles están siempre compuestos por planchas delgadas, el mismo fenómeno se plantea en las secciones.

A lo largo de este trabajo de título se buscará caracterizar las estructuras industriales chilenas a partir de parámetros de sus miembros. Pero ¿qué significa caracterizar? Según la Real Academia Española, caracterizar significa "determinar los atributos peculiares de alguien o de algo, de modo que claramente se distinga de los demás".

Entonces ¿Qué valores de esbeltez tienen las estructuras mineras chilenas? ¿Es la esbeltez un parámetro que caracterice o diferencie los distintos tipos de estructuras industriales? ¿Es la esbeltez un parámetro fundamental en el diseño?

## **1.2 OBJETIVOS**

### **1.2.1 Objetivos generales**

El objetivo de este trabajo de título es encontrar parámetros que sirvan para caracterizar miembros y elementos de las estructuras industriales de acero de la minería del cobre chilena.

Se busca establecer estos parámetros para un mayor conocimiento de la práctica de diseñar chilena, es decir, mirar la normativa del diseño en acero desde la práctica de su uso en el diseño de estructuras para la minería.

Además, estos permitirán visualizar en la práctica las características de los miembros y secciones efectivamente usadas, lo cual permitirá visualizar valores, rangos y relaciones usuales que la norma podría no evidenciar.

La información provista corresponde a planos de ingeniería de detalles de proyectos ya construidos, por lo que los resultados obtenidos tendrán directa relación con la realidad.

### **1.2.2 Objetivos específicos**

- Determinar un valor promedio, desviación estándar y distribución de frecuencias de esbeltez global para elementos en compresión como columnas y diagonales.
- Encontrar qué tan cerca de la relación ancho-espesor límite están diseñados los elementos en compresión, tanto en promedio como en distribución de frecuencias.
- Comparar los parámetros antes mencionados separados por tipo de estructura y/o tipo de perfil, encontrando diferencias y similitudes.
- Encontrar, en caso de ser posible, una esbeltez óptima a partir de los parámetros validados por la estadística.

# **1.3 ALCANCES POR CAPÍTULO**

#### Capítulo 1: INTRODUCCIÓN

En este capítulo se menciona la motivación y relevancia del trabajo realizado. Además se detallan los objetivos y los alcances de cada capítulo.

#### Capítulo 2: MARCO TEÓRICO

Se detalla la teoría y práctica detrás del diseño de los miembros y elementos estudiados, esto es, tanto lo relacionado con lo puramente estructural como lo relacionado con el proyecto minero.

#### Capítulo 3: ESTADÍSTICA PARA DIMENSIONES Y TIPOLOGÍAS DE ELEMENTOS EN GENERAL

Se recoge la información general de la estadística realizada vista como un todo, es decir, total de miembros estudiados, tipos de estructuras, proyectos observados, etc. Se incluye una estadística para el parámetro de la razón entre la altura del miembro y su largo de pandeo. En este capítulo se incluye, además, la metodología utilizada para la obtención de los datos.

#### Capítulo 4: ESTADÍSTICA PARA ESBELTECES GLOBALES Y LOCALES DE **COLUMNAS**

En este capítulo se presentan los resultados y discusiones referidos a las columnas estudiadas. Se encuentra el promedio y distribución de esbeltez global para distintos tipos de estructuras y perfiles. De forma análoga se hace para la esbeltez local de los elementos.

#### Capítulo 5: ESTADÍSTICA PARA ESBELTECES GLOBALES Y LOCALES DE DIAGONALES EN ELEVACIÓN

Análogo al capítulo 4, esta vez para diagonales en elevación.

#### Capítulo 6: ESTADÍSTICA PARA ESBELTECES GLOBALES Y LOCALES DE DIAGONALES EN PLANTA.

Análogo a los capítulos 4 y 5, esta vez para diagonales en planta.

#### Capítulo 7: DETERMINACIÓN DE UNA ESBELTEZ GLOBAL ÓPTIMA.

Se desarrollan fórmulas para obtener una esbeltez óptima para cada tipo de miembro y una en general a partir de los parámetros observados a lo largo de la memoria.

#### Capítulo 8: CONCLUSIONES

Se presentan las conclusiones referidas al trabajo, además de sugerencias para futuras investigaciones.

#### Capítulo 9: BIBLIOGRAFÍA

Se detalla la información consultada para el desarrollo de este trabajo.

#### APÉNDICES

Incluye tablas base para gráficos y base de datos generada a partir de los planos observados.

# **Capítulo 2 : MARCO TEÓRICO**

Para comenzar a desarrollar la caracterización es necesario definir previamente un marco en donde se desenvuelven los parámetros buscados. En ese capítulo se desarrolla la teoría necesaria para desarrollar y entender el trabajo. Se propone hacerlo de lo más general a lo más específico. En primer lugar, se da una definición de lo que es un proyecto de ingeniería y sus etapas, seguido de una breve descripción de los procesos de una mina típica en Chile. Después de esto, se definen los tipos de estructuras originadas en dichos procesos mineros, para finalmente dar luces acerca de los miembros estructurales involucrados en dichas estructuras y cómo son diseñados.

## **2.1 PROYECTO DE INGENIERÍA**

Se entiende por proyecto de ingeniería al conjunto de documentos (memorias, planos, especificaciones, etc.) donde se detalla el modo y conjunto de medios necesarios para llevar a cabo esa idea; especialmente el que recoge el diseño de una obra de ingeniería o arquitectura<sup>1</sup>. Así se deja fuera de esta definición a todo lo tenga que ver con la materialización en terreno del proyecto, esto es: instalación de faenas, topografía, movimiento de tierras, hormigonado, terminaciones u otras actividades propias de la etapa de construcción en terreno. De aquí en más, cuando se hable de proyecto, se está hablando de trabajo de escritorio, de confección de planos, es decir, trabajo en la ciudad.

Vale la pena mencionar que, en términos de costos, la construcción del proyecto constituye alrededor del 90 o 95% de la inversión total, mientras que el proyecto propiamente tal involucra entre el 10 y 5%. Usualmente, los proyectos de ingeniería se dividen en tres grandes etapas: Ingeniería Conceptual, Ingeniería básica y finalmente Ingeniería de Detalles. Para cada una de estas etapas, es muy ventajoso contar con una caracterización a priori de las estructuras que permita, por ejemplo, estimar dimensiones y volúmenes de obra.

Para dar una mejor noción, en esta sección se describen las 3 etapas principales de un proyecto de ingeniería:

1. **Estudio de Factibilidad e Ingeniería conceptual:** Esta etapa tiene como propósito establecer la factibilidad técnico-económica del proyecto y, en caso de que valga la pena hacer el proyecto, definir a grandes rasgos la tecnología que se utilizará. En esta fase es valioso contar con datos que nos permitan determinar, por ejemplo, el peso de la estructura u otros que sirvan para poder

l  $1$  Diccionario online de Oxford: https://es.oxforddictionaries.com/definicion/proyecto

estimar el costo del proyecto sin tener demasiada información. En esta etapa, se comienza a pensar posibilidades de sistemas estructurales, dimensiones y materiales involucrados.

- 2. **Ingeniería Básica**: Este proceso tiene como objetivo afinar las estimaciones de inversión y preparar la información necesaria para realizar el proyecto definitivo. Se comienzan a realizar estudios de terreno tales como topografía, mecánica de suelos y, en caso de ser necesario, riesgo sísmico, geología, napas, etc. Al final de esta etapa se debe tener aprobados dos documentos que regirán el proyecto definitivo, estos son el manual de procedimientos, en donde se dispone la relación entre las especialidades involucradas; y los criterios de diseño, que son los aspectos técnicos en los que se basará el diseño definitivo. Por último, en esta etapa se generan los planos de las disposiciones generales de los edificios y los equipos en planta.
- 3. **Ingeniería de Detalles**: En esta etapa se desarrolla el proyecto definitivo, esto es, la puesta en concreto de todo lo expuesto en las etapas anteriores. Al final de esta etapa deben quedar definidos todos los documentos y planos que se requieren para construir la obra. Es la etapa que ocupa la mayor parte de las horas presupuestadas. Algunos de los documentos que son emitidos al final de esta etapa son, por ejemplo, planos de movimientos de tierras, planos de formas del hormigón, planos de armaduras del hormigón, planos de diseño de las estructuras de acero, etc.

## **2.2 PROCESOS PRODUCTIVOS MINEROS**

En la introducción de este trabajo de título se mencionó que las principales estructuras industriales chilenas se ubicaban en dos principales rubros: la minera y la celulosa. En esta sección se tratará de explicar lo más resumido posible los distintos procesos de la minería del cobre, con el fin de entender mejor las estructuras que los soportan.

En primer lugar, es preciso definir los siguientes conceptos:

- a) Mina: Conjunto de labores necesarias para explotar un yacimiento y, en algunos casos, las plantas necesarias para el tratamiento del mineral extraído.
- b) Mineral: Material con valor económico que es enviado a la planta de tratamiento. La calidad del mineral es expresada según su concentración del metal de interés. En minas de cobre se expresa en porciento de cobre (%Cu) contenido o 'ley'. En chile este último varía entre 0,5 y 2 %Cu.
- c) Recurso Minero: Concentración u ocurrencia de material natural, sólido, inorgánico u orgánico fosilizado terrestre de tal forma, cantidad, y calidad que existe una razonable apreciación acerca de su potencial técnico-económico.

d) Reserva Minera: Aquella porción del Recurso Minero económicamente extraíble de acuerdo con un escenario productivo, medioambiental, económico y financiero derivado de un plan minero.

De esta forma, los principales procesos que involucra una mina para la explotación de una reserva minera de cobre, en particular, se pueden dividir en distintas etapas dependiendo de cuál método se ocupe según el tipo de mineral explotado. En general, las minas de cobre explotan dos tipos de minerales que originan dos tipos de procesos de explotación: Los minerales sulfurados, que corresponden a minerales profundos, y que dan origen al proceso de flotación dentro de la línea de producción de sulfuros; y los minerales oxidados, que corresponden a minerales en superficie, y que originan el proceso de lixiviación dentro de la línea de producción de óxidos. Esto se ve más claramente en la siguiente figura:

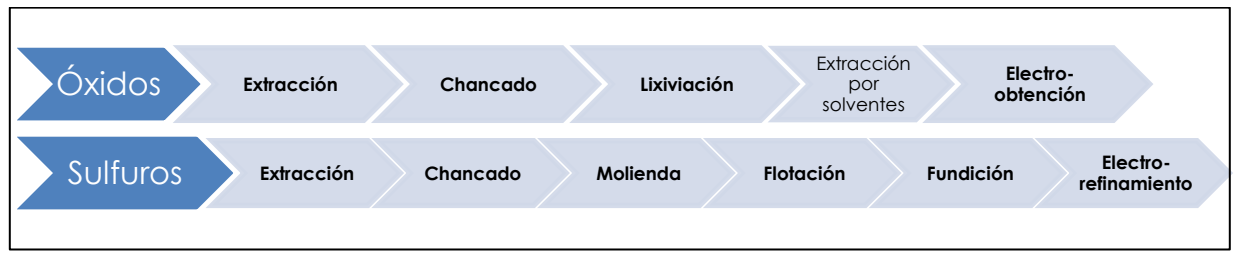

*Figura 2-1: Procesos productivos en la minería del cobre*

<span id="page-16-0"></span>Para dar una mejor noción de las estructuras que se analizarán en esta memoria, se hará una breve descripción de cada proceso en cada línea de producción:

#### **2.2.1 Línea de producción de óxidos**

- a) Extracción: Todo proceso minero comienza con la extracción del mineral desde el macizo rocoso que forma el yacimiento. El proceso de extracción involucra otras tres subetapas que guardan relación con la forma de extraer el material, que son: perforación, en donde se perfora la roca y se introduce el material explosivo; tronadura, durante la cual se hace explotar el explosivo y se logra separar el material a extraer del macizo rocoso; y carguío, donde el material dinamitado es sacado de la zona de explotación y es cargado en el transporte correspondiente.
- b) Chancado: El mineral que viene de la mina tiene una granulometría variada entre partículas de menos de 1 milímetro a piezas de más de 1 metro de diámetro. El objetivo del proceso de chancado es reducir el tamaño de las partículas y obtener un diámetro máximo entre 1,5 y ¾ de pulgada. Para realizar esta reducción se lleva el material a reducciones sucesivas en chancado primario y secundario (y eventualmente a terciario). Con ese tamaño es suficiente para que la solución ácida infiltre en los minerales oxidados.
- c) Lixiviación: El material proveniente del chancado es transportado mediante correas y es curado con una solución de agua y ácido sulfúrico. Una vez en el lugar donde se emplazará la pila, es esparcido ordenadamente en terraplenes de 6 a 8 metros de altura. Esta pila de lixiviación es regada con aspersores y sistemas de riego por goteo en su superficie. La solución utilizada infiltra dentro de la pila disolviendo el cobre que forma una solución de sulfato de cobre. Esta es recogida mediante una membrana impermeable que se encuentra bajo la pila. El material es llevado mediante canaletas impermeabilizadas al siguiente proceso.
- d) Extracción por solventes: Durante esta etapa la solución PLS proveniente de la etapa anterior es liberada de sus principales impurezas. Para esto, se mezcla con una solución de parafina y resina orgánica, que captura los iones de cobre en forma selectiva. El compuesto resina-cobre se trata de forma independiente con una solución electrolito rica en ácido, provocando la descarga del cobre hacia el electrolito, mejorando la concentración del cobre en la solución.
- e) Electro-obtención: Durante esta etapa se recupera el cobre disuelto en la solución concentrada. Para esto se utiliza un proceso electrometalúrgico que consiste en hacer circular corriente entre un cátodo (placa de acero inoxidable) y un ánodo (placa de plomo), en donde por atracción magnética el cobre se pega al cátodo partícula por partícula. De este proceso se obtienen cátodos de cobre al 99,99% de pureza en ambas caras del cátodo, con espesores de 3 a 4 centímetros, es decir, entre 70 y 80 kilógramos de cobre por cátodo.

#### **2.2.2 Línea de producción de sulfuros**

- a) Extracción: Mismo proceso que en la línea productiva de óxidos.
- b) Chancado: Similar al caso de minerales oxidados, solo que esta vez el objetivo es obtener un diámetro máximo uniforme de media pulgada. Para realizar esta reducción se lleva el material a reducciones sucesivas en tres etapas: chancado primario, en donde se llega a partículas de 8 mm; chancado secundario, que se llega a 3 pulgadas; y chancado terciario, en donde se llega a la media pulgada deseada.
- c) Molienda: En este proceso se continúa reduciendo el tamaño del mineral hasta llegar a 180 micrones o 0,18 milímetros, lo que permite la liberación de la mayor parte del cobre como partículas individuales. Como su nombre lo indica, la reducción se logra mediante molinos, que pueden ser de distintos tipos según el método utilizado. Existen dos métodos: la molienda convencional, que usa tanto molinos de barras como molinos de bolas; y la molienda SAG, que utiliza molinos del mismo nombre. En el caso de la molienda convencional, se mezcla el material proveniente del proceso de chancado para mezclarlo con agua para tener una mezcla homogénea y eficiente. La pulpa obtenida durante este proceso se lleva a la siguiente etapa. Por otro lado, la molienda SAG (Semi Autógena) constituye un proceso más eficiente, recibiendo el material

directamente desde el chancador primario, acortando el proceso de chancado. El material entrante es mezclado con agua y cal, y es reducido gracias a la acción conjunta de métodos tanto químicos, gracias a la cal; como físicos, mediante bolas de acero que caen en caída libre, consumiendo menos energía. Además, este tiene más capacidad, acortando y haciendo más eficiente el proceso. La mayor parte del material obtenido en este punto va al siguiente y solo una pequeña porción debe pasar por un molino de bolas para llegar a los 180 micrones.

- d) Flotación: El material proveniente de la molienda se lleva a unos estanques llamadas celdas de flotación. En ellas se hacen salir burbujas de aire que se unen a las partículas de cobre llevándolas a la superficie y saliendo por rebalse por el borde, siendo llevados por una canaleta hacia estanques especiales. Esto es posible mediante distintos reactivos y aditivos y varios ciclos, obteniéndose un concentrado de cobre de 31% de ley. Durante este proceso se puede obtener además un concentrado de molibdeno de 49% de ley utilizando un proceso especial aparte.
- e) Fundición: Dentro de los variados procesos de fundición, se describe el más común, que consta de 4 subetapas. La primera es la recepción y muestreo, que consiste en determinar la concentración de cobre y otros materiales del concentrado recién llegado de la flotación. Esto debido a que para los procesos siguientes es importante conocer las concentraciones de los componentes del material. En segundo lugar, se produce la fusión, en donde el material es llevado a altas temperaturas para pasar de estado sólido a líquido y que se separe de los otros elementos. La separación se lleva a cabo por peso, pues el cobre es más pesado que los otros componentes, permitiendo que sean vaciados por lugares distintos. Seguido de esto viene la etapa de conversión, donde se lleva el concentrado a un horno Pierce-Smith, que produce el denominado cobre blíster, con un 96% de pureza. Finalmente, el cobre pasa por la piro-refinación, en donde se elimina el oxígeno del cobre blíster llegando a 99,7% de pureza en el denominado cobre RAF (refinado a fuego). Este cobre es moldeado en ánodos de placas gruesas de 225 kilógramos.
- f) Electro-refinamiento: El último proceso de la línea de sulfuros consiste en transformar los ánodos de la fundición en cátodos electrolíticos de alta pureza. Esto se lleva a cabo mediante una electrólisis. Esto consiste en hacer pasar una corriente eléctrica por una solución de ácido sulfúrico entre un ánodo de la fundición y cátodo de cobre (plancha muy delgada de cobre puro). De este proceso se obtienen cátodos de cobre de alta pureza o 99,9% de ley.

## **2.3 CLASIFICACIÓN DE ESTRUCTURAS INDUSTRIALES**

A continuación, se propone una descripción de las principales estructuras industriales chilenas involucradas en los distintos procesos productivos mineros. Si bien son muchas los tipos de estructuras debido a la variedad de procesos, estos se pueden agrupar principalmente en 5 tipos.

#### **2.3.1 Naves**

Son estructuras usualmente utilizadas como talleres de mantención o en procesos industriales, debido a que permiten proteger una gran área de las condiciones ambientales (sol, lluvia, viento). Además, dada su forma simple permiten la instalación de uno o más puentes grúas que recorren toda su extensión o una parte de ella. Usualmente están estructuradas en base a marcos rígidos en su dirección corta y marcos arriostrados en su dirección larga. Las luces de los marcos van normalmente entre 10 y 30 metros, mientras que los marcos se encuentran separados entre 6 y 8 metros. Generalmente se ocupan columnas de perfil Doble T de sección uniforme para naves livianas y medianas (con grúas de entre 0 y 30 toneladas de carga de levante), sin embargo, para naves pesadas (entre 60 y 100 toneladas de carga de levante) se ocupan columnas más grandes desde el nivel del puente grúa al suelo; y en naves muy pesadas (entre 120 y 150 toneladas de carga de levante) se ocupan columnas enrejadas compuestas.

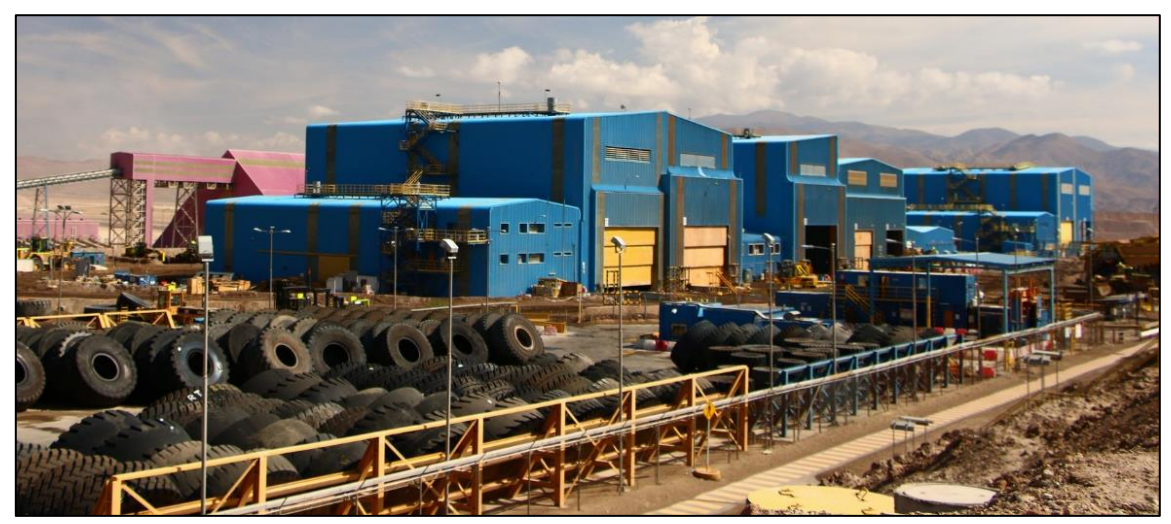

*Figura 2-2: Nave de taller de camiones en Operación Ministro Hales, de CODELCO. (Fuente: Página oficial de CODELCO en Flickr. https://www.flickr.com/photos/codelco/36781278123/in/album-72157685682661212/).*

#### <span id="page-19-0"></span>**2.3.2 Edificios Industriales**

Corresponden a estructuras con uno o más niveles de plataforma de operación o soporte de equipos. Son estructuradas con una trama ortogonal de columnas separadas entre 6 a 10 metros y se pueden observar vanos arriostrados en ambas direcciones. La materialidad de las plataformas dependerá de la extensión y el uso del edificio. En general, se usan losas colaborantes de hormigón con vigas metálicas, o bien, emparrillados de vigas arriostradas en planta que reciben parrillas o planchas de piso. Normalmente tienen no más de 6 a 8 niveles dependiendo de las necesidades del proyecto y su altura de entrepisos no es uniforme variando de 4 a 12 metros. Tienen sobrecargas mayores que en las edificaciones urbanas, variando entre 500 y 3000 kgf/m<sup>2</sup> y usualmente cercanas a 1000 kgf/m<sup>2</sup>. La variación en el valor de la carga se debe a que el puente grúa es utilizado muchas veces solo durante la mantención de los equipos.

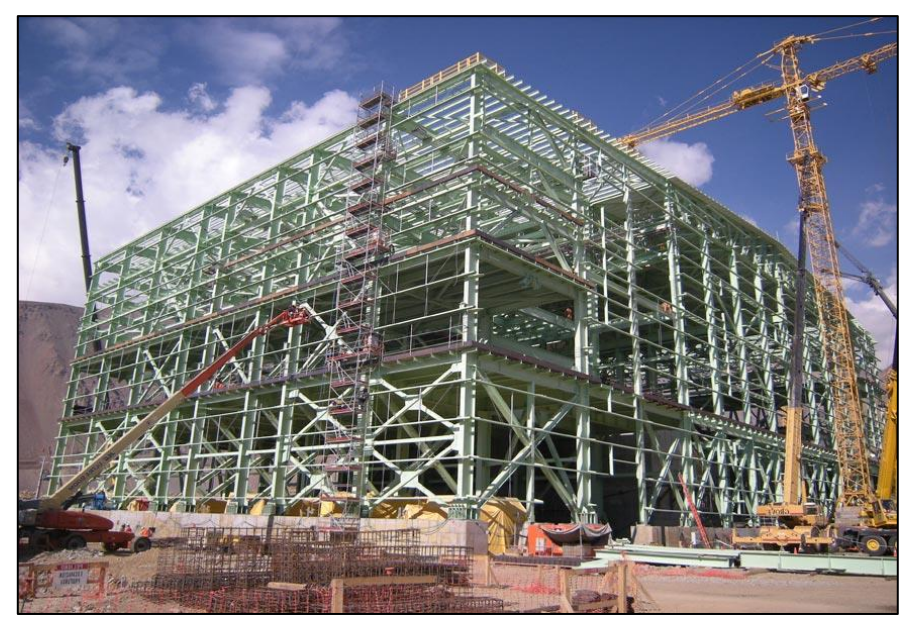

*Figura 2-3: Edificio industrial en Mina Los Bronces, de Anglo American. (Fuente: http://www.fat.cl/images/capa/capa2a.jpg)*

#### <span id="page-20-0"></span>**2.3.3 Naves de Molienda**

Son un caso particular de edificio industrial de un nivel de plataforma de operación con una sobrecarga de 3000 a 4000 kgf/m<sup>2</sup>. Sus plataformas tienen grandes perforaciones para la instalación de los molinos y se apoyan sobre una serie de columnas tanto en la periferia como en el interior que llevan diagonales en algunos paños. Continúan hacia arriba de la plataforma solo las columnas exteriores formando una nave muy alta, superando fácilmente los 20 a 30 metros entre la plataforma y el hombro de los marcos superiores. De la misma forma que para los edificios industriales, la sobrecarga sísmica rara vez supera el 20% al 25% de la carga máxima de diseño estático, debido a que los puentes grúas son utilizados comúnmente solo para mantención de equipos.

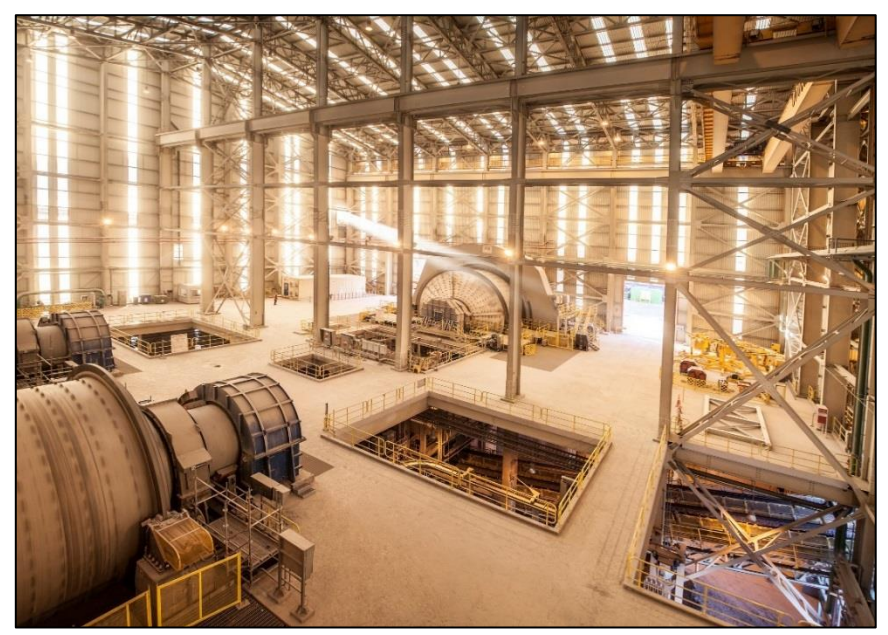

*Figura 2-4: Interior Nave de Molienda, operación Ministro Hales, de CODELCO. (Fuente: Página oficial de CODELCO en Flickr. https://www.flickr.com/photos/codelco/27842267433/in/album-72157671368236735/)*

#### <span id="page-21-0"></span>**2.3.5 Estructuras de soporte de silos o tolvas**

Como su nombre lo sugiere, son estructuras que concentran la mayor parte de su masa en los silos instalados al interior o sobre estas. Usualmente tienen arriostramientos en ambas direcciones, a no ser que, por condiciones de acceso, no se puedan instalar diagonales en cuyo caso se utiliza marco rígido. El caso más interesante es el edificio de chancado, en donde el silo se ubica en la parte superior y se sigue hacia los niveles inferiores con los alimentadores, harneros, etc.

<span id="page-21-1"></span>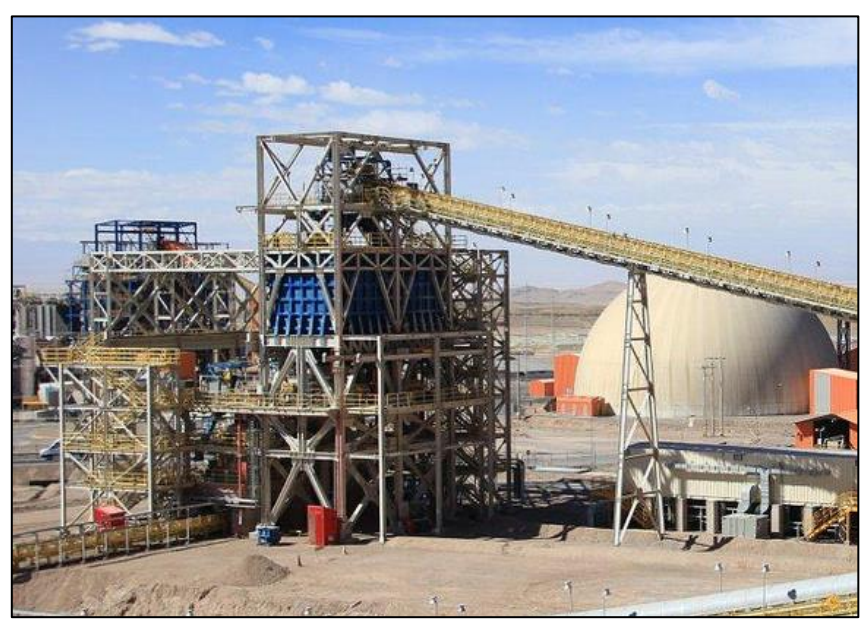

*Figura 2-5: Estrucura de chancado de Pebbles, operación Ministro Hales de CODELCO. (Fuente: Página oficial de CODELCO en Flickr. https://www.flickr.com/photos/codelco/17199116117/in/album-72157652429631095/)*

# **2.4 CONCEPTOS SOBRE DISEÑO ESTRUCTURAL**

Para poder explicar mejor cómo se diseñan los miembros que componen los tipos estructurales definidos en la sección anterior, se propone definir qué es un miembro estructural y qué tipos hay. Seguido de esto, se definen los principios básicos a considerar durante el proceso de diseño. Finalmente, se explican los parámetros involucrados en los modos de falla que se analizarán en este trabajo.

#### **2.4.1 Definiciones de miembros**

Los miembros estructurales, como su nombre lo indica, son las partes identificables que componen una estructura. Existen de diferentes tipos, pero para poder distinguir mejor los miembros de acero en cuestión se propone separar los miembros lineales de los miembros de área. Los primeros, se caracterizan principalmente por tener una dimensión mucho más grande que las otras dos. Dentro de estas se pueden encontrar 3 principales según los esfuerzos predominantes en cada uno de ellos.

El miembro lineal más simple involucrado en las estructuras es la biela. Este miembro se caracteriza principalmente por trabajar principalmente en la dirección larga, es decir, a compresión o tracción. Por definición, la biela no transmite esfuerzos de corte ni de flexión. Este miembro la mayoría de las veces es utilizado como diagonal o arriostramiento para controlar desplazamientos laterales en los marcos y son los que toman la mayor carga sísmica en marcos con diagonales (marcos arriostrados concéntricos). Ejemplo de estas se pueden encontrar en las figuras 2-5 y 2-6 en donde se pueden apreciar marcos arriostrados.

Seguido de la biela se encuentra la viga, que se distingue por estar sometida a esfuerzos transversales a su dirección larga, es decir, flexión o corte y algunas veces a giros en torno a su sección transversal o torsión. Las vigas son la mayoría de las veces horizontales y su función es llevar las cargas desde los vanos a las columnas y ser utilizadas como miembro sismorresistente en marcos sin diagonales (marcos a momento). Algunas veces son utilizadas como puntales que transmiten carga entre columnas. En la figura 2-6 se puede ver una viga de altura considerable bajo el silo.

El último miembro lineal típico es la columna, que es una combinación de los dos anteriores, trabajando tanto en su dirección larga como en las transversales a esta. Su función principal es mantener la estructura en pie y llevar las cargas al piso. Son usualmente verticales, aunque hay excepciones. Son cruciales para la estabilidad global de una estructura y no deberían fallar nunca. En la figura 2-6 se ven las columnas verticales que soportan principalmente el peso del silo.

Desde el punto de vista de su relevancia en la estabilidad del conjunto, la mayor es la columna, luego la viga y finalmente la biela.

En segundo lugar, los miembros de área se caracterizan por tener dos dimensiones que predominan por sobre la otra. Se distinguen principalmente las losas y en menor medida las planchas. Si bien ambas trabajan bajo el mismo esfuerzo principal a flexión, se diferencian en la función que cumplen para la estructura. Las losas cumplen la función de proporcionar una plataforma transitable que sea capaz de transmitir dichos esfuerzos a las vigas y que, dependiendo del sistema estructural, llegarán al suelo. Las planchas de acero funcionan principalmente como paredes y pueden ser usadas, por ejemplo, en estanques o silos, cumpliendo la función de retener el material almacenado. En la figura 2-4 se puede ver la losa de operación del interior de una nave de molienda y en la figura 2-6 se puede ver un silo (nivel superior) que utiliza paredes con planchas de acero.

#### **2.4.2 Principios básicos del diseño estructural**

Para poder dar forma y dimensiones a los miembros desarrollados en la sección anterior, es necesario definir los principios básicos que rigen el diseño. En general, a las estructuras se les pide resistencia, rigidez, estabilidad y economía. Resistencia para soportar las cargas a las cuales va a estar sometida, rigidez para no deformarse demasiado al aplicar estas cargas, estabilidad para que no vuelque y economía para que el diseño sea óptimo, esto puede significar minimizar costo de fabricación, peso, tiempo de construcción, máxima eficiencia de operación, etc. Estos requisitos aplican para toda la estructura, tanto para sus miembros como para las conexiones entre ellos.

De esta forma nacen los estados límite en los cuales la respuesta de un miembro frente a las acciones externas pasa de ser aceptable a inaceptable. Estos estados límite pueden estar relacionados tanto con la resistencia como de las deformaciones del miembro frente a las cargas solicitantes. A los primeros se les llama estados límite de falla y a los segundos estados límite de servicio.

Para el primer caso, el principal foco es la seguridad y corresponden a situaciones en las que se produce una falla total o parcial o quedan incapacitados para resistir nuevas acciones. Algunos ejemplos son la falla por algún esfuerzo como axial, corte o momento, la inestabilidad global de la estructura, el pandeo de alguno de sus miembros o alguna falla por fatiga. En cualquier caso, para un miembro o conexión cualquiera, la ecuación por excelencia que se busca resolver en estos estados límite es:

$$
FS = \frac{m_R}{m_S}
$$

En donde  $m_R$  corresponde a la mejor estimación de la resistencia del miembro,  $m_S$  a la mejor estimación de las cargas a las cuales está sometido el miembro y FS le llamaremos factor de seguridad.

Se le llama estimación porque en general no es posible saber con plena exactitud ni la resistencia, debido a las variaciones de propiedades del material, imprecisiones de dimensiones, discrepancias entre el caso idealizado de la teoría y la realidad, etc; ni la solicitación del miembro producto de las cargas a las cuales está sometida la estructura, debido a la naturaleza de las cargas, estimación de sus valores, la diferencia entre la idealización de la estructura y la estructura real, etc. Debido a la incertidumbre de ambos valores es que se propone un factor de seguridad que lleve a probabilidades de falla aceptables.

Por otro lado, los casos de los estados límite de servicio se relacionan con situaciones que, sin afectar la seguridad de la estructura, afectan el normal funcionamiento de esta. Algunos ejemplos pueden ser las deflexiones, agrietamientos o vibraciones excesivas o la falla de miembros no estructurales como tabiques. Para este tipo de estados límites, la ecuación típica a resolver es:

#### $n_l \geq n_s$

En donde  $n_l$  corresponde al valor límite de la condición y  $n_s$  al valor estimado de la condición para el caso más desfavorable en condiciones normales. Por ejemplo, que la deformación más desfavorable de una viga simplemente apoyada sea menor o igual que su largo entre puntos de apoyo dividido por 300.

#### **2.4.3 Principales esfuerzos en miembros y modos de falla generados**

Para poder entender los estados límite de falla de los miembros es necesario primero definir los esfuerzos que los miembros son capaces de desarrollar.

El primero es el esfuerzo axial, que se desarrolla en la dirección larga de un miembro lineal, o en una o ambas direcciones de un miembro de área. Este puede ser de tracción si se está estirando, o de compresión si se está apretando. El esfuerzo produce una deformación que se observa como un acortamiento o alargamiento del elemento. En este tipo de esfuerzo las partículas que conforman el elemento están siendo apretadas o tiradas en el caso de la compresión o tracción, respectivamente. Debido a esto se pueden generar diversos modos de falla, entre los que se encuentran la fluencia del área gruesa o rotura del área neta efectiva, para el caso de tracción; y el pandeo global, local, lateral-torsional y aplastamiento, en el caso de la compresión.

El segundo es el esfuerzo de corte que se desarrolla predominantemente perpendicular a la dirección larga tanto en miembros lineales como de área. El esfuerzo produce una deformación que se observa como una inclinación del eje del elemento. En este esfuerzo las partículas están queriendo deslizarse unas con otras. A partir de este esfuerzo puede generarse, por ejemplo, pandeo local del alma o grietas diagonales.

El tercero se conoce como esfuerzo de momento o de flexión y se desarrolla también en la dirección perpendicular a la dirección larga del miembro ya sea lineal o de área. El esfuerzo produce una deformación que se ve como una curvatura del eje del elemento. Este esfuerzo produce un par tracción compresión en los altos opuestos de una viga, que puede generar modos de falla dentro de los elementos constituyentes del miembro (alas, almas, etc) asociados a dichos esfuerzos, esto es, pandeo local del ala/alma, fluencia del ala en compresión, etc.

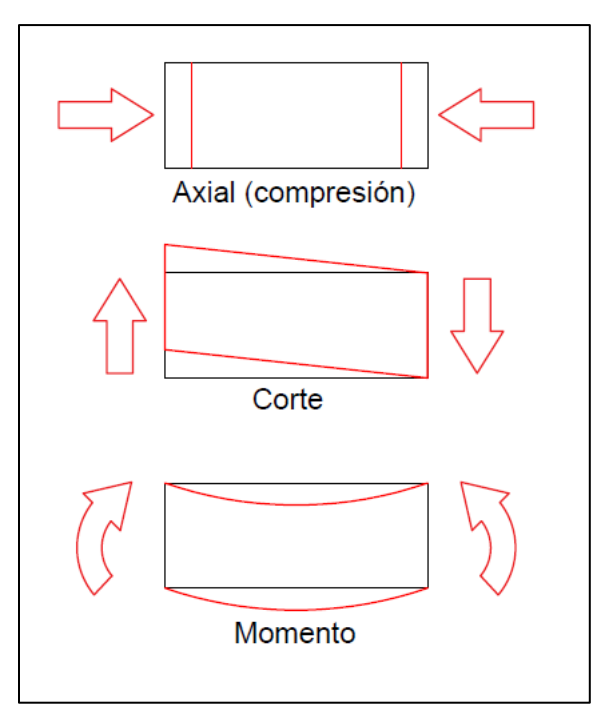

<span id="page-25-0"></span>*Figura 2-6: Esfuerzos típicos considerados en el diseño y su deformación en rojo, elaboración propia.*

Vale la pena mencionar que existen otros esfuerzos que no se tratarán en esta memoria, como la torsión, por ejemplo, que también son considerados algunas veces en el proceso de diseño si es que son relevantes.

También es preciso aclarar que puede ocurrir que el miembro esté sometido a más de un esfuerzo, como ocurre generalmente con el corte y el momento que son difícilmente separables, o en el caso de las columnas que generalmente son sometidas a los tres esfuerzos al mismo tiempo. En este caso la norma ofrece distintas maneras de calcular el esfuerzo de diseño.

#### **2.4.4 Principales propiedades de una sección**

En la sección anterior se describieron los principales esfuerzos a los cuales están sometidos los miembros de una estructura. En esta sección se describirán las principales propiedades de las secciones de un perfil cualquiera que influyen en el diseño a compresión y que son utilizados más adelante en el trabajo.

## *2.4.4.1 Área bruta*

El área bruta, como su nombre lo indica, es el área total de una sección. Se mide en unidades de longitud al cuadrado y tiene relación directa con el peso, cantidad de material y, por ende, con el costo de la pieza. Se representa con la letra A<sub>g</sub> para distinguirla del área neta Ae.

### *2.4.4.2 Momento de inercia o inercia*

El momento de inercia representa la distribución del área con respecto a un eje de giro y solo depende de la geometría y posición del eje de giro, no de las cargas. Es el análogo a la masa inercial cuando se intenta mover un cuerpo en línea recta. Así, mientras más momento de inercia se tenga, más fuerza se requerirá para hacerlo girar. Se representa con la letra I y se mide en unidades de longitud elevado a cuatro.

### *2.4.4.3 Radio de giro*

El radio de giro se expresa por la siguiente fórmula:

$$
r_i = \sqrt{\frac{I_i}{A}}
$$

Matemáticamente representa la distancia desde el eje en donde, si se concentra toda el área, la inercia se mantendrá con el mismo valor. Más claramente, para dos secciones con igual área, la de mayor radio de giro presenta más resistencia al giro pues inevitablemente tendrá mayor inercia. Hay un radio para cada eje y se mide en unidades de longitud.

## **2.4.5 Principales secciones utilizadas en acero**

Como ya se describió en las secciones anteriores los miembros componentes de una estructura, lineales o de área, están sometidos a ciertos esfuerzos de axial, corte o momento. Esto origina que ciertos perfiles cumplan de mejor manera funciones específicas para abordar ciertos tipos de esfuerzos. Los comúnmente encontrados en el mercado son los siguientes.

## *2.4.5.1 Doble T*

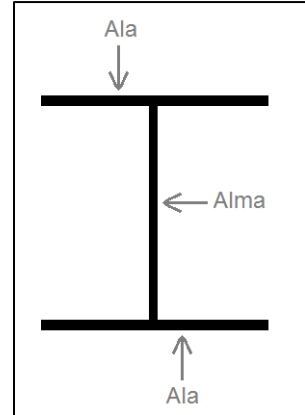

El caso más emblemático es el de la sección que recibe los nombres de Doble T, H, I, W, IPE u otros, dependiendo de su modo de fabricación o dimensiones particulares. En la figura se ve la configuración típica de este tipo de perfil, que cuenta con dos alas y un alma. Cada pieza de la sección cumple una función en particular. El alma es la encargada de tomar el esfuerzo de corte en la viga, puesto que la resistencia al corte depende de la altura y espesor de la viga, esto es, que tan alta y gruesa sea el alma. Por otro lado, las alas son las encargadas de tomar predominantemente el esfuerzo de flexión, en donde

normalmente habrá una en compresión y la otra en tracción. Generalmente el espesor del ala es mayor que el del alma.

Caso especial es cuando el ancho del ala es igual a la altura, en ese caso se le denomina perfil H y es comúnmente utilizado en columnas, ya que su radio de giro es comparable en las dos direcciones principales. Por otro lado, cuando la altura es mayor que el ancho se le llama perfil I y se utiliza la mayoría de las veces en vigas o en columnas de marcos rígidos, pues se gana mucha rigidez con la altura. Puede venir en su versión laminada o soldado. Se caracterizan generalmente por la inercia y respectivo radio de giro en sus ejes principales, que tienen nombres particulares. Al eje x se le llama "eje fuerte" y al eje y se le llama "eje débil", lo que va acorde al valor de las propiedades en cada eje.

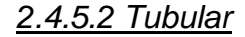

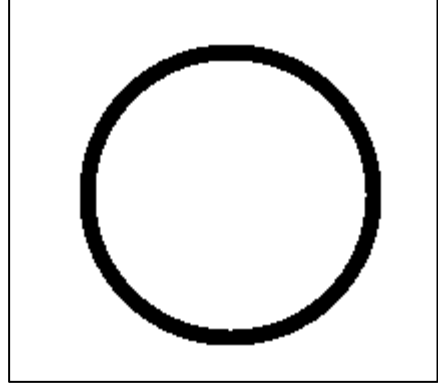

*Figura 2-8: Perfil tubular típico.*

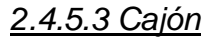

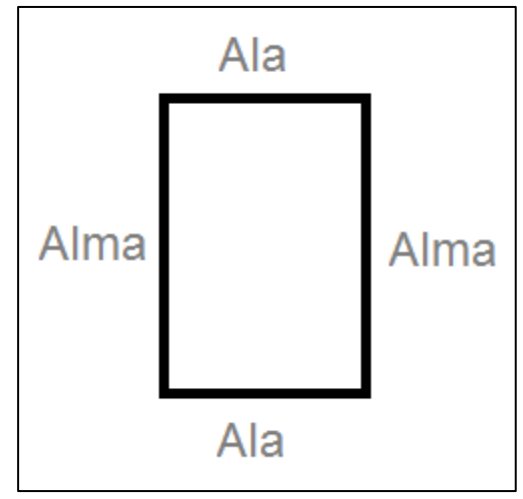

Otro caso muy particular es el de las secciones tubulares o simplemente tubos. Estos se caracterizan principalmente por ser una sección circular cerrada de espesor uniforme, siendo la relación entre el diámetro y el espesor el principal factor para determinar su resistencia. Esta sección da la posibilidad de conexión en cualquier dirección y la ventaja de tener la misma inercia y radio de giro en todas sus direcciones. Es común verlo utilizado en columnas estáticas y eventualmente diagonales.

Otro caso muy común es el de la sección cajón. Es una sección rectangular cerrada en donde generalmente las alas y almas tienen el mismo espesor y la sección recibe el adjetivo de uniforme. Muchas veces el alto es igual al ancho transformándose en un cajón cuadrado, que es comúnmente utilizado en diagonales, ya que, en este caso, tiene las mismas propiedades en ambos ejes principales.

*Figura 2-9: Sección cajón típica*

## *2.4.5.4 Ángulo*

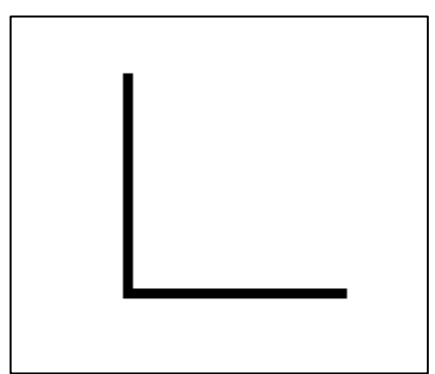

La sección ángulo está conformada simplemente por dos planchas que forman un ángulo que generalmente es de 90 grados. Es una sección liviana que es usada frecuentemente como diagonal, aprovechando su capacidad axial. Puede venir en su formato laminado o soldado. Su principal problema es su esbeltez local o relación ancho espesor. Salvo para usos menores como diagonales en planta de plataformas menores, se usa en

combinaciones de dos unidades. *Figura 2-10; Sección ángulo típica*

*2.4.5.5 XL*

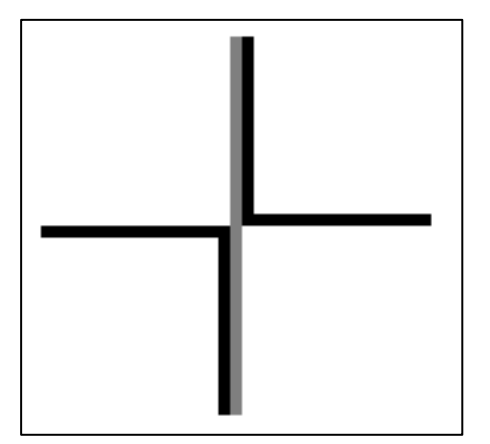

La sección XL está conformada por dos ángulos unidos por una plancha a cierto intervalo del largo del elemento. Como el ángulo, se utiliza usualmente como diagonal para aprovechar su capacidad axial, que es básicamente el doble que el de un ángulo simple. Puede ser laminado o plegado en frío.

*Figura 2-11: Sección XL típica.*

#### *2.4.5.6 Secciones compuestas*

Como una generalización de la sección XL anterior, se tienen las secciones compuestas, que tienen por finalidad aprovechar de ventajas geométricas que aporten significativamente en las propiedades resistentes y a la vez economizar material. Por ejemplo, los casos más comunes son 2L, 2T, 2C, en donde se ocupan composiciones de perfiles livianos para hacer secciones que se asemejan a secciones de mayor envergadura. En el caso del 2T, por ejemplo, se logra una sección muy similar a una Doble T solo que su alma está compuesta por pequeñas planchas o ángulos en diagonal y verticales (como enrejado) que imitan el alma llena normal.

Las secciones compuestas pueden ser usadas como columnas o diagonales según la disposición de la sección, por ejemplo, la sección 2L es muy común en puntales y diagonales de marcos que utilizan columnas de sección 2T, pues la conexión entre estas dos es bastante sencilla. Es preciso mencionar que la forma de calcular las propiedades de este tipo de secciones es distinta al visto en el punto 2.4.4 y su método de cálculo se encuentra en la norma de diseño.

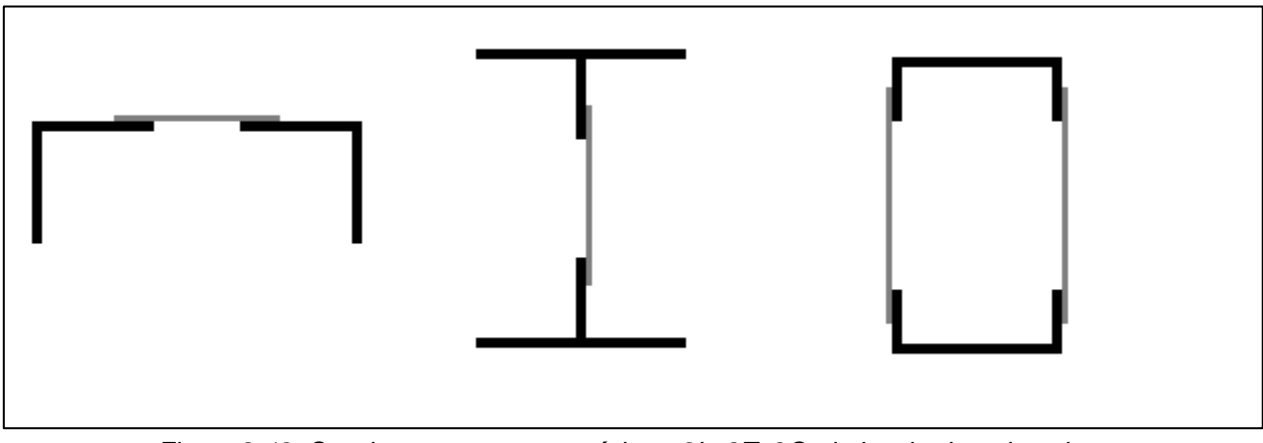

*Figura 2-12: Secciones compuestas típicas, 2L, 2T, 2C, de izquierda a derecha.*

### <span id="page-29-0"></span>**2.4.6 Estados límite de falla considerados en el diseño de miembros de acero en compresión**

Una vez que ya se ha definido tanto los esfuerzos, como las secciones más comunes de los miembros, es preciso adentrarse aún más en los modos de falla que se estudiarán más adelante en el trabajo de título. Si bien los modos de falla pueden ser diversos, es de especial interés el de compresión por las características de inestabilidad antes mencionadas. Los otros modos de falla (tracción, corte) son relativamente más sencillos y en cierta manera el de flexión es una combinación de las anteriores. De esta forma, los modos de falla asociados a inestabilidad por esfuerzos de compresión son los siguientes.

#### *2.4.6.1 Pandeo Global o Flexural*

En la introducción se trató de forma genérica a la esbeltez como como una razón entre el largo de un miembro y su sección. Ahora se pasará a la definición de ingeniería.

En el capítulo E de la norma AISC 360-10 se presentan los modos de falla para miembros en compresión. En particular, el primer modo de falla presentado en dicha norma es el pandeo flexural o global, el cual se produce cuando la deformación transversal a las cargas de compresión no es proporcional a estas últimas. El principal parámetro para caracterizar este tipo de pandeo es la esbeltez global, denominada con la letra griega  $\lambda$  (lambda minúscula), que se calcula de la siguiente manera:

$$
\lambda = \frac{K*L}{r}
$$

Donde L es la longitud no arriostrada del miembro, r el radio de giro de la sección y K el factor de longitud efectiva, que se puede aproximar utilizando la tabla C-A-7.1 que se muestra en la figura 2-14 en su versión en español, extraída del manual del ICHA de diseño en acero.

Se debe hacer notar que el valor del factor K depende de las condiciones de apoyo en los dos extremos del miembro en compresión considerado.

Vale la pena mencionar que la normativa vigente para las estructuras consideradas en este trabajo de título, Nch2369 Of.2003 disposición 8.3.3, restringe a 1.5  $\pi \sqrt{E/F_y}$  (o 135,7 para acero A36) la esbeltez para miembros en compresión, que es el que separa el fenómeno elástico del pandeo (o de Euler) del con características no lineales.

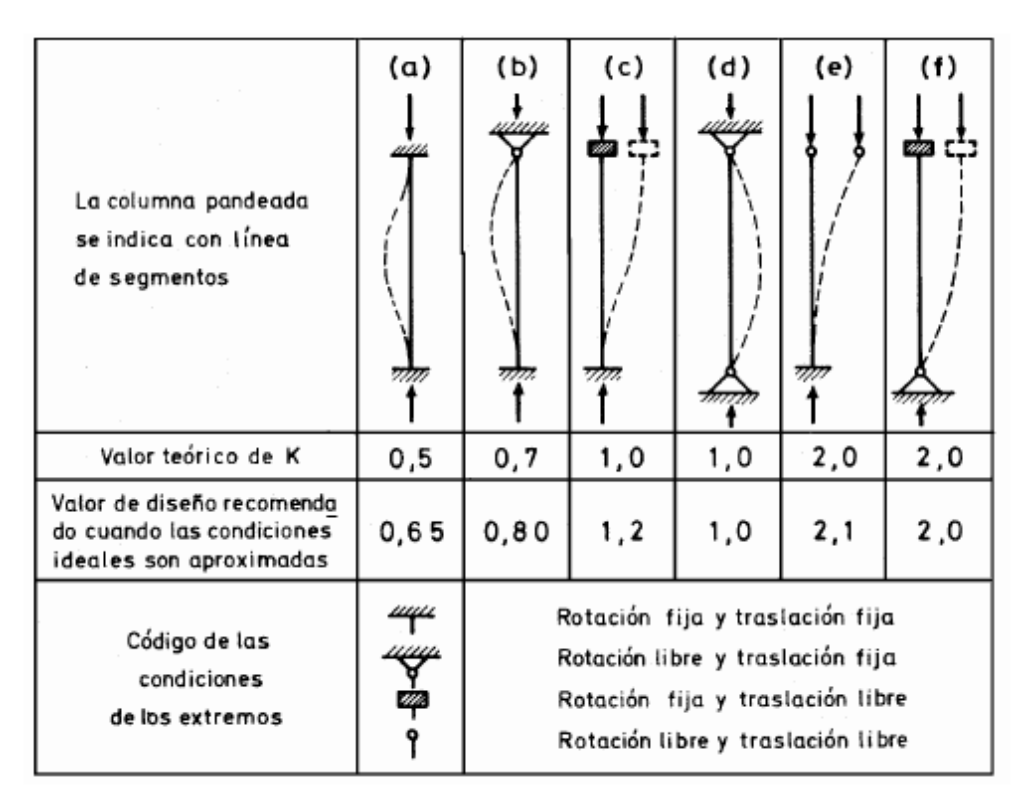

*Figura 2-13: Tabla de factores de longitud efectiva de pandeo de la AISC360-10*

<span id="page-30-0"></span>Una vez determinado el valor de la esbeltez global se debe proceder a determinar la resistencia nominal a la compresión del miembro en el estado límite de pandeo global, la cual se calcula mediante la siguiente formula:

$$
P_n = F_{cr} A_g
$$

Donde Ag el área gruesa de la sección y Fcr la tensión crítica de pandeo que se calcula en base a dos casos:

1) Cuando la esbeltez es menor a 135,7 (para acero A36), la tensión crítica se calcula como:

$$
F_{cr} = \left(0,658 \frac{F_y}{F_e}\right) F_y
$$

Donde Fy es la tensión de fluencia propia del material (2,53 kgf/cm2 para acero A36) y Fe es la tensión crítica de Euler calculada como:

 $\lambda^2$ 2) Cuando la esbeltez es mayor a 135,7 (para acero A36), la tensión crítica es simplemente:

 $\pi^2$ 

 $F_{\epsilon}$ 

$$
F_{cr} = 0.877 F_e
$$

Con esto ya se tiene la resistencia nominal a compresión del miembro debido al modo de falla de pandeo global, la cual depende directamente de la esbeltez, como se visualiza en el siguiente gráfico.

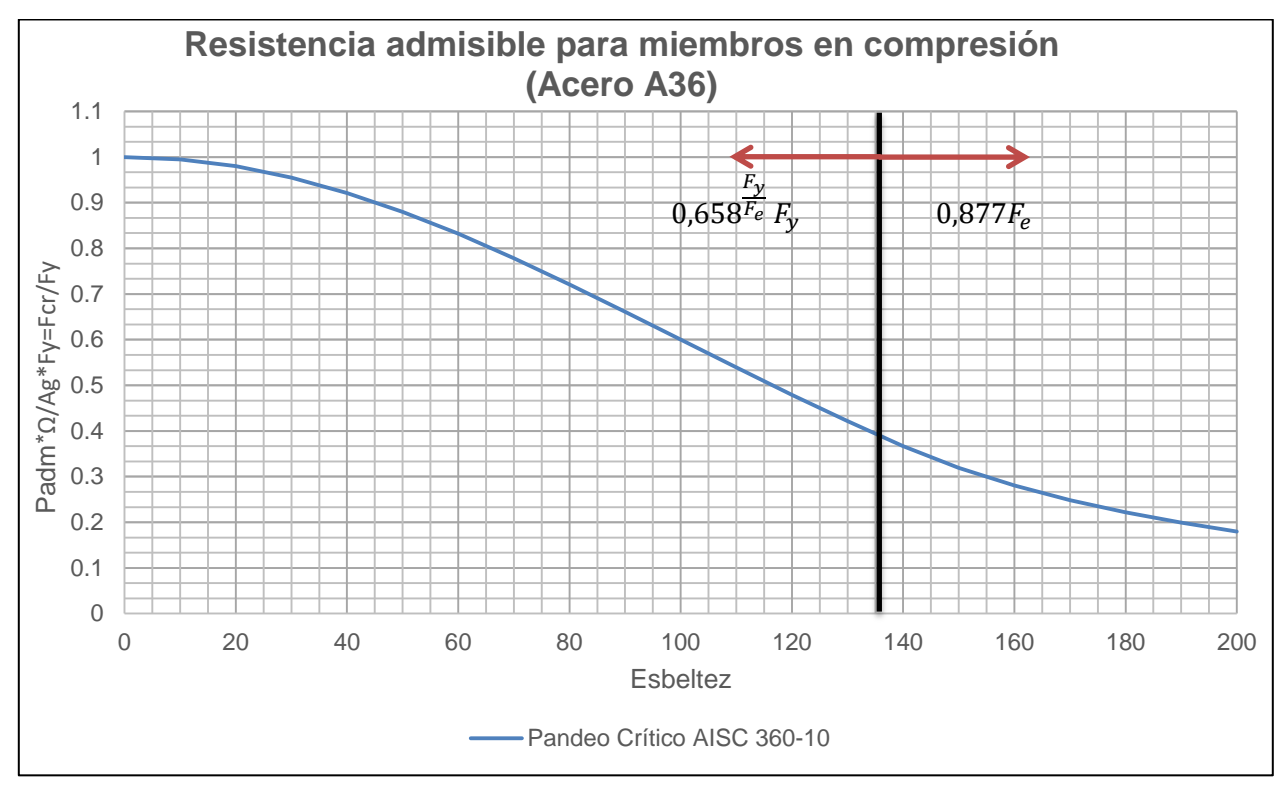

*Figura 2-14: Resistencia admisible para miembros en compresión en función de la esbeltez*

<span id="page-31-0"></span>En donde se normalizó la resistencia admisible del miembro por su área gruesa y se multiplicó por su factor de seguridad para obtener un Fcr genérico para acero A36.

$$
P_{adm} = \frac{P_n}{\Omega} = \frac{F_{cr} A_g}{\Omega} \rightarrow \frac{P_{adm} \Omega}{A_g} = F_{cr} \rightarrow \frac{P_{adm} \Omega}{A_g F_y} = \frac{F_{cr}}{F_y}
$$

Del gráfico se desprende como la resistencia va disminuyendo desde ser igual a la resistencia a la tracción (o fluencia del acero) hasta perder cerca del 80% de su capacidad cuando la esbeltez es cercana a 200. Por otro lado, se puede visualizar en el gráfico que hay un rango de esbelteces en donde la resistencia es lineal. Si se logra disminuir el rango de esbelteces observando las estructuras reales, se puede llegar a una expresión lineal para la resistencia admisible de un miembro en compresión, lo que significaría una simplificación del diseño de éstos. Esa reducción lleva a una de las preguntas que esta memoria trata de responder. Si bien el rango de esbeltez es muy amplio y en el texto normativo, ilimitado, ¿qué ocurre en la realidad del diseño?

#### *2.4.6.2 Pandeo local en elementos en compresión*

Así como los miembros pueden ser esbeltos, los elementos que componen una sección también presentan esbeltez, medido como la razón entre su largo y su espesor. O viéndolo desde el punto de vista de los modos de falla, así como existe la posibilidad localmente de que se produzca un pandeo global del miembro, también existe la posibilidad de que los elementos que constituyen la sección (alas, almas, etc) se pandeen, generando deformaciones transversales a la carga no proporcionales a esta. A este fenómeno se le denomina pandeo local.

Este efecto es considerado en la norma AISC 360-10 al reducir la tensión admisible a compresión del miembro con un factor. Este factor denominado por la letra Q, menor o igual a 1, es considerado solo en caso de que el perfil sea considerado como esbelto respecto al pandeo local, lo cual se verifica si la esbeltez local o razón ancho-espesor del elemento es mayor a cierto valor límite, denominado  $\lambda_r$ , cuyos valores relevantes para esta memoria se muestran a continuación.

<span id="page-33-0"></span>*Tabla 2-1: Valores de λ<sub>r</sub> para distintos tipos de perfil utilizados en la memoria extraídos de la tabla 8.1 de NCh2369 Of.2003.*

| <b>Perfiles</b>                                                                                              | $\lambda$ | $\lambda_r$                                   |
|----------------------------------------------------------------------------------------------------|-----------|-----------------------------------------------|
| Doble T, soldados                                                                                            |           |                                               |
| Alas, no atiesadas, perfiles soldados, armados e<br>híbridos (*)                                             | b/t       |                                               |
| Almas, todos                                                                                                 | $h/t_w$   | $0,64\sqrt{E k_c/F_y}$<br>1,49 $\sqrt{E/F_y}$ |
| <b>Perfiles T</b>                                                                                            |           |                                               |
| Alas, perfiles soldados (*)                                                                                  | b/t       | $0.64\sqrt{E k_c/F_y}$                        |
| Almas                                                                                                    | $d/t_w$   | $0.75\sqrt{E/F_y}$                            |
| Rectangulares de espesor uniforme                                                                            |           |                                               |
| Alas                                                                                                    | b/t       |                                               |
| Alma                                                                                                    | $h/t_w$   | $1.4\sqrt{E/F_y}$<br>$1.4\sqrt{E/F_y}$        |
| <b>Tubular</b>                                                                                               |           |                                               |
| Circular                                                                                                    | D/t       | $0,11 E/F_v$                                  |
| Perfiles plegados en frío                                                                                    |           |                                               |
| Alas de ángulos simples, perfiles TL, XL, con o<br>sin separadores                                           | b/t       | $0.37\sqrt{E/F_y}$                            |
| Puntales formados por ángulos laminados                                                                      |           |                                               |
| Alas de ángulos simples, perfiles TL con<br>separadores, perfiles XL, y elementos no<br>atiesados en general | b/t       | $0.45 \sqrt{E/F_y}$                           |
| (*) $k_c = \frac{4}{\sqrt{h/t_w}}$ pero dentro del rango $0.35 \le k_c \le 0.763$                            |           |                                               |

Donde se eliminaron los tipos de perfiles no observados en la memoria. Además, el valor de  $E/F_v$  es conocido al suponer acero A36 y tiene el valor de 830, mientras que su raíz cuadrada vale aproximadamente 28,8. Se debe tener presente que todas las estructuras estudiadas en esta memoria son de acero ASTM A36. Esta es una limitación, pero refleja la realidad del diseño de los últimos 10 a 15 años.

Ahora bien, en la normativa chilena vigente para las estructuras que se analizarán en este trabajo de título, Nch2369Of2003 disposición 8.3.3, todos los elementos verticales en compresión deben tener una relación ancho-espesor menor a  $\lambda_r$ . De esta forma puede ser interesante investigar qué tan cerca de la esbeltez límite están diseñados los

elementos observados, o si la superan o no. De esta forma se podría obtener una relación entre la altura o ancho de una sección y el espesor.

#### **2.4.7 Resumen del subcapítulo**

Desde el punto de vista de la estabilidad de los miembros estructurales hay dos límites: la esbeltez global del miembro y la local de los elementos de las secciones. Así, todo diseño apunta, como se vio más arriba, a asegurar la estabilidad y las condiciones de servicio a mínimo costo, por lo que el diseñador debe, dado un sistema de esfuerzos, buscar la o las secciones de menor peso, que son las de menor área.

La estabilidad global depende de la esbeltez, y por consiguiente el parámetro que puede variar el diseñador es el radio de giro (ya que la longitud del miembro y su carga son datos). Es fácil ver que este último parámetro depende de las dimensiones generales de la sección y poco de los espesores de las planchas que lo forman. Por lo tanto, el diseño económico será el de espesores más pequeños y por ello es de esperar que el buen diseñador se ubique siempre cerca del límite inferior del pandeo local. Entonces la pregunta que queda es ¿qué ocurre con la esbeltez global? Y ¿cuál es la mejor elección para ellos?

# **Capítulo 3 : ESTADÍSTICA PARA DIMENSIONES Y TIPOLOGÍAS DE ELEMENTOS EN GENERAL**

# **3.1 ALCANCE**

El desarrollo del trabajo de título se dividirá según el tipo de estadística realizada y se comenzará con la obtención de distribuciones para las dimensiones y tipologías de los elementos. Este capítulo comienza con la definición de las bases para el cálculo de las estadísticas, seguido de la lista de proyectos a observar a lo largo de toda la memoria. En el desarrollo del capítulo se encuentra la estadística tanto para tipologías como para dimensiones, las cuales buscan obtener, por ejemplo, el total de miembros por cada tipo de perfil. De esta forma se tendrá una idea general de qué tipos y de qué dimensiones son los miembros en cada tipo de estructura.

# **3.2 BASES DE CÁLCULO**

Las bases de cálculo para el desarrollo de esta estadística son:

- 1. Se estudiarán estructuras de acero diseñadas bajo NCh2369 Of.2003. Esto es, diseñadas después de la fecha de oficialización de la norma (2003).
- 2. Se estudiarán estructuras de proyectos importantes tanto de mineras privadas como de CODELCO.
- 3. Se recogerá información de miembros sometidos a compresión. Esto es, columnas, diagonales en elevación (de paños verticales) y diagonales en planta (de paños horizontales).
- 4. En particular, la información que se observará será:
	- Tipo de miembro: columna, diagonal, etc.
	- Tipo de estructura la que pertenece: nave de molienda, estructura de soporte de silos, nave, edificio industrial, etc.
	- Tipología: HN, IN, cajón, tubular, XL, etc.
	- Dimensiones de la sección: alto, ancho, espesor, etc.
	- Luz de pandeo, correspondiente al 100% de la luz entre puntos de trabajo para columnas y 95% de ella para diagonales tanto en elevación como en planta.
# **3.3 METODOLOGÍA**

El desarrollo de esta memoria contempla analizar, desde el punto de vista de los parámetros de diseño, una serie de instalaciones industriales de distintos proyectos de distintas oficinas. Se analizarán 17 estructuras de 11 proyectos construidos entre 2008 y 2016, es decir, diseñados bajo la norma Nch2369 Of.2003. De esta manera se podrá entender la distribución de frecuencias de los parámetros a lo largo de un rango de valores.

Algunos de los parámetros a observar son:

- 1. Parámetros generales de miembros estructurales como secciones, largos y tipologías.
- 2. Esbelteces globales según tipo de sección o tipo de estructura.
- 3. Razón entre esbeltez local y esbeltez límite según tipo de sección o tipo de estructura.

Se privilegiará el tratamiento estadístico de los datos, que se obtendrán a partir de planos efectivamente construidos en los últimos años, los cuales por razones de confidencialidad no se podrán identificar por su nombre público. Sin embargo, para hacerlos identificables se enumeraron del 1 al 11. En la tabla siguiente se muestran los proyectos observados, su año, estructuras consideradas, monto estimado de inversión en millones de dólares de hoy y la oficina que calculó, identificada con una letra para mantener la confidencialidad.

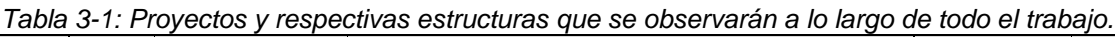

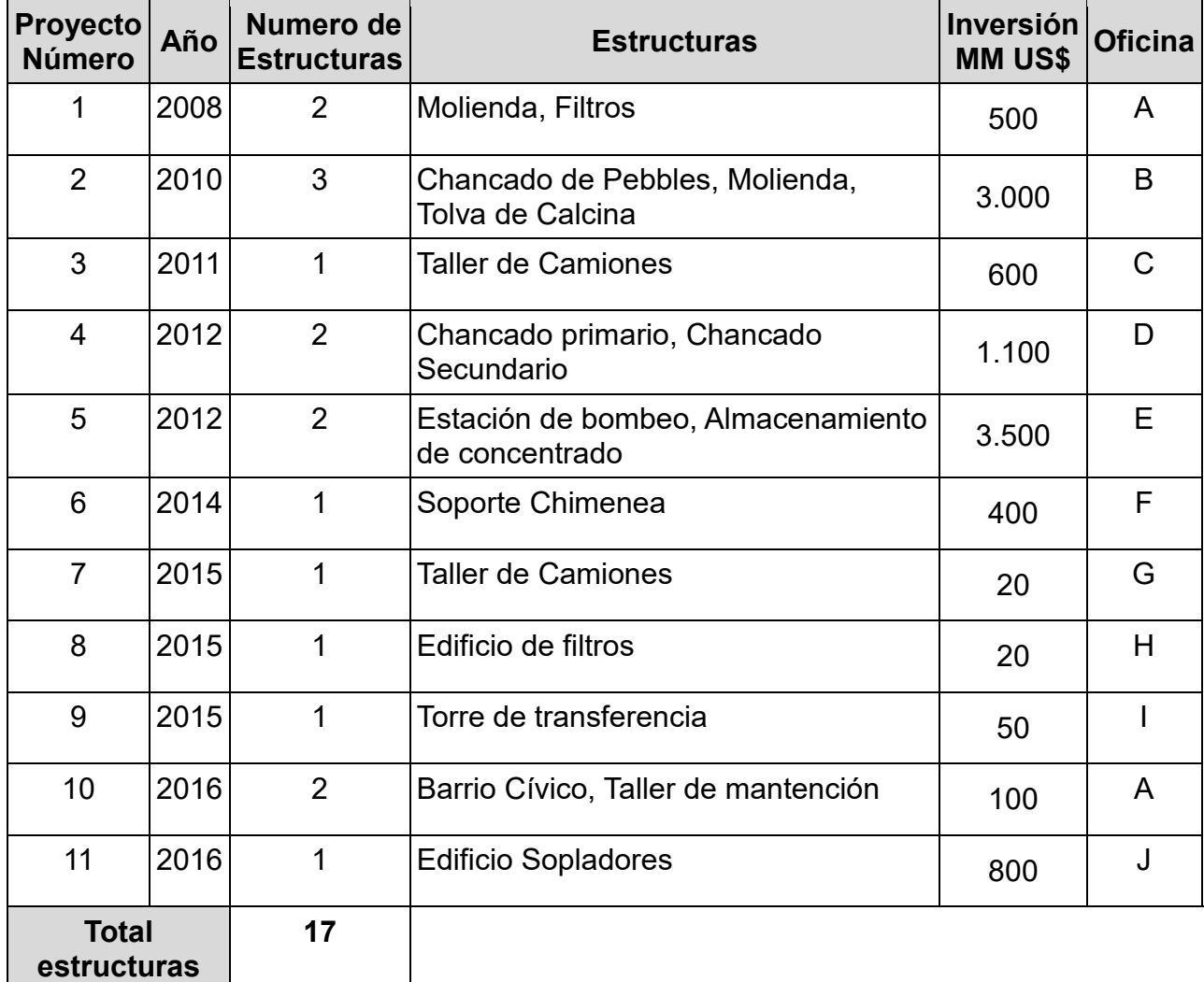

### **3.4 PROCEDIMIENTO**

Para el desarrollo de la estadística se utilizó la plataforma Microsoft Excel para ir almacenando los datos que se iban obteniendo. Se escogió esta plataforma debido a su facilidad de uso y porque no se trata de una base de datos demasiado extensa como para necesitar algún programa especializado de estadística. Para esta estadística se enumeran los parámetros extraídos junto con un marco que sirve de ejemplo que se puede ver en la figura siguiente.

- 1. Proyecto al cual pertenece: esta información es confidencial. Sin embargo, para poder diferenciar un proyecto de otro se enumeraron del 1 al 11. En el ejemplo: Proyecto 3.
- 2. Identificación de tipología de la estructura: Esta información se obtiene por el título del plano observado. En el ejemplo: Nave taller de camiones.
- 3. Calidad del acero con el cual fue construida la estructura: Se obtiene usualmente de las bases de la memoria de cálculo, en donde se definen los materiales a utilizar. En el ejemplo: Acero estructural ASTM A36.
- 4. Identificación del elemento desde el punto de vista de su función estructural: Usualmente es evidente debido a su disposición en elevación. Columnas son generalmente verticales, vigas horizontales y diagonales que van de nodo a nodo. En el ejemplo: Columna.
- 5. Tipo de marco al cual pertenece el elemento en cuestión: Se puede visualizar generalmente por la falta de diagonales en una de las dos direcciones principales. En general se utilizan perfiles altos en esa dirección, formando un marco rígido. En presencia de diagonales será un marco arriostrado. En ocasiones, en la descripción de la estructura en la memoria de cálculo se explicita el tipo de marco utilizado en cada dirección. En el ejemplo: Marco Rígido.
- 6. Eje del plano observado en el cual está presente el elemento: Se obtiene simplemente al recoger el numero o letra del eje de cual se está extrayendo la información del elemento. En el ejemplo: Ejes 2 al 5
- 7. Nombre de la sección: Es información que está en el plano. En el ejemplo: IE80x263
- 8. Tipología de la sección: Lo da la primera letra del nombre de la sección. Las secciones doble T con ancho de alas menor a la altura de la sección se denominan con la letra I, en caso de ser iguales con la letra H. Secciones canales con la letra C, cajones con el símbolo [], doble ángulo en X con las letras XL, tubular con la letra griega φ, ángulos con la letra L, etc. En el ejemplo: I.
- 9. Dimensiones de la sección: Hay dos opciones. Se puede obtener directamente del nombre en caso de que esté escrito, para perfiles doble T, de la forma XXNNxAAxBBxCC en donde XX es el tipo de perfil, NN es la altura de la sección, AA el ancho, BB el espesor del ala y CC el espesor del alma, en milímetros. En otros perfiles se hace algo similar. Esto en contraposición al caso en que el perfil esté denominado de la forma XXNNxDD en donde XX y NN significan lo mismo que anteriormente, pero DD representa el peso en kilogramos-fuerza por metro lineal del perfil. En este caso, para recoger las dimensiones de la sección se pueden revisar las tablas de perfiles ICHA o CINTAC en caso de ser perfiles usuales; o bien, en caso de ser perfiles especiales, se puede encontrar las dimensiones en los planos o en la memoria de cálculo. En el ejemplo: H=800,  $B=400$ ,  $e=25$ ,  $t=18$ .
- 10.Cálculo de propiedades: Una vez ya obtenidas las dimensiones del perfil se pueden calcular sus propiedades básicas como el área gruesa, las inercias en ambos ejes principales y los radios de giro en ambas direcciones. Para perfiles que están en los catálogos se extrae esa información directamente y para perfiles especiales se calcula cada propiedad.

11.Cantidad de elementos con iguales características: Muchas veces el elemento observado se repite en otros ejes. La cantidad de elementos recoge cuantas veces se repiten los elementos con iguales parámetros. En el ejemplo: 8 (dos columnas por marco y el marco se repite en cuatro ejes.)

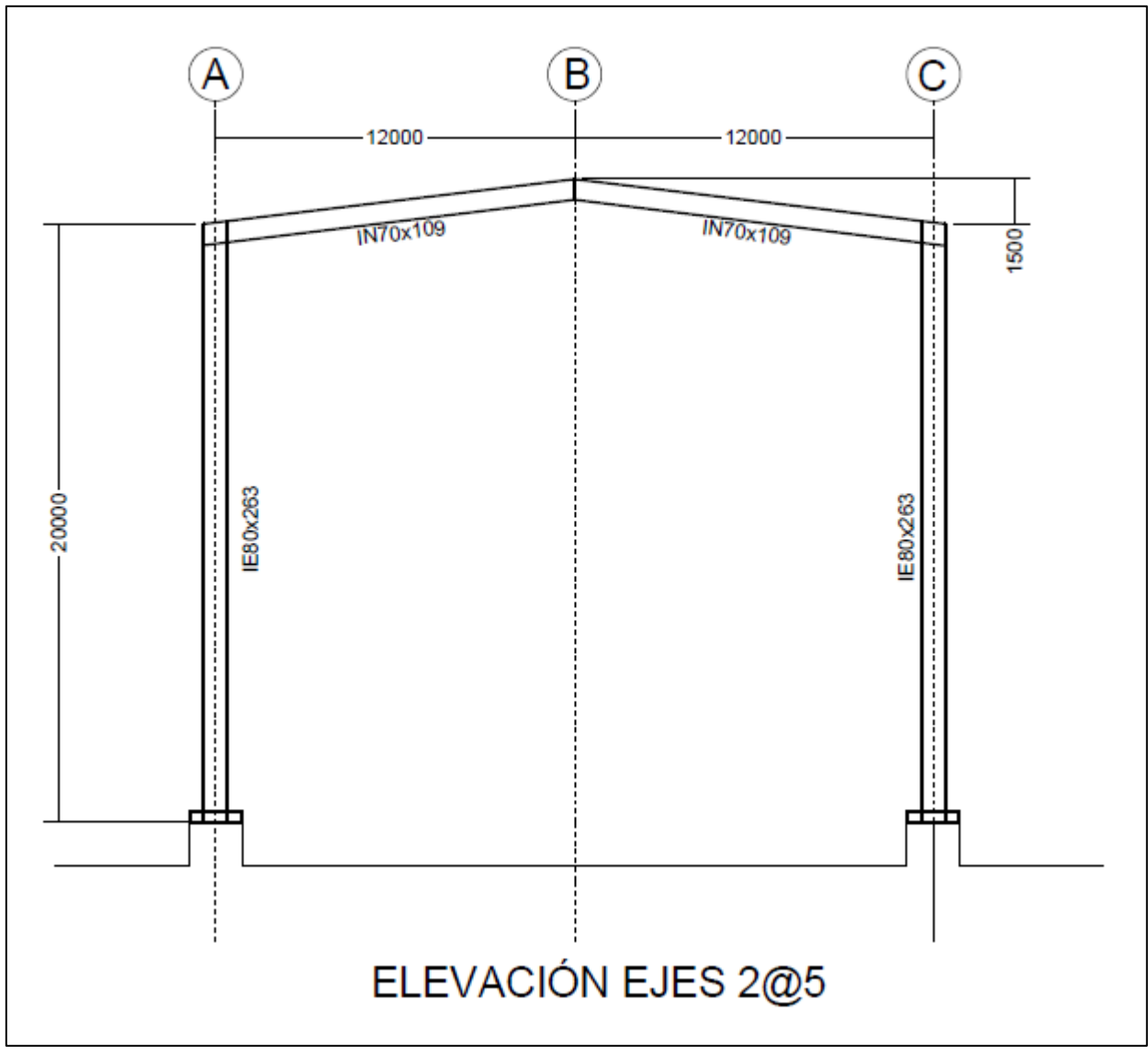

*Figura 3-1: Ejemplo marco observado, elaboración propia.*

De esta forma se puede construir una base de datos en Excel que contenga toda la información anterior almacenada en columnas, la cual se puede analizar fácilmente. La base de datos analizados se encuentra anexa en este trabajo de título.

# **3.5 RESULTADOS**

#### **3.5.1 Cantidad total de miembros**

De los 11 proyectos y 18 estructuras estudiadas, se observaron 7208 miembros en total. La distribución de miembros observados separados por tipo de miembro se muestra en la siguiente tabla:

| <b>Miembro</b>          | <b>Cantidad</b> | Porcentaje |
|-------------------------|-----------------|------------|
| Columnas                | 1426            | 21%        |
| Diagonales en elevación | 1949            | 28%        |
| Diagonales en planta    | 3499            | 51%        |
| Total                   | 6874            | 100%       |

*Tabla 3-2: Distribución general de miembros observados*

Si se quiere ver de otra manera, la distribución en peso es la siguiente:

*Tabla 3-3: Distribución general de miembros observados en peso*

| <b>Miembro</b>          | Peso [ton] | Porcentaje |
|-------------------------|------------|------------|
| Columnas                | 2013       | 75%        |
| Diagonales en elevación | 548        | 20%        |
| Diagonales en planta    | 132        | 5%         |
| Total                   | 3728       | 100%       |

#### **3.5.2 Cantidad de miembros por tipo de estructura**

Además, se muestra la distribución de la totalidad de miembros en cada estructura:

| <b>Proyecto</b>                        | <b>Estructura</b>         | <b>Clasificación</b> | <b>Total</b> | <b>Columna</b> | Diag.<br>ele    | Diag.<br><b>Planta</b> |
|----------------------------------------|---------------------------|----------------------|--------------|----------------|-----------------|------------------------|
|                                        |                           |                      |              |                |                 |                        |
|                                        | 1- Molienda               | Nave de              | 772          | 143            | 112             | 517                    |
| 1                                      |                           | Molienda             |              |                |                 |                        |
|                                        | 2- Filtros                | <b>Nave</b>          | 272          | 76             | 70              | 126                    |
|                                        | 1- Chancado de pebbles    | Soporte de Silos     | 713          | 102            | 122             | 489                    |
| $\overline{2}$                         | 2- Molienda               | Nave de              | 224          | 96             | 112             | 16                     |
|                                        |                           | Molienda             |              |                |                 |                        |
|                                        | 3- Tolva Calcina          | Soporte de Silos     | 1669         | 136            | 248             | 1285                   |
| 3                                      | 1- Taller de Camiones     | <b>Nave</b>          | 34           | 22             | 12 <sub>2</sub> | 0                      |
| 4                                      | 1- Chancado Primario      | Soporte de Silos     | 262          | 76             | 186             | $\overline{0}$         |
|                                        | 2- Chancado Secundario    | Soporte de Silos     | 288          | 128            | 160             | $\overline{0}$         |
|                                        | 1- Estación de Bombeo     | <b>Nave</b>          | 194          | 52             | 30              | 112                    |
| 5                                      | 2- Almacenamiento         |                      |              | 42             | 24              | 0                      |
|                                        | concentrado               | <b>Nave</b>          | 66           |                |                 |                        |
| 6                                      | 1- Soporte chimenea       | Soporte de Silos     | 243          | 73             | 146             | 24                     |
| $\overline{7}$                         | 1- Taller de camiones     | <b>Nave</b>          | 188          | 68             | 120             | $\overline{0}$         |
| 8                                      | 1- Filtros                | <b>Nave</b>          | 296          | 72             | 224             | $\overline{0}$         |
| 9                                      | 1- Torre de transferencia | Soporte de Silos     | 314          | 49             | 162             | 103                    |
| 10                                     | 1- Barrio Cívico          | Edificio             | 675          | 222            | 155             | 298                    |
| 2- Taller de mantención<br><b>Nave</b> |                           |                      | 618          | 47             | 42              | 529                    |
| 11                                     | 1- Edificio Sopladores    | Nave                 | 46           | 22             | 24              | 0                      |
|                                        | <b>Total</b>              | 6874                 | 1426         | 1949           | 3499            |                        |

*Tabla 3-4: Total de miembros observados por estructura y clasificación.*

O si se quiere ver por tipo de estructura, se tiene:

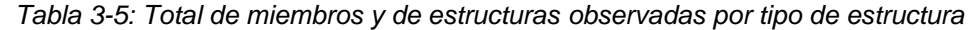

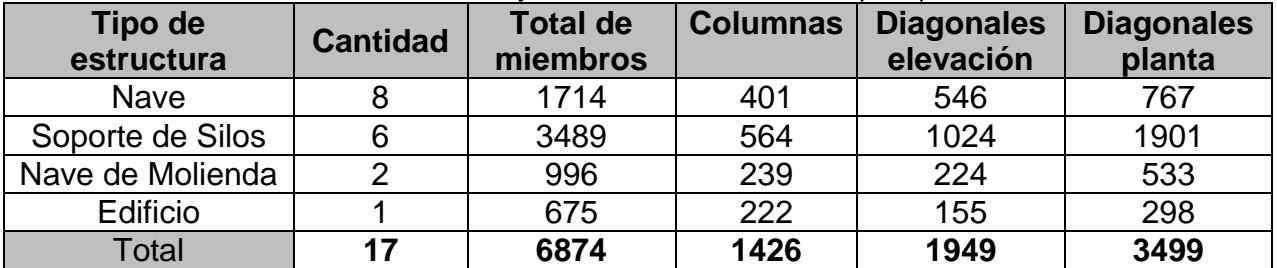

En los anexos se encuentra el detalle de la distribución de columnas, diagonales en elevación y diagonales en planta para cada estructura.

#### **3.5.3 Cantidad de miembros por tipo de perfil y alturas y luces promedio.**

Para dar una mejor noción de los perfiles usualmente utilizados, se muestra una tabla con la altura promedio de cada tipo de perfil observado:

| <b>Perfil</b> | <b>Cantidad</b> | Altura promedio<br>[mm] | <b>Luz Promedio</b><br>[mm] |
|---------------|-----------------|-------------------------|-----------------------------|
|               | 677             | 709±338                 | 7035±4736                   |
|               | 1074            | $343 \pm 134$           | 4685±2169                   |
| Cajón         | 1491            | $148 + 56$              | 3758±1246                   |
|               | 2277            | 87±16                   | 1987±617                    |
| <b>XL</b>     | 946             | $176 + 31$              | 2539±1168                   |
| Enrejado T    | 112             | $134 + 18$              | 5577±593                    |
| Enrejado C    | 48              | $275 + 25$              | 5229±688                    |
| 2L            | 30              | $175 + 0$               | 3063±320                    |
| Tubular       | 219             | $150 + 47$              | 2801±731                    |
| <b>Total</b>  | 7208            |                         |                             |

*Tabla 3-6: Cantidad total, altura y luz promedio, por tipo de perfil*

En los capítulos siguientes se verá qué tipo de perfiles predominan en qué tipos de estructuras, dándole más sentido a la tabla anterior.

#### **3.5.4 Estadística de la razón entre la altura de la sección y la luz de pandeo.**

Para el desarrollo de esta estadística simplemente se dividió la altura de la sección (H) en el largo de pandeo del miembro. Análogamente a las estadísticas anteriores, se separa entre tipos de miembros. Los resultados son los siguientes para columnas, diagonales en elevación y diagonales en planta, respectivamente:

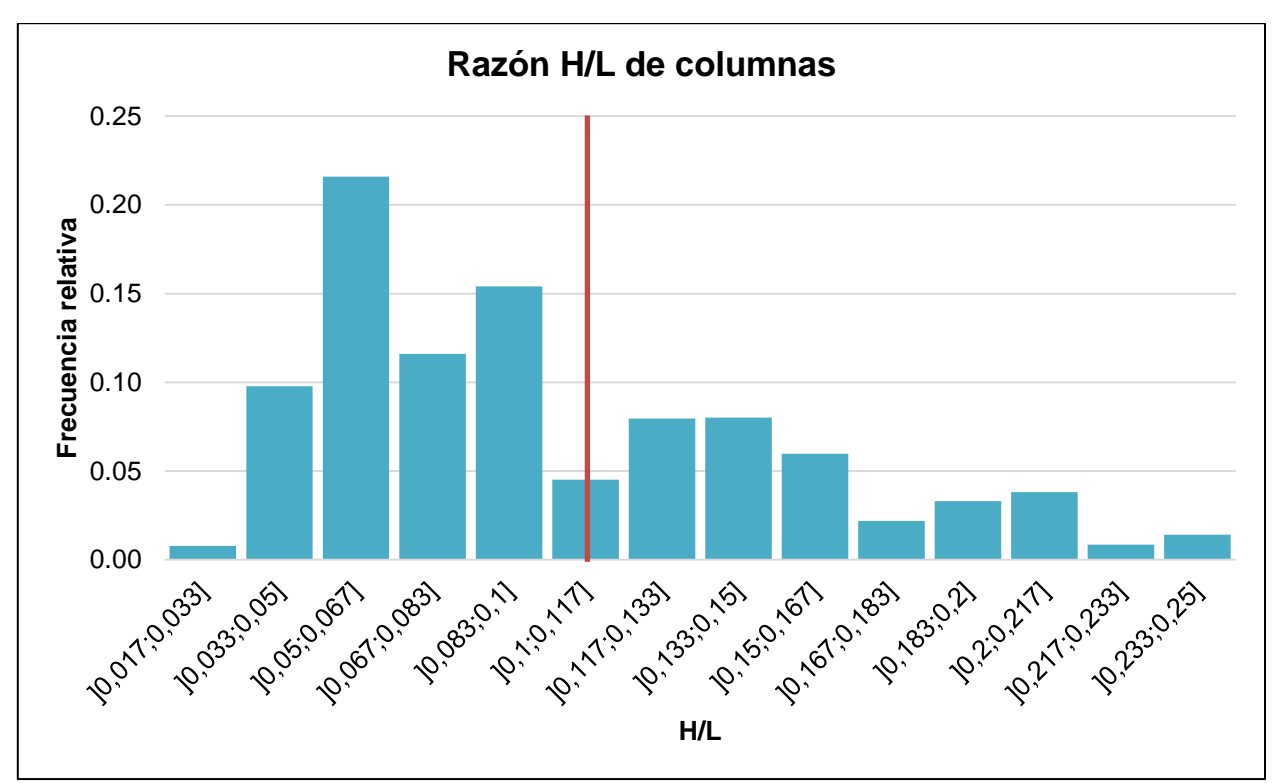

*Figura 3-2: Distribución de H/L para columnas*

En donde se obtuvo un promedio de 0,107±0.062, es decir, la razón se ubica entre 1/22 y 1/6.

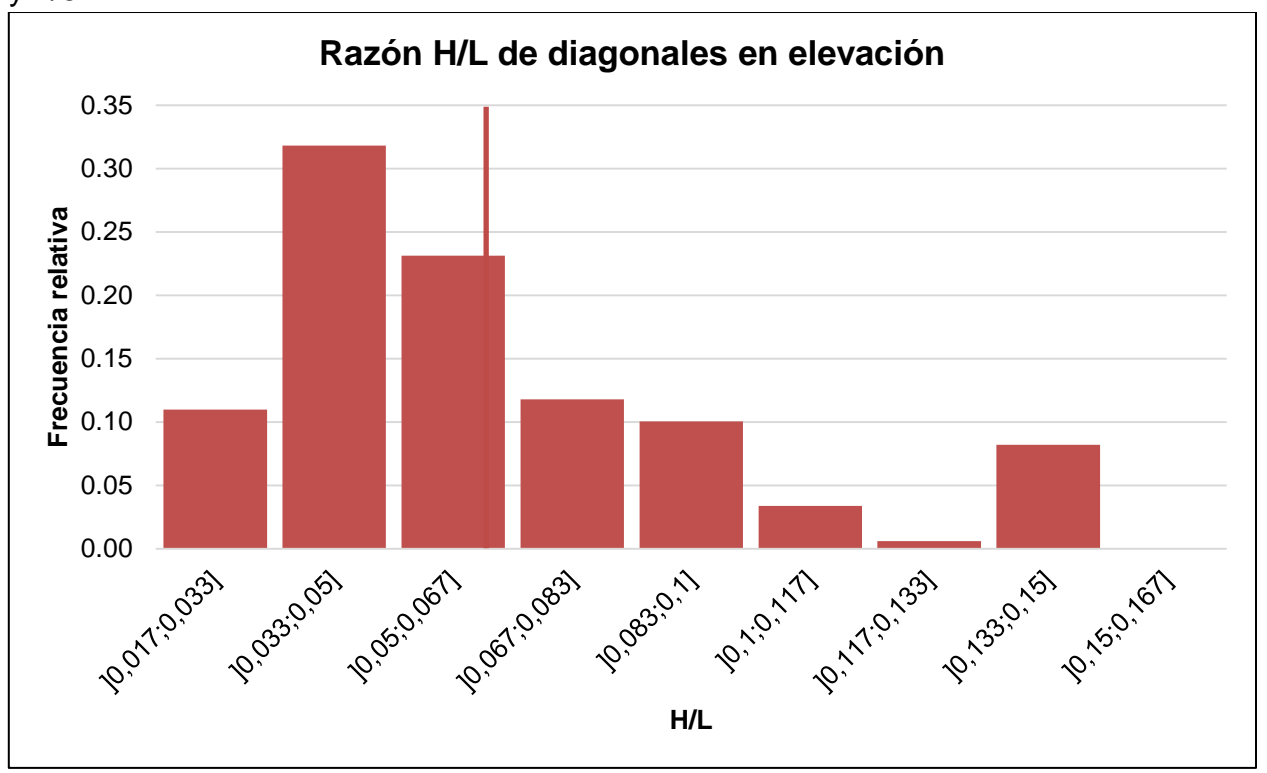

*Figura 3-3: Distribución de H/L para diagonales en elevación*

En donde se obtuvo un promedio de 0,064±0.038, es decir, la razón se ubica entre 1/40 y 1/10.

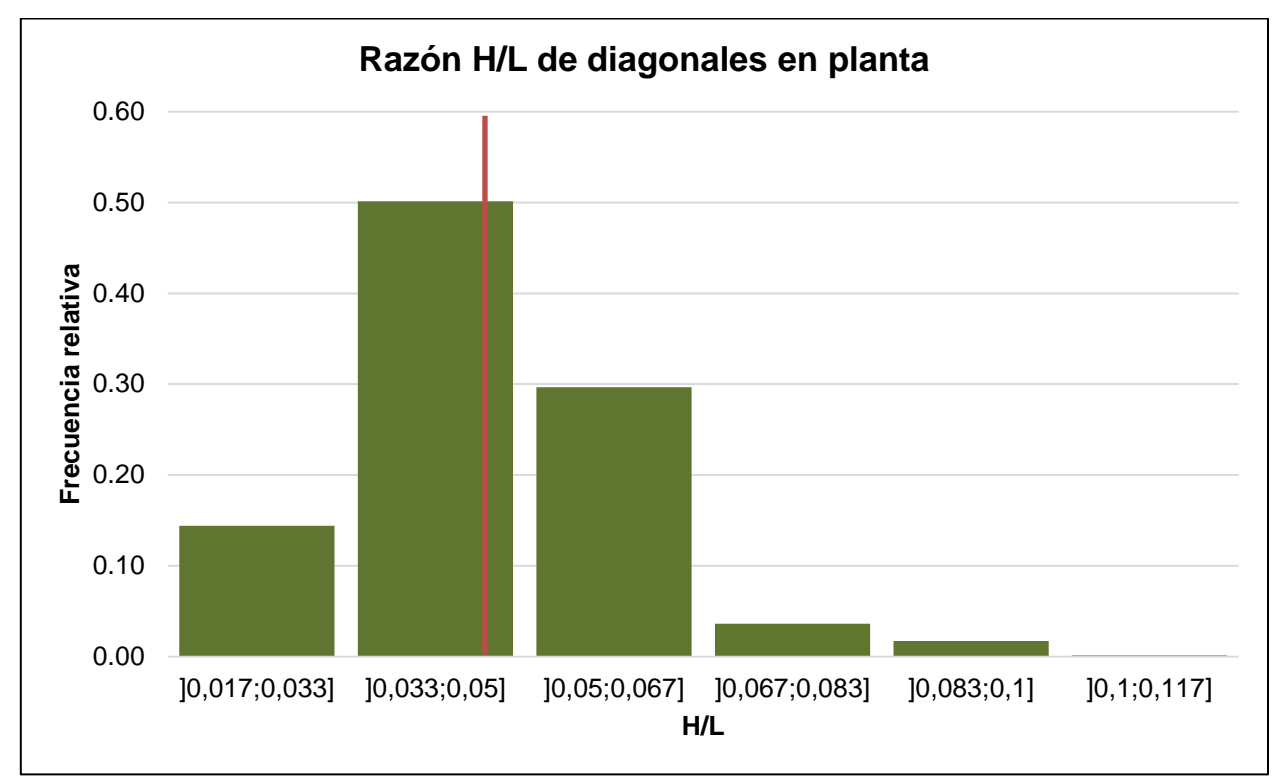

*Figura 3-4: Distribución de H/L para diagonales en planta* En donde se obtuvo un promedio de 0,047±0.038, es decir, la razón se ubica entre 1/120 y 1/12.

# **3.6 DISCUSIÓN**

Sobre los resultados obtenidos se pueden hacer los siguientes alcances.

En primer lugar, se observa que se estudiaron una gran cantidad de miembros, de los cuales el 50% corresponden a diagonales de planta. Sin embargo, al mirar con detención los datos, se observa que para dicho tipo de miembro se obtienen grandes frecuencias para un mismo perfil, dado que se repite muchas veces en una misma planta. Caso contrario sucede, por ejemplo, con las columnas, pues en estas difícilmente se repiten las mismas características en una misma elevación, cambiando largos, condiciones de apoyo o hasta incluso secciones. Si bien en número predominan las diagonales en planta, se nota que en peso es precisamente al revés.

En segundo lugar, se podría pensar que se estudiaron tipos de estructuras de forma asimétrica, pues para las naves y estructuras de soporte de silos, por ejemplo, hay muchos más datos y mayor variedad de estructuras. Sin embargo, es preciso mencionar que dichos tipos de estructuras son las que predominan dentro las estructuras industriales, siendo cada uno el emblema de cada tipo de marco predominante. Por un lado, para los marcos rígidos se suele pensar en una nave con columnas y vigas de gran altura en una dirección y con marcos arriostrados en la otra. Por el otro, para marcos arriostrados se piensa usualmente en una estructura de soporte de silos, una tolva, un chancador, etc., que tenga arriostramientos en ambas direcciones. De esta forma se estarían cubriendo los casos más interesantes y que la estadística busca caracterizar.

Por otro lado, se puede hacer mención sobre la utilidad de tener alturas y luces promedio para cada tipo de perfil independientemente de la estructura a la cual pertenecen. Más adelante se mencionará la predominancia de ciertos perfiles en ciertos tipos de estructuras, siendo casi directa la relación entre ambas. Estos valores son útiles al hacer la conexión con el tipo de miembro y tipo de estructura a la cual pertenecen, y sirven como referencia para comenzar un prediseño.

Por último, se hace mención sobre las distribuciones de la razón H/L en donde se obtienen rangos mayores para columnas, luego para diagonales en elevación y por último diagonales en elevación. Esto es esperable pues las columnas tienen mayor envergadura (H mayor) y en algunos casos cubren luces más pequeñas (L menor), haciendo que la razón aumente su valor.

# **Capítulo 4 : ESTADÍSTICA PARA ESBELTECES GLOBALES Y LOCALES DE COLUMNAS**

El capítulo comienza con un breve alcance sobre la relevancia de la estadística. Lo sigue la definición de las bases para el cálculo de ambas esbelteces, para luego detallar las particularidades de cada estadística según tipo de elemento considerado, junto con sus respectivos resultados. Al final de cada resultado se propone una discusión sobre los resultados obtenidos.

# **4.1 ALCANCE**

Para esta estadística interesa contar con información fiel de proyectos reales que permita restringir la investigación hacia los casos reales. Esto permite una visión del diseño desde su práctica, enfoque diferente al que proporcionan la academia y los aparatos estatales. Al contar con esa visión se puede discriminar entre los aspectos normativos realmente relevantes y aquellos que complementan lo central. Al saber cuáles son los márgenes en que se mueve el diseño se puede distinguir en la norma aquellas recomendaciones que se utilizan en la profesión y, por consiguiente, están legitimadas en la realidad, de las que puedan tener fundamento teórico pero no aplican.

Por ejemplo, si el resultado de la estadística fuera que el promedio de las esbelteces de elementos en compresión verticales (columnas y diagonales de paños verticales) es 60 y el 80% de la muestra tiene una esbeltez entre 40 y 100, con esto la tensión admisible en compresión estaría entre 0.36Fy y 0.55Fy. Lo último permitiría sacar algunas conclusiones: primero, la gran mayoría de este tipo de elementos se estaría diseñando en el rango de esbeltez global anelástica. Además, la restricción de esbeltez global menor a 200 sería inoficiosa ya que en la práctica sería cercana a 100.

Por otro lado, si se quiere ver en términos de esbeltez local, se podría obtener en la estadística que dichas esbelteces en promedio estén al 90% de la esbeltez límite, variando en un rango entre +5% y -20%. Esto entregaría inmediatamente los valores de los espesores utilizados, dada la geometría de la sección.

### **4.2 BASES**

- 1. Se estudiarán estructuras de acero diseñadas bajo NCh2369 Of.2003. Esto es, diseñadas después de la fecha de oficialización de la norma (2003).
- 2. Se estudiarán estructuras de proyectos importantes tanto de mineras privadas como de CODELCO.
- 3. Se recogerá información de columnas.
- 4. Se observarán los mismos proyectos que para la estadística anterior.
- 5. En particular, la información que se recopilará será:
	- Tipo de elemento: columna.
	- Tipo de estructura la que pertenece: nave de molienda, estructura de soporte de silos, nave, edificio industrial, etc.
	- Tipo y dimensiones de la sección: Doble T, alto, ancho, espesor, etc.
	- Largo entre puntos de trabajo.
	- Condición de apoyo en extremos.
	- Cantidad de elementos con las mismas características anteriores.
- 6. Para columnas se considerará luz de pandeo el 100% de la luz entre puntos de trabajo.

# **4.3 RESULTADOS PARA ESBELTEZ GLOBAL**

#### **4.3.1 Resultados en general**

Como se mostró en el capítulo anterior, se observaron 1426 columnas. Al analizar los datos obtenidos se obtuvo que el promedio de esbeltez global para las columnas es de 38±19. La distribución de esbeltez global en general (sin hacer ningún tipo de distinción por perfil ni tipo de estructura) se muestra en el siguiente gráfico. Para todos los gráficos de distribución de esbelteces hay una tabla que se encuentra adjunta en los anexos. La línea vertical muestra el promedio de la distribución.

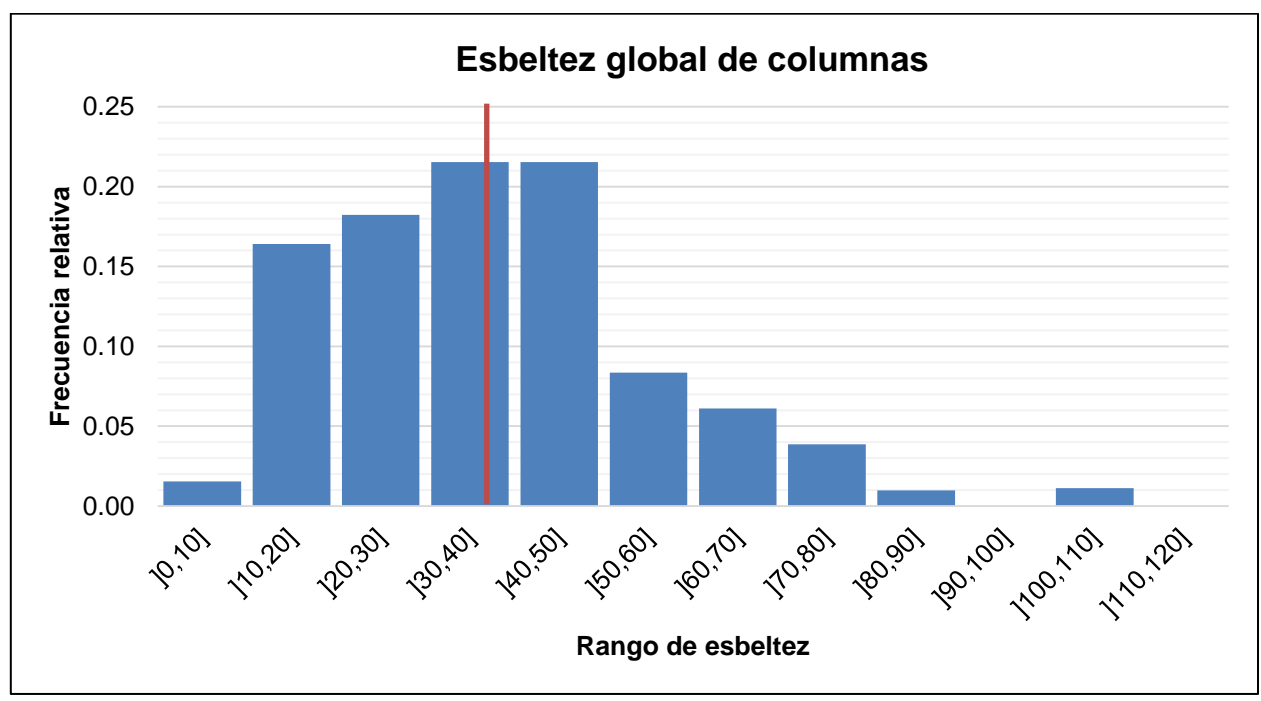

*Figura 4-1: Distribución de esbeltez global de columnas*

Del gráfico anterior se puede ver que cerca del 95% de las columnas se concentran esbelteces entre 10 y 80. Otra cosa interesante del gráfico es que rara vez se encuentran columnas con esbelteces mayores a 90, dejando el abanico de esbelteces entre 90 y 200 prácticamente vacío.

#### **4.3.2 Resultados separados por tipo de estructura**

Sin embargo, del gráfico resulta otra interrogante ¿Qué pasa con esta distribución si se separa por tipo de estructura a la cual pertenece? Parece ser una pregunta válida pues es sabido que las columnas de marcos rígidos como en el caso de las naves, por ejemplo, utilizan perfiles bastante más altos que en el caso de los marcos arriostrados concéntricos como en el caso de las estructuras de soporte de silos. En resumen, del total de columnas, se obtuvo la siguiente distribución de frecuencias al separar por tipo de estructura.

| Tipo de estructura | <b>Cantidad</b> | Porcentaje | <b>Promedio</b> |
|--------------------|-----------------|------------|-----------------|
| Soporte de Silos   | 564             | 40%        | $33 + 15$       |
| <b>Nave</b>        | 401             | 28%        | $43 + 22$       |
| Nave de molienda   | 239             | 17%        | $45 + 21$       |
| Edificio           | 222             | 16%        | $36 + 12$       |
| <b>Total</b>       | 1426            | 100%       | $38 + 19$       |

*Tabla 4-1: Distribución de esbeltez global de columnas según tipo de estructura.*

De la tabla anterior se desprende la cantidad de columnas en cada tipo de estructura y su respectivo porcentaje con respecto al total de columnas, además de los promedios de esbeltez para cada tipo. Se mostrará en un gráfico cada distribución individual para cada tipo de estructura.

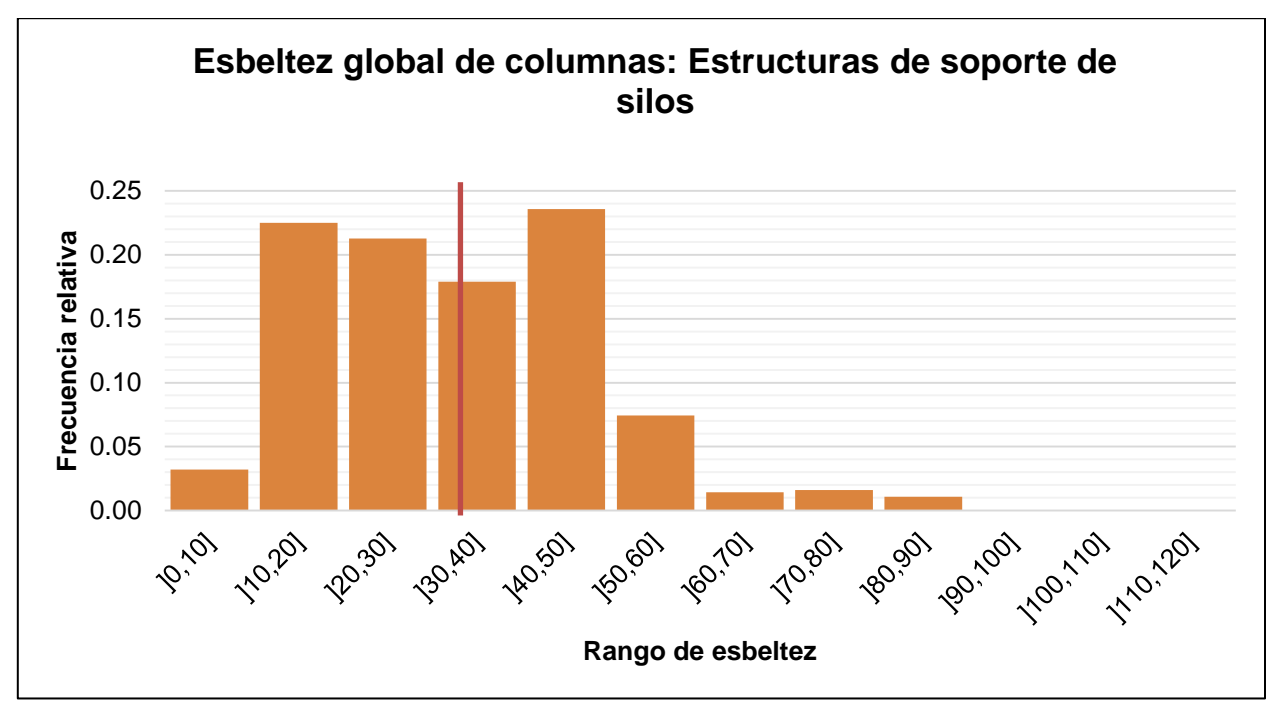

*Figura 4-2: Distribución de esbeltez para Estructuras de Soporte de Silos*

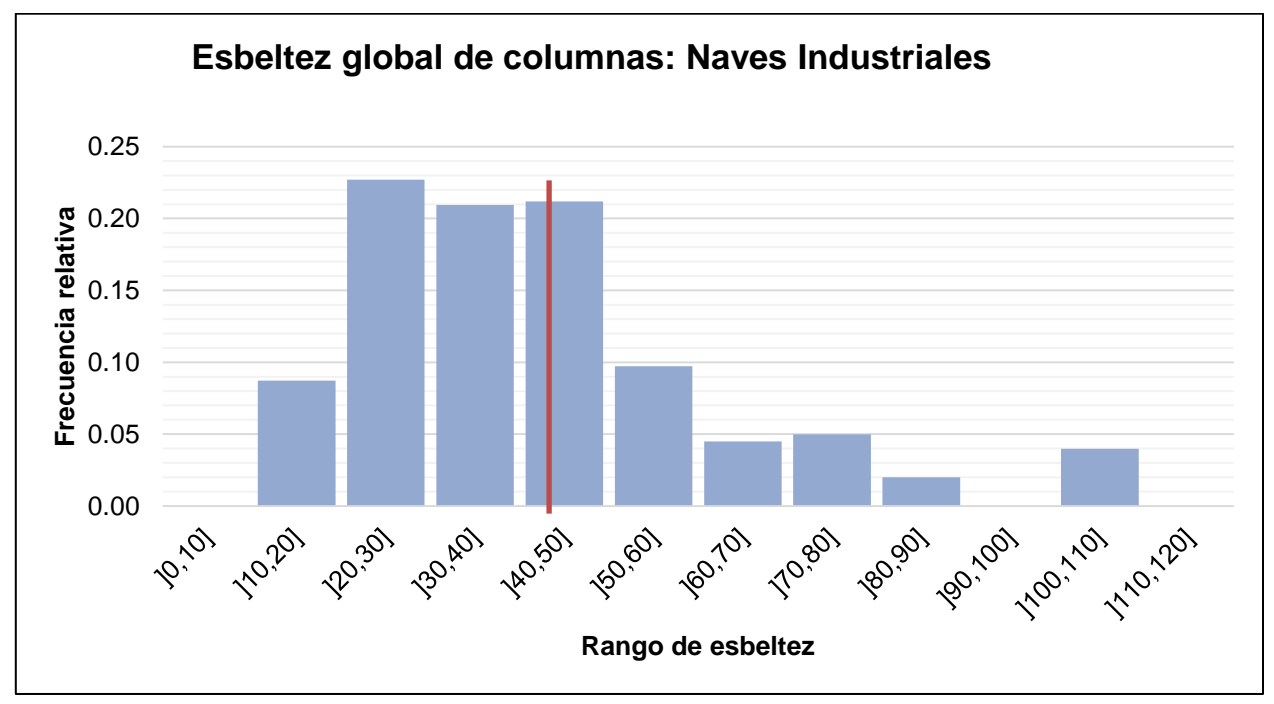

*Figura 4-3: Distribución de esbeltez global para Naves Industriales*

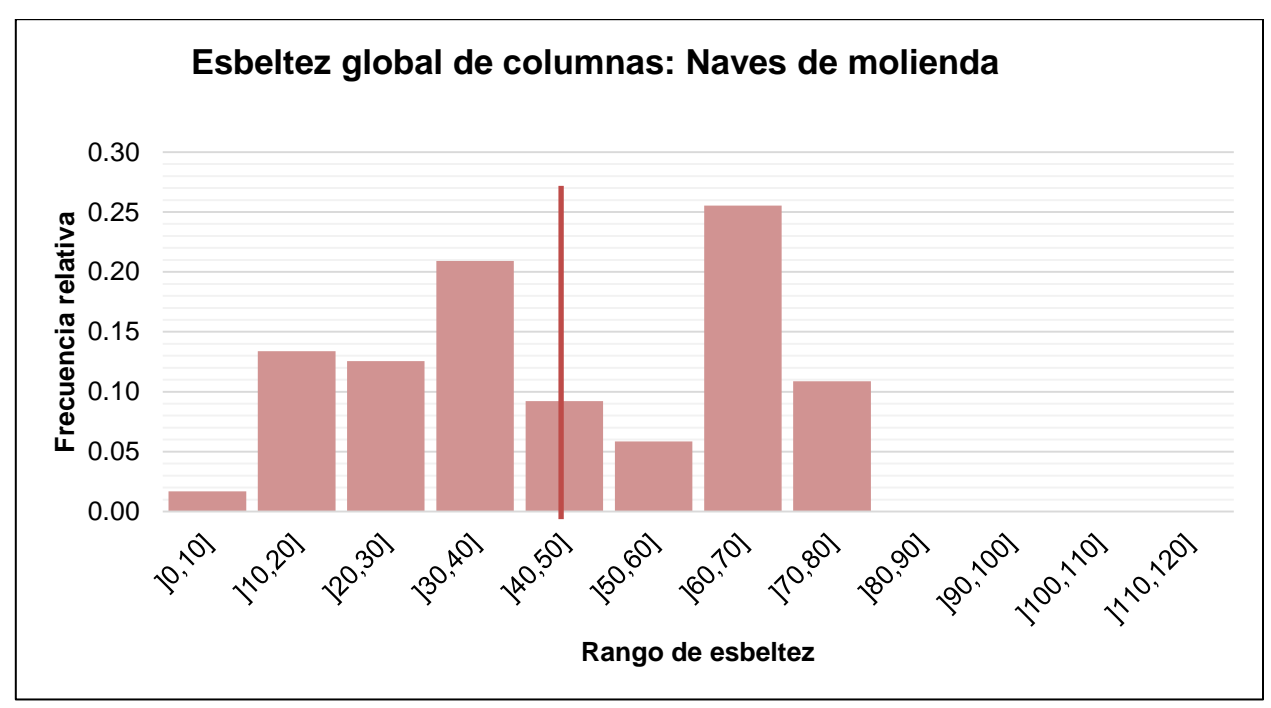

*Figura 4-4: Distribución de esbeltez global para Naves de Molienda*

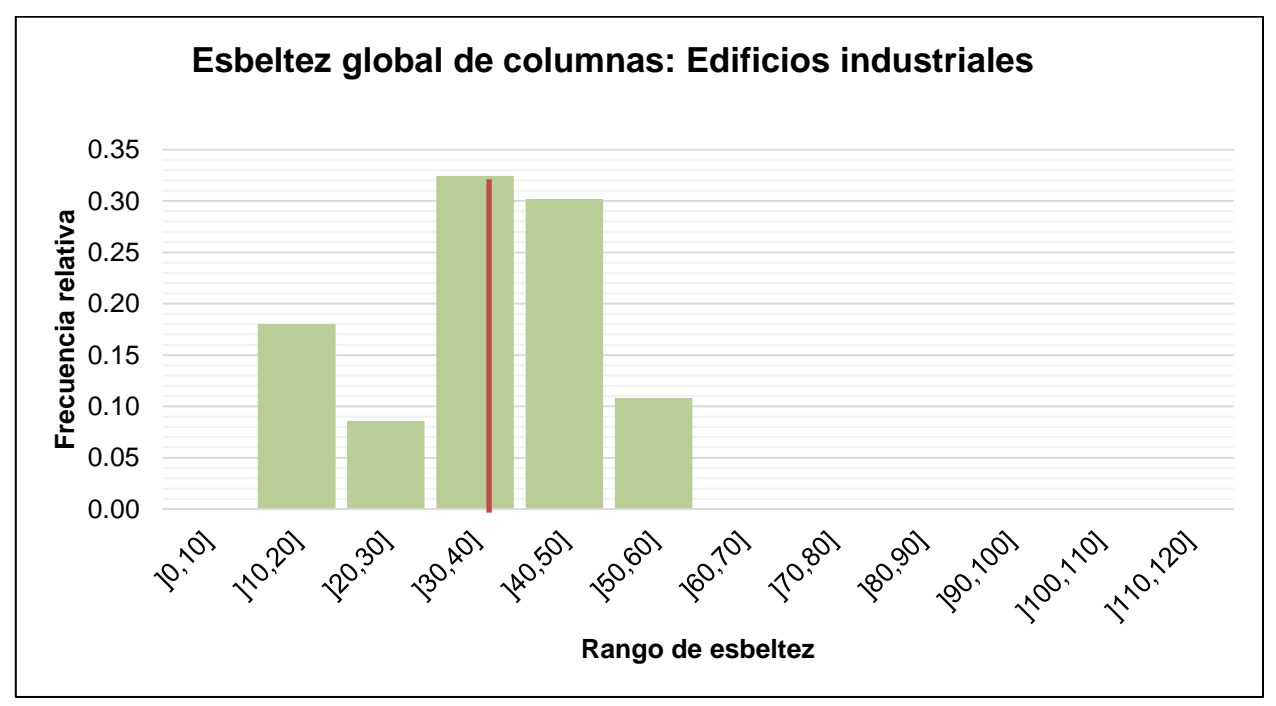

*Figura 4-5: Distribución de esbeltez global para Edificios Industriales*

#### **4.3.3 Resultados separados por tipo de perfil**

Por otro lado, existe la posibilidad de en vez de separar por tipo de estructura, separar por tipo de perfil. A continuación, se muestra una tabla con la distribución de los perfiles utilizados en las columnas observadas.

| <b>Perfil</b> | <b>Cantidad</b> | $\frac{0}{0}$ | <b>Promedio</b> |
|---------------|-----------------|---------------|-----------------|
| Tubular       | 73              | 5%            | $35+9$          |
|               | 609             | 43%           | $46+20$         |
|               | 744             | 52%           | 35±18           |
| Total         | 1426            | 100%          | $38 + 19$       |

*Tabla 4-2: Distribución de tipos de perfil de las columnas observadas.*

De donde se ve que entre los perfiles I y H, ambos doble T, corresponden el 95% del total de la muestra de columnas. No se graficará la distribución pues ambas son similares al comportamiento global de las columnas.

### **4.4 RESULTADOS PARA ESBELTEZ LOCAL**

Para el caso de la esbeltez local, se expresó como la razón de la relación anchoespesor de la sección con respecto a la esbeltez límite  $\lambda_r$ . En total, se contabilizaron esbelteces locales de 1426 columnas, considerando alas y almas, obteniéndose un promedio de 0.83 de la esbeltez límite. Además, se contabilizó las veces que controló el alma, el ala o eran iguales. El resumen de los resultados para las esbelteces locales de las columnas se muestra a continuación.

| <b>Columnas</b> | <b>Cantidad</b> | % respecto al<br>total |
|-----------------|-----------------|------------------------|
| Controla alma   | 1152            | 81%                    |
| Controla ala    | 201             | 14%                    |
| Igual esbeltez  | 73              | 5%                     |
| <b>Total</b>    | 1426            | 100%                   |

*Tabla 4-3: Resultados para relación de esbeltez local de almas y alas de columnas.*

En donde en la primera columna se muestra la cantidad correspondiente a cada fila y en la segunda se muestra el porcentaje con respecto al total.

La distribución de la razón entre la razón ancho espesor del elemento con respecto a la esbeltez límite para columnas se muestra a continuación:

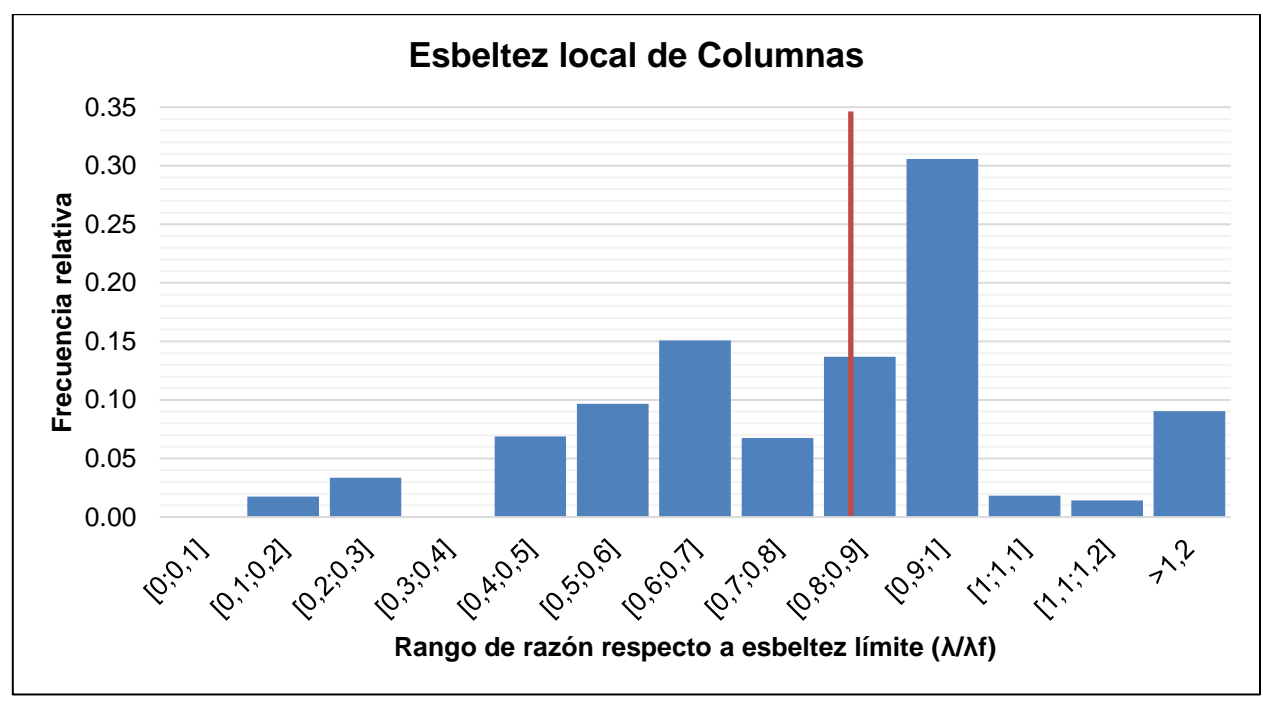

*Figura 4-6: Distribución de porcentaje con respecto a esbeltez límite, columnas en general*

De donde se puede observar que se obtienen valores crecientes de frecuencia que tienden a la esbeltez límite.

# **4.5 DISCUSIÓN**

De los resultados obtenidos se pueden hacer ciertas observaciones.

#### **4.5.1 Esbelteces globales**

Quizás la más importante de ellas es que pensar en esbelteces mayores a 100 o a 120 no corresponde a la realidad del diseño, ya que, de todas las columnas analizadas, el 98% se encuentra por debajo de dicho límite. Otro dato interesante es que la esbeltez global promedio sea 38±19, ya que muestra un promedio más bajo del esperado. Otra conclusión importante ya prevista pero no menos importante es que cuando se habla de columnas, se habla de perfiles Doble T.

En la figura 4-1 se ve la distribución obtenida, en donde se observa que el intervalo entre 10 y 80 se concentra más del 95% de todas las columnas observadas. De la misma figura llama la atención la cantidad de elementos con esbeltez baja, esto es, entre 0 y 20, que corresponde al 16% del total de columnas. Esto puede deberse a que algunas veces al ser conectadas vigas en distintos niveles a las columnas, estas últimas quedan con longitudes de pandeo muy pequeñas, reduciendo la esbeltez significativamente. Lo anterior podría significar un aumento en la esbeltez considerando que dichas esbelteces bajan el promedio general. El intervalo entre 20 y 80 considera el 80% de las columnas observadas, lo que es un porcentaje considerable de la muestra.

De los gráficos separados por estructura se observa que todas presentan tendencias similares. Sin embargo, hay algunos matices. Se observa que en las naves se obtienen esbelteces promedio notoriamente mayores que para las estructuras de soporte de silos y edificios industriales. Esto puede deberse a que las naves suelen presentar luces más grandes dado que no son interceptadas por vigas en varios tramos como en un chancador primario, por ejemplo, sino que tienen niveles más ordenados como podría ser una nave de taller de camiones, que tiene puntales por el eje débil cada 5 o 6 metros en altura.

De todas las distribuciones por estructura, la que más llama la atención es la de naves de Molienda, pues tiene el mismo comportamiento que el resto entre 0 y 60, pero entre 60 y 80 presenta frecuencias muy altas. Esto puede tener relación con lo mencionado en el párrafo anterior de las grandes luces en naves de molienda.

De la tabla 4-2, en donde aparece la distribución de columnas separadas por tipo de perfil, no sorprende que los perfiles I tengan una esbeltez promedio mayor que los perfiles H, pues los primeros están directamente relacionados a las naves y naves de molienda, en donde la columna es parte de un marco rígido por el eje notoriamente más fuerte y marco arriostrado por eje notoriamente más débil; mientras que los segundos son muy comunes en estructuras de soporte de silos y edificios industriales, en donde no hay una particular orientación según ejes, ya que en ambas direcciones presentan marcos arriostrados.

#### **4.5.2 Esbelteces locales**

En cuanto a las esbelteces locales en general se tiene que, en promedio, las columnas se diseñan a 0.83 veces su esbeltez límite a compresión (aproximadamente 0.8) lo que era esperable considerando que la razón debería estar cerca de 1, pues significa un diseño económico.

Además de la figura 4-7 se observa como las frecuencias van creciendo a medida que se acercan a la esbeltez límite y caen rotundamente cuando la superan. Esto último es esperable por la disposición de la norma de utilizar solo secciones sin miembros esbeltos. Sin embargo, llama la atención la cantidad de columnas sobre la esbeltez límite, que en su mayoría corresponden a perfiles Doble T muy altos utilizados en marcos rígidos.

En la tabla 4-3 se obtiene que, en 8 de cada 10 columnas, la esbeltez local del alma está más cerca de su límite que la esbeltez local del ala, lo que es esperable pues las almas, en general, presentan espesores menores que las alas.

# **Capítulo 5 : ESTADÍSTICA PARA ESBELTECES GLOBALES Y LOCALES DE DIAGONALES EN ELEVACIÓN**

Este capítulo comienza con un breve alcance sobre el tipo de estadística realizada, su relevancia y resultados esperados. Luego se definen las bases sobre las cuales se realiza el cálculo de la estadística. Seguido de esto se adjunta la metodología utilizada para extraer los datos, los resultados de la estadística y, finalmente, una discusión sobre los resultados obtenidos.

## **5.1 ALCANCE**

Las diagonales en elevación son miembros estructurales tipo biela que están diseñados para soportar los esfuerzos laterales producidos por un sismo, viento u otro tipo de carga que genere esfuerzos en esa dirección. De esta forma nacen los sistemas sismorresistentes llamados marcos arriostrados, en los cuales se restringe el desplazamiento lateral de los marcos mediante riostras o diagonales.

Para este capítulo corre el mismo alcance hecho para el capítulo anterior, esto es, que la estadística sea capaz de reducir el rango de esbelteces para hacer más simple el proceso de diseño.

### **5.2 BASES**

- 1. Se estudiarán estructuras de acero diseñadas bajo NCh2369 Of.2003. Esto es, diseñadas después de la fecha de oficialización de la norma (2003).
- 2. Se estudiarán estructuras de proyectos importantes tanto de mineras privadas como de CODELCO.
- 3. Se recogerá información de diagonales en elevación.
- 4. Se observarán los mismos proyectos que para la estadística anterior.
- 5. En particular, la información que se recopilará será:
	- Tipo de elemento: diagonal en elevación
	- Tipo de estructura la que pertenece: nave de molienda, estructura de soporte de silos, nave, edificio industrial, etc.
	- Tipo y dimensiones de la sección: Doble T, alto, ancho, espesor, etc.
	- Largo entre puntos de trabajo.
	- Condición de apoyo en extremos.
	- Cantidad de elementos con las mismas características anteriores.
- 6. Para diagonales se considerará luz de pandeo el 95% de la luz entre puntos de trabajo. Esto debido a que es considerado como práctica usual del diseño de arriostramientos.

# **5.3 RESULTADOS PARA ESBELTEZ GLOBAL**

#### **5.3.1 Resultados en general**

Como se mostró en el capítulo 3, se observaron 1949 diagonales en elevación. Al analizar los datos obtenidos se obtuvo que el promedio de esbeltez global para las diagonales es de 65±23. La distribución de esbeltez global en general (sin hacer ningún tipo de distinción por perfil ni tipo de estructura) se muestra en el siguiente gráfico. Además, se marca con una línea roja el promedio obtenido. Para todos los gráficos de distribución de esbelteces hay una tabla que se encuentra adjunta en los anexos.

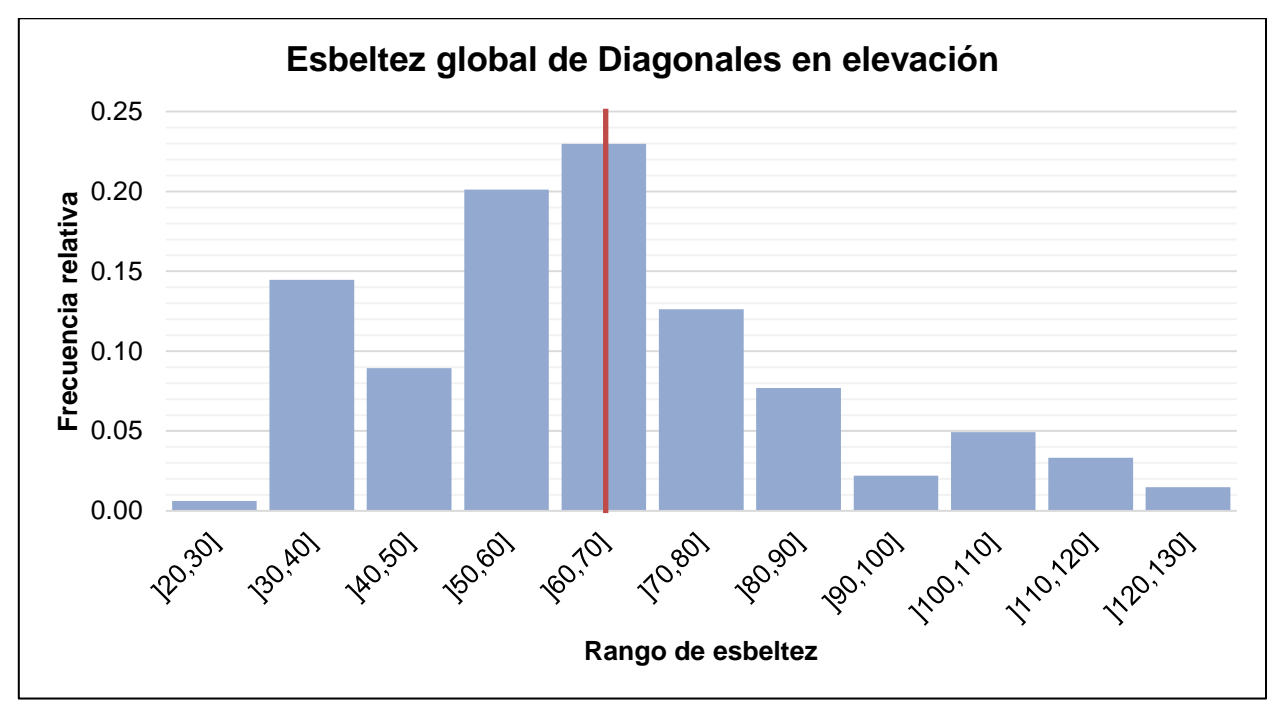

*Figura 5-1: Distribución de esbeltez global de diagonales en elevación en general*

Del gráfico anterior se puede ver que cerca del 95% de las diagonales en elevación se concentran en esbelteces entre 30 y 120.

### **5.3.2 Resultados separados por tipo de estructura**

Se realizó también la misma separación por tipo de estructura para ver si habría alguna diferencia notable entre las diagonales de, por ejemplo, las naves y las estructuras de soporte de silos. En definitiva, del total de diagonales en elevación, se obtuvo la siguiente distribución de frecuencias al separar por tipo de estructura.

| Tipo de estructura | <b>Cantidad</b> | Porcentaje | <b>A</b> Promedio |
|--------------------|-----------------|------------|-------------------|
| Soporte de silos   | 1024            | 53%        | $66 + 20$         |
| Nave               | 546             | 28%        | $53+21$           |
| Nave de molienda   | 224             | 11%        | $86 + 23$         |
| Edificio           | 155             | 8%         | $74 + 24$         |
| <b>Total</b>       | 2259            | 100%       | $65 + 23$         |

*Tabla 5-1: Distribución de frecuencias por tipo de estructura de diagonales en elevación.*

De la tabla anterior se desprende la cantidad de diagonales en elevación en cada tipo de estructura y su respectivo porcentaje con respecto al total, además de los promedios de esbeltez para cada tipo. Se mostrará en un gráfico cada distribución individual para cada tipo de estructura y al final un cuadro comparativo para todos los tipos.

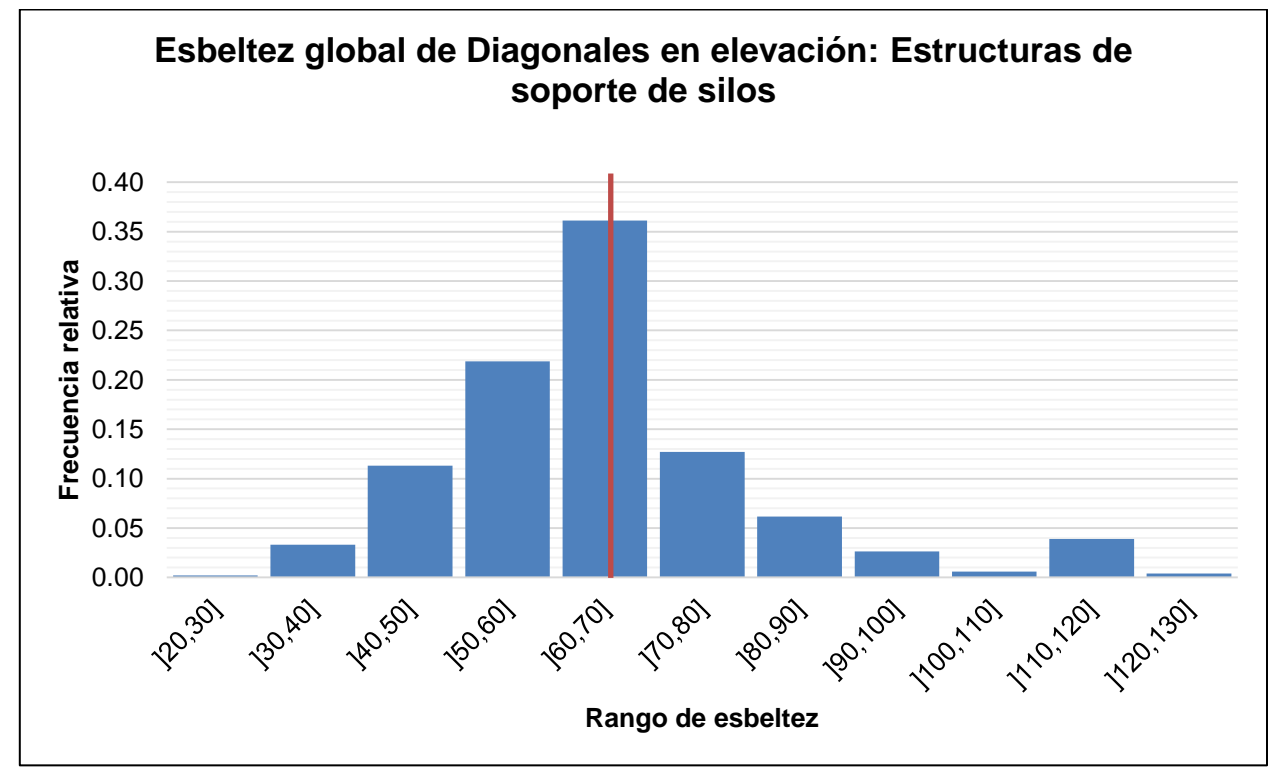

*Figura 5-2: Distribución de esbeltez global de diagonales en elevación de estructuras de soporte de silos*

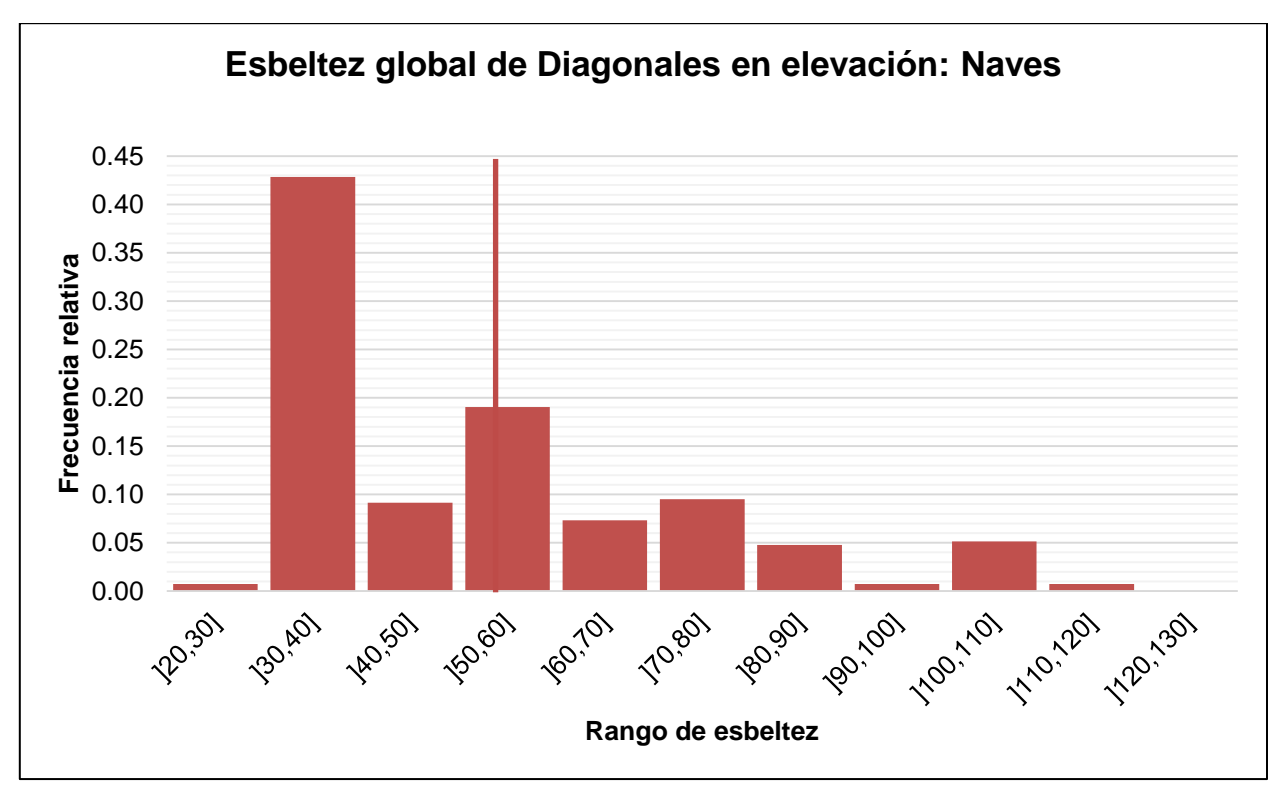

*Figura 5-3: Distribución de esbeltez global de diagonales en elevación de Naves*

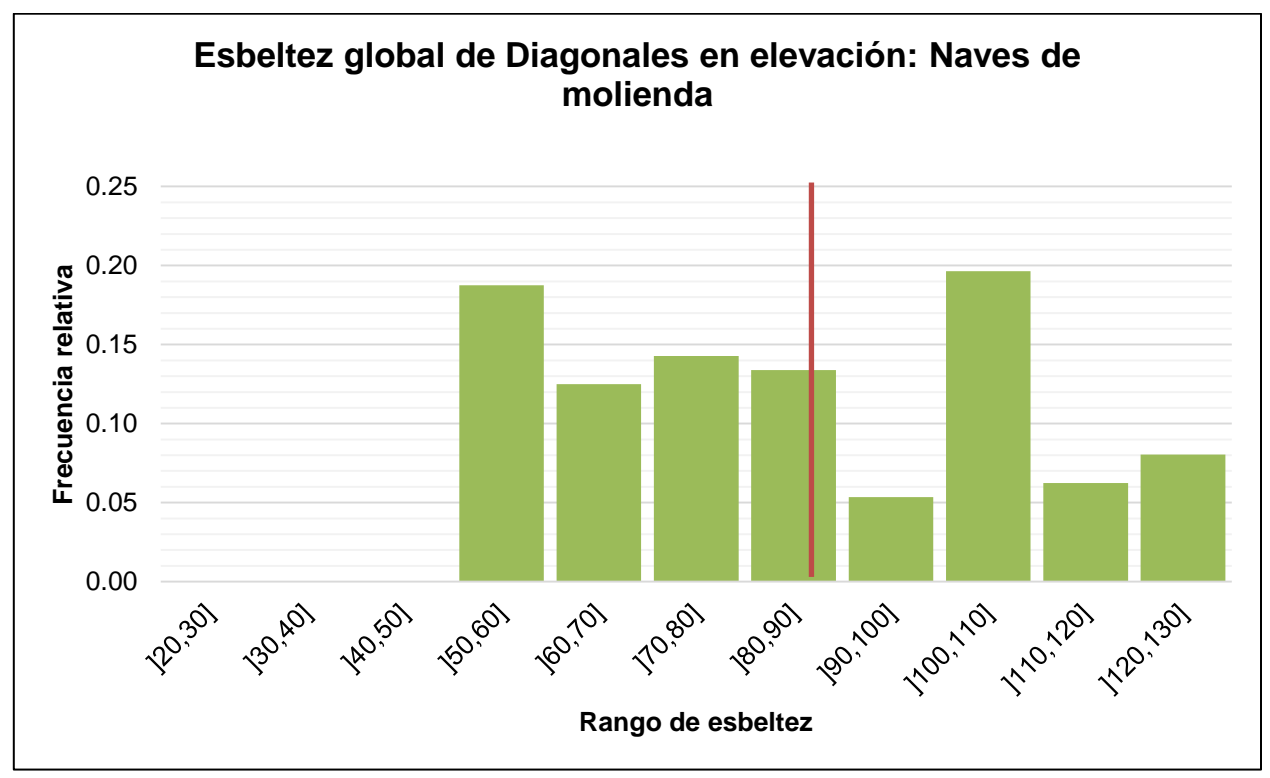

*Figura 5-4: Distribución de esbeltez global de diagonales en elevación de Naves de Molienda*

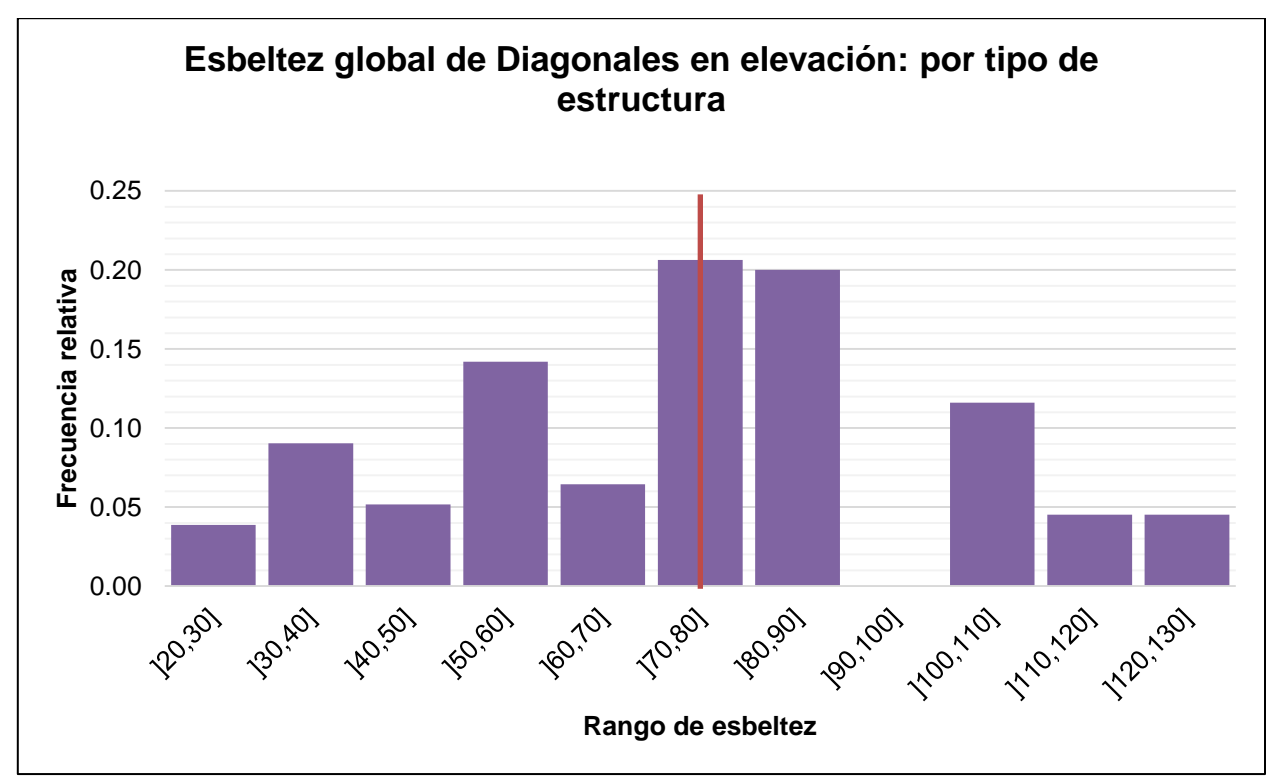

*Figura 5-5: Distribución de esbeltez global de diagonales en elevación de Edificios Industriales*

#### **5.3.3 Resultados separados por tipo de perfil**

Por otro lado, al realizar la estadística se observa la variedad de tipos de secciones utilizadas para el caso de las diagonales en elevación. Así, se propone hacer una distinción entre los tipos de secciones para visualizar si hay algún cambio significativo o no. En la siguiente tabla se muestra la visión general para cada tipo de perfil.

| <u>uluvuuli </u> |                 |            |            |  |
|------------------|-----------------|------------|------------|--|
| Tipo de perfil   | <b>Cantidad</b> | Porcentaje | λ Promedio |  |
| Cajón            | 640             | 33%        | $61 + 17$  |  |
| XL               | 575             | 30%        | $60 + 25$  |  |
| Tubular          | 146             | 7%         | $62 + 11$  |  |
| Doble T          | 398             | 20%        | $72 + 25$  |  |
| Compuestos       | 190             | 10%        | $82 + 26$  |  |
| <b>Total</b>     | 1949            | 100%       | $65 + 23$  |  |

*Tabla 5-2: Distribución de frecuencias de esbeltez global separadas por tipo de perfil de diagonales en elevación*

Los gráficos de distribución de frecuencia para cada tipo de sección se encuentran en las figuras siguientes.

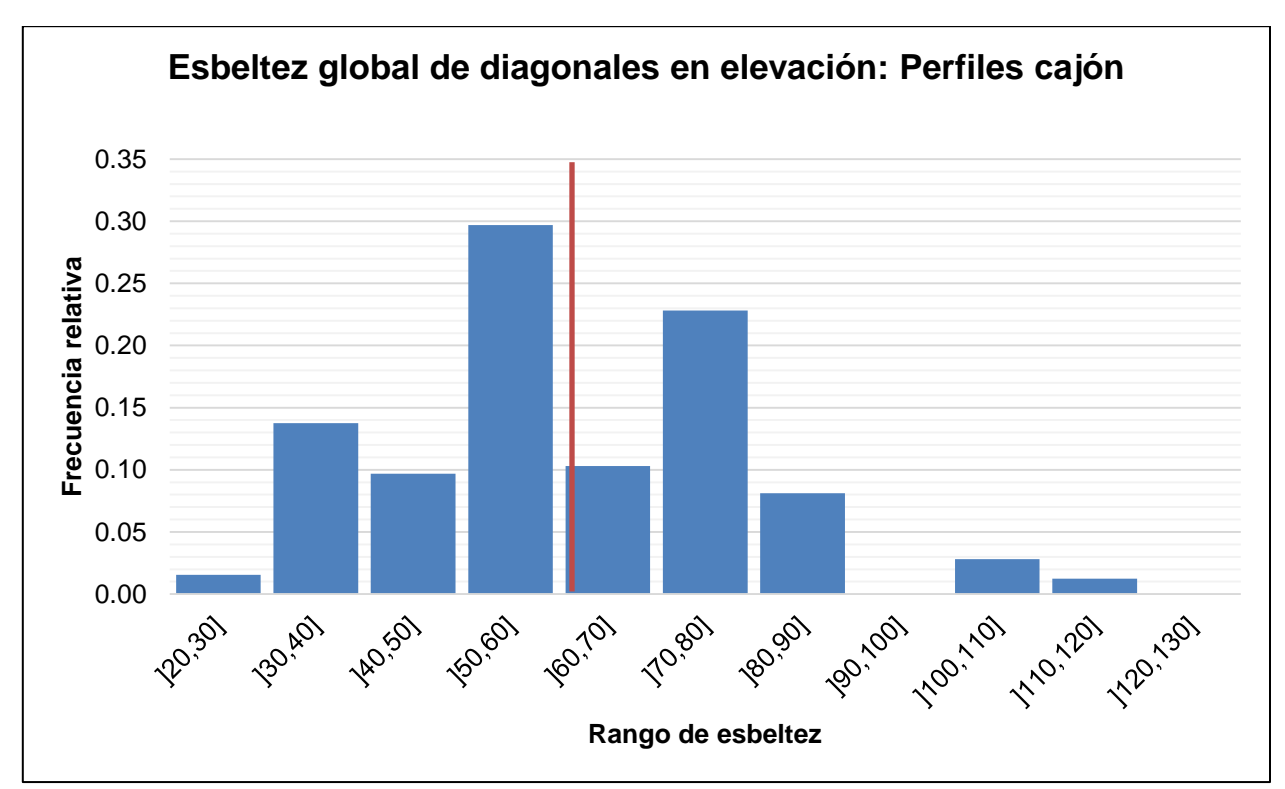

*Figura 5-6: Distribución de esbeltez global de diagonales en elevación con perfil cajón.*

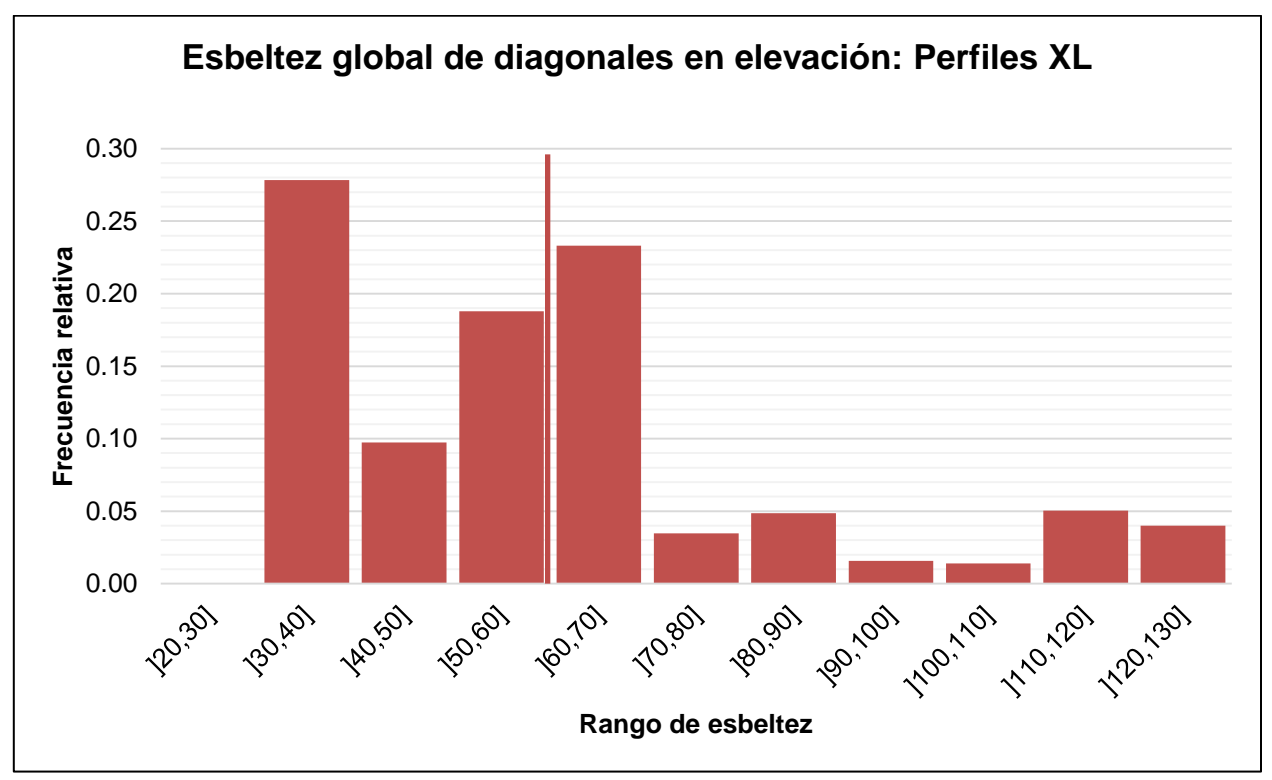

*Figura 5-7: Distribución de esbeltez global de diagonales en elevación con perfil XL*

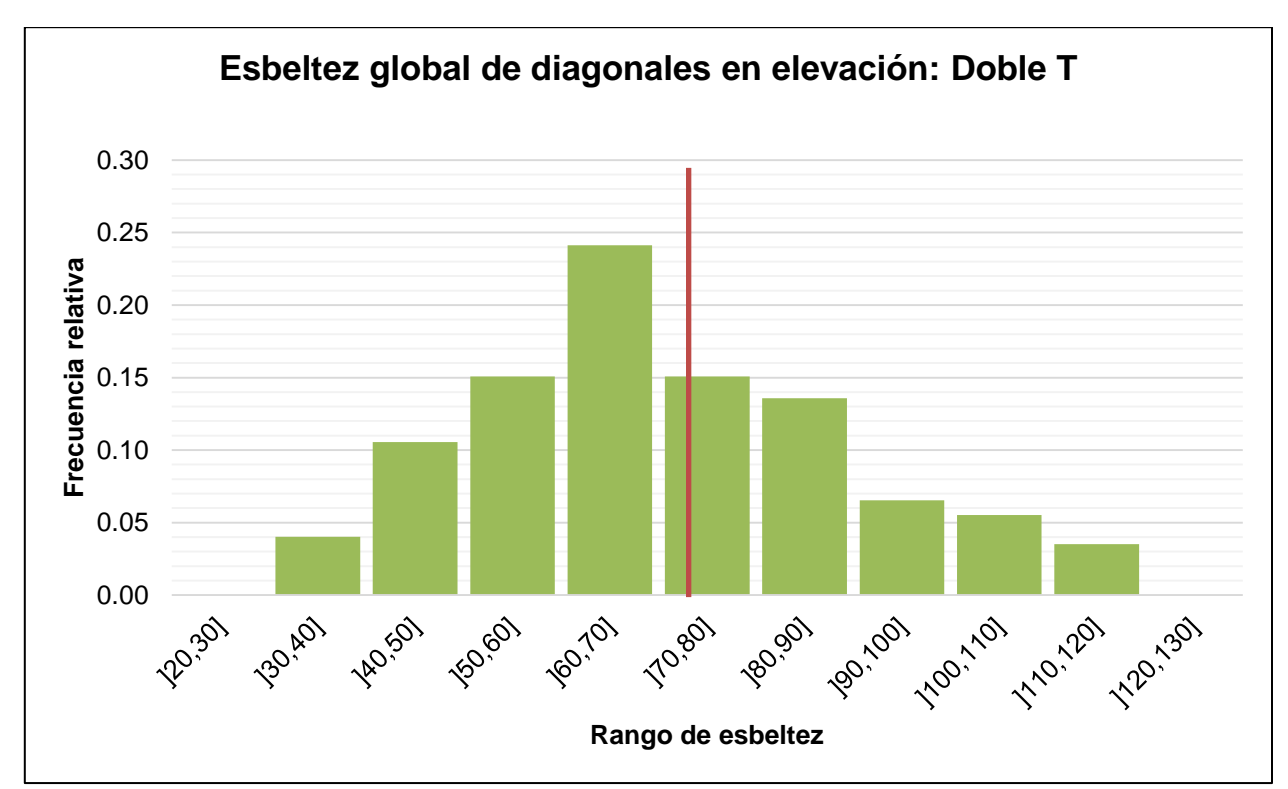

*Figura 5-8: Distribución de esbeltez global de diagonales en elevación con perfil Doble T.*

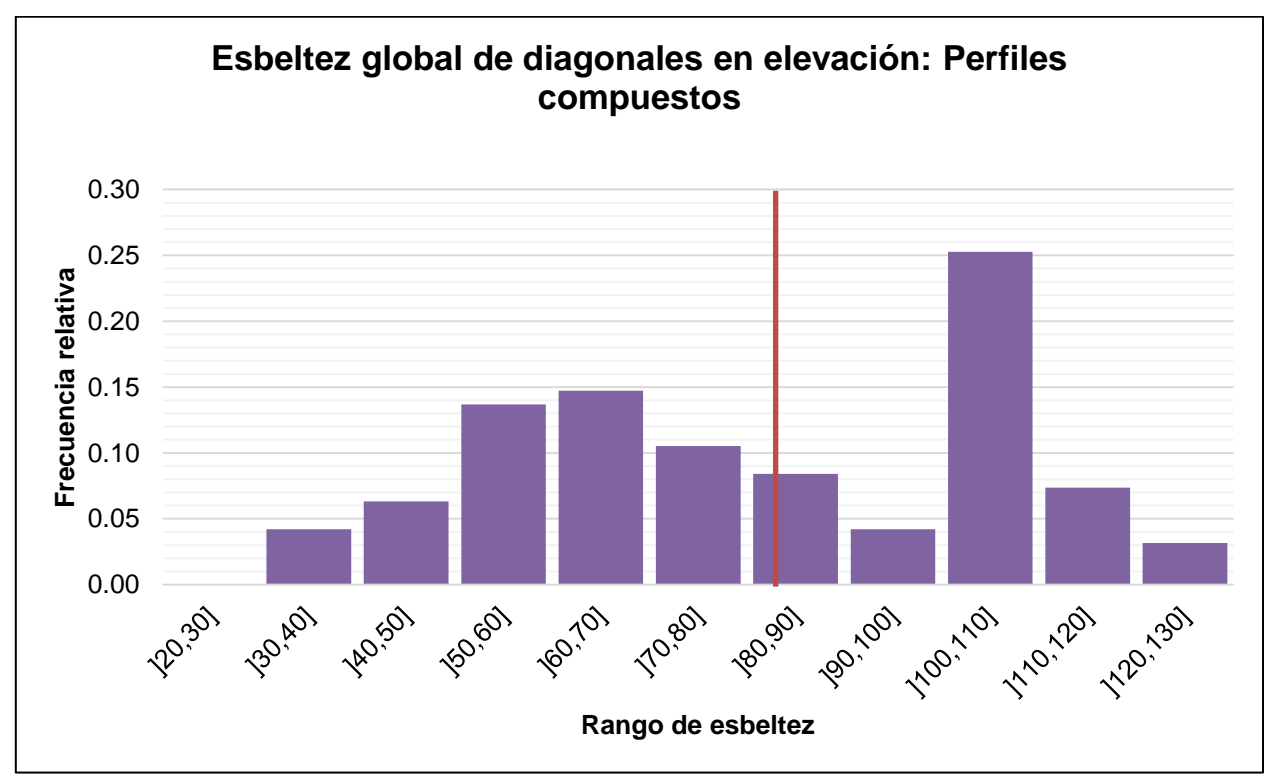

*Figura 5-9: Distribución de esbeltez global de diagonales en elevación con perfiles compuestos.*

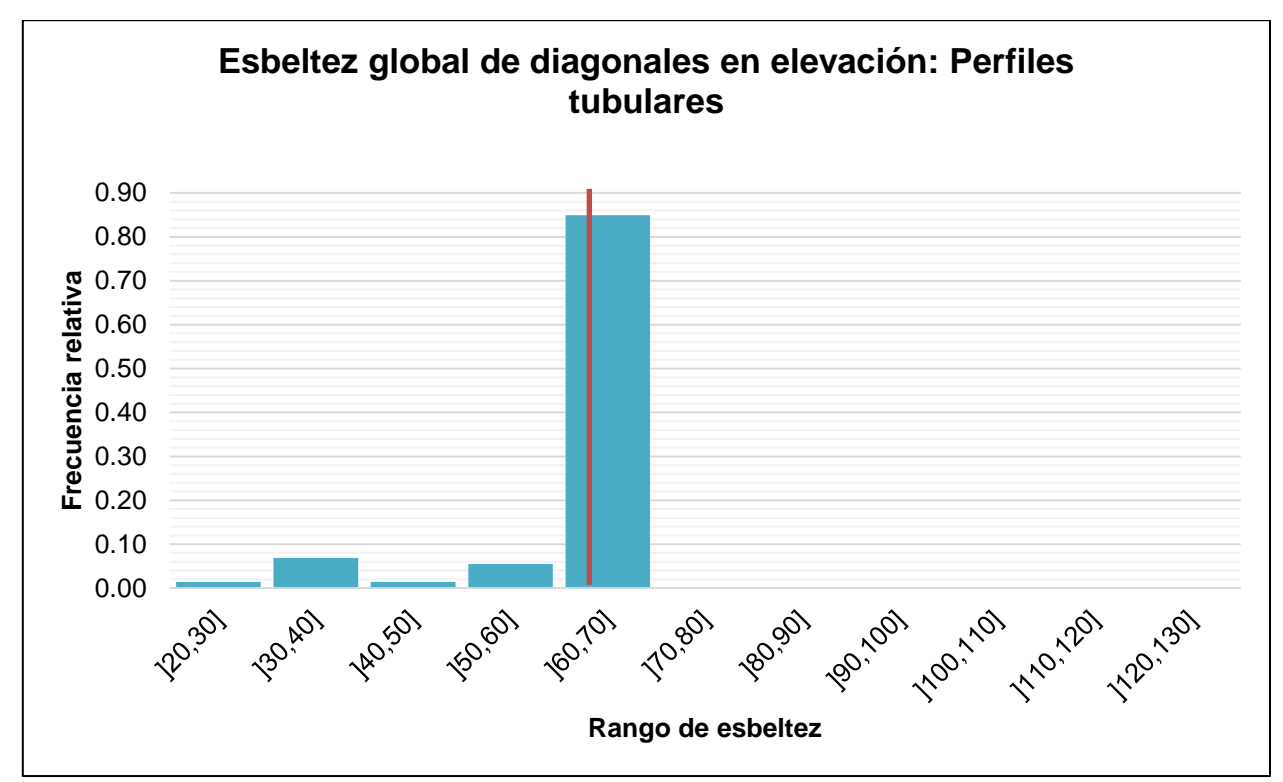

*Figura 5-10: Distribución de esbeltez global de diagonales en elevación con perfiles tubulares.*

### **5.4 RESULTADOS PARA ESBELTEZ LOCAL**

Para la esbeltez local, al igual que en las columnas, se optó por medirla en términos del porcentaje entre la relación ancho espesor del elemento (ala, alma, etc) y su respectivo limite,  $\lambda_f$ . En total, se contabilizaron esbelteces locales de 1919 diagonales, considerando alas y almas, obteniéndose un promedio de 74% de la esbeltez límite. Además, se contabilizó las veces que controló el alma, el ala o eran iguales. El resumen de los resultados para las esbelteces locales de las columnas se muestra a continuación.

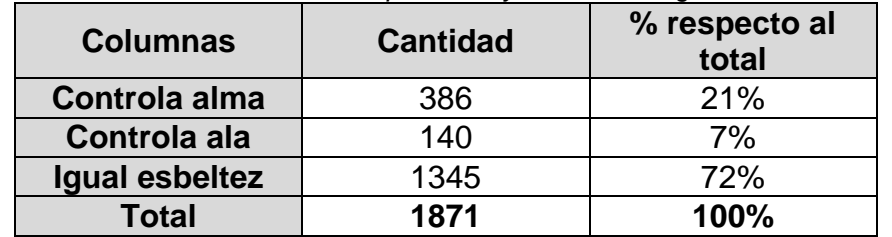

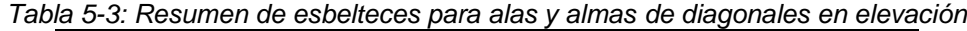

En donde en la primera columna se muestra la cantidad correspondiente a cada fila y en la segunda se muestra el porcentaje con respecto al total. La distribución del porcentaje con respecto a la esbeltez límite para columnas se muestra a continuación:

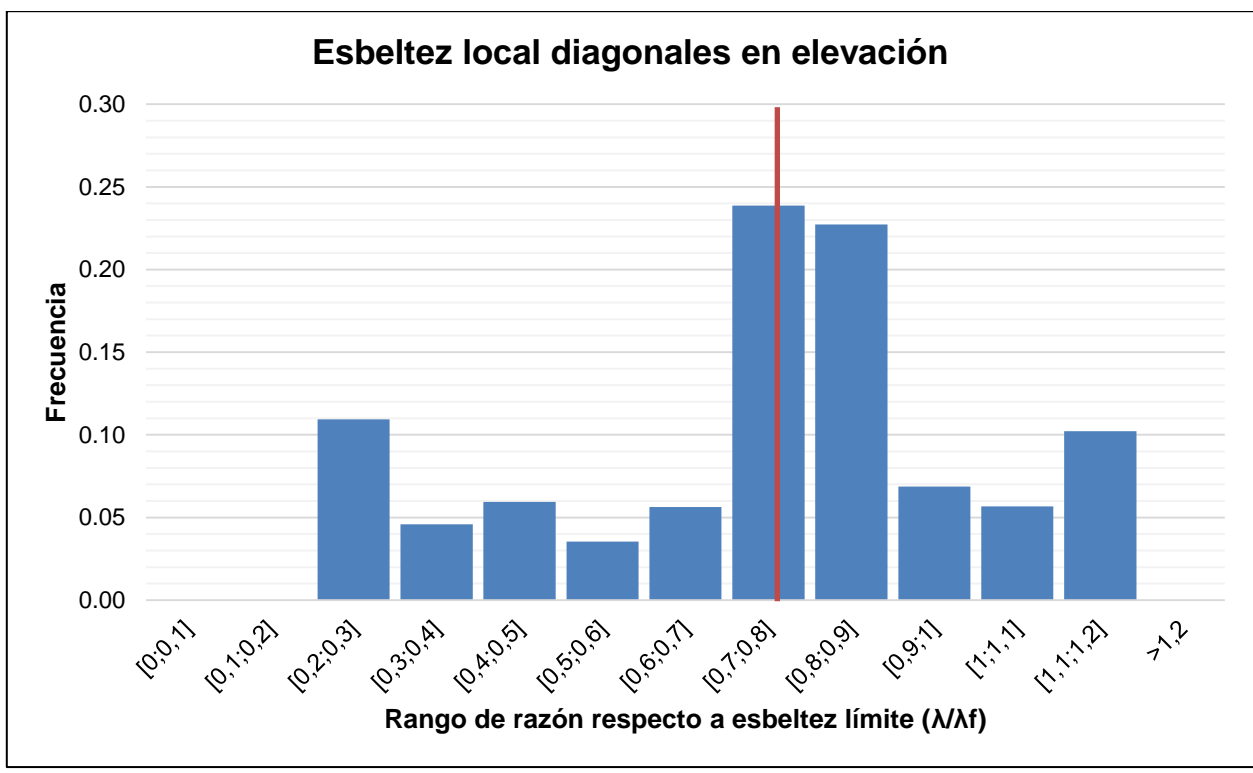

*Figura 5-11: Distribución de la razón de la relación ancho-espesor con respecto a la esbeltez límite de diagonales en elevación.*

Para este gráfico se consideró la mayor relación ancho espesor entre ala y alma de cada sección. Es preciso mencionar que en el caso de los perfiles en donde a priori no se distingue un alma o un ala (como en los tubulares, por ejemplo) se consideró como relación ancho espesor del ala y alma iguales a la relación ancho espesor del elemento calculada según la norma.

En el último gráfico se puede observar que se obtienen valores crecientes de frecuencia que tienden a la esbeltez límite. Sin embargo, sorprende la cantidad de elementos sobre  $\lambda_r$ .

# **5.5 DISCUSIÓN**

De los resultados obtenidos se pueden hacer ciertas observaciones.

#### **5.5.1 Esbelteces globales**

Una de las más relevantes es que, en la realidad del diseño, rara vez se encuentran esbelteces mayores a 120 en diagonales en elevación, ya que, de todas las columnas analizadas, el 94% se encuentra por debajo de dicho límite. Otro dato interesante es que la esbeltez global promedio sea 70, notoriamente mayor que para el caso de las columnas. Otra observación importante es que generalmente se utilizan perfiles cajón o XL, que juntos abordan la mayoría de los casos.

En la figura 4-1 se ve la distribución obtenida, en donde se observa que el intervalo entre 30 y 120 se concentra más del 94% de todas las diagonales observadas. En diagonales no ocurre lo mismo que en las columnas en donde se obtienen esbelteces demasiado pequeñas, quizás porque sus luces nunca son demasiado pequeñas al no ser interceptadas por vigas en distintos tramos.

De los gráficos separados por estructura se observan diferencias considerables entre un tipo de estructura y otro. Para las estructuras de soporte de silos se observa un comportamiento normal que tiende a agruparse cerca del promedio, asimilándose al comportamiento general de las diagonales en elevación. Se tiene lo mismo para los edificios, con la salvedad de que el promedio de esbeltez es levemente mayor.

Cosa distinta sucede para las naves y naves de molienda, en donde, para las primeras se obtiene una distribución que escapa de la tendencia en donde hay un predominio de diagonales con esbelteces entre 30 y 40. Esto se puede deber a un valor que se escapa que corresponde a arriostramientos de una nave de camiones con esbeltez igual a 34 que se repiten 160 veces en la misma estructura. Esto sucede debido a que hay un arriostramiento que controla por sobre el resto y se diseñan todos iguales a ese mismo tramo. Por otro lado, para las naves de molienda se tiene lo contrario, ya que prácticamente no hay un intervalo hacia donde tiendan las frecuencias.

Para el caso de las secciones cajón, XL y Doble T se tiene un comportamiento esperable con frecuencias que se agrupan en torno al promedio. La única salvedad es en la figura de los perfiles XL en donde se observa un dato fuera de serie entre las frecuencias 30 y 40, muy similar al caso de las naves de molienda, de donde es el dato con frecuencia de 160 para esbeltez de 34. Es posible visualizar que si se eliminan dichos datos se llega a una frecuencia de 74, con lo que se obtiene la misma tendencia que para el resto de las estructuras.

Por otra parte, para los casos de los perfiles compuestos se tiene una distribución en donde es difícil identificar una tendencia debido a la gran variedad de geometrías involucradas dentro de la clasificación. Para los perfiles tubulares no se pueden establecer conclusiones debido a que son muy pocos datos para obtener una tendencia.

#### **5.5.2 Esbelteces locales**

En cuanto a las esbelteces locales en general se tiene que, en promedio, las diagonales en elevación se diseñan al 74% de su esbeltez límite (aproximadamente 75%) lo que era esperable considerando que debería estar cerca de 100%. Además de la figura 5- 14 se observa cómo las frecuencias van creciendo a medida que se acercan a la esbeltez límite y caen rotundamente cuando la superan. Esto último es esperable por la

disposición de la norma de utilizar solo secciones sin miembros esbeltos. Sin embargo, llama la atención la cantidad de diagonales sobre la esbeltez límite, claramente influenciado por el dato fuera de serie que posee relación ancho -espesor de 1,16 de la esbeltez límite, que con una frecuencia de 160 aumenta mucho la frecuencia de ese intervalo. En su mayoría, las diagonales que superan el límite son de sección XL.

En la tabla 5-3 se obtiene que, en general, las esbelteces locales para el alma y el ala son iguales, debido a la gran cantidad de perfiles simétricos utilizados en este tipo de miembros, obteniéndose la misma relación ancho espesor tanto para el ala como el alma.

# **Capítulo 6 : ESTADÍSTICA PARA ESBELTECES GLOBALES Y LOCALES DE DIAGONALES EN PLANTA**

Este capítulo comienza con un breve alcance sobre el tipo de estadística realizada, su relevancia y resultados esperados. Luego se definen las bases sobre las cuales se realiza el cálculo de la estadística. Seguido de esto se adjuntan los resultados de la estadística y, finalmente, una discusión sobre los resultados obtenidos.

# **6.1 ALCANCE**

Las diagonales en planta son miembros estructurales tipo biela que están diseñados para soportar los esfuerzos laterales producidos por un sismo, viento u otro tipo de carga que genere esfuerzos que promuevan la deformación relativa entre marcos.

El objetivo de este tipo de miembros es lograr que los distintos marcos colaboren entre sí para soportar en conjunto las cargas a las cuales están sometidos, proveyendo redundancia estructural en caso de ser necesaria. Para esto, se disponen riostras o diagonales entre marcos, por eso se les llama diagonales en planta.

Para este capítulo corre el mismo alcance hecho para el capítulo anterior, esto es, que la estadística sea capaz de reducir el rango de esbelteces para hacer más simple el proceso de diseño.

### **6.2 BASES**

- 1. Se estudiarán estructuras de acero diseñadas bajo NCh2369 Of.2003. Esto es, diseñadas después de la fecha de oficialización de la norma (2003).
- 2. Se estudiarán estructuras de proyectos importantes tanto de mineras privadas como de CODELCO.
- 3. Se recogerá información de diagonales en planta.
- 4. Se observarán los mismos proyectos que para las demás estadísticas.
- 5. En particular, la información que se recopilará será:
	- Tipo de elemento: diagonal en planta.
	- Tipo de estructura la que pertenece: nave de molienda, estructura de soporte de silos, nave, edificio industrial, etc.
	- Tipo y dimensiones de la sección: Cajón, alto, ancho, espesor, laminado, etc.
	- Largo entre puntos de trabajo.
	- Condición de apoyo en extremos.
	- Cantidad de elementos con las mismas características anteriores.

6. Para diagonales se considerará luz de pandeo el 95% de la luz entre puntos de trabajo.

### **6.3 RESULTADOS PARA ESBELTEZ GLOBAL**

#### **6.3.1 Resultados en general**

Como se mostró en el capítulo 3, se observaron 3499 diagonales en planta. Al analizar los datos obtenidos se obtuvo que el promedio de esbeltez global para estas diagonales es de 75±17. La distribución de esbeltez global en general (sin hacer ningún tipo de distinción por perfil ni tipo de estructura) se muestra en el siguiente gráfico. Para todos los gráficos de distribución de esbelteces hay una tabla que se encuentra adjunta en los anexos.

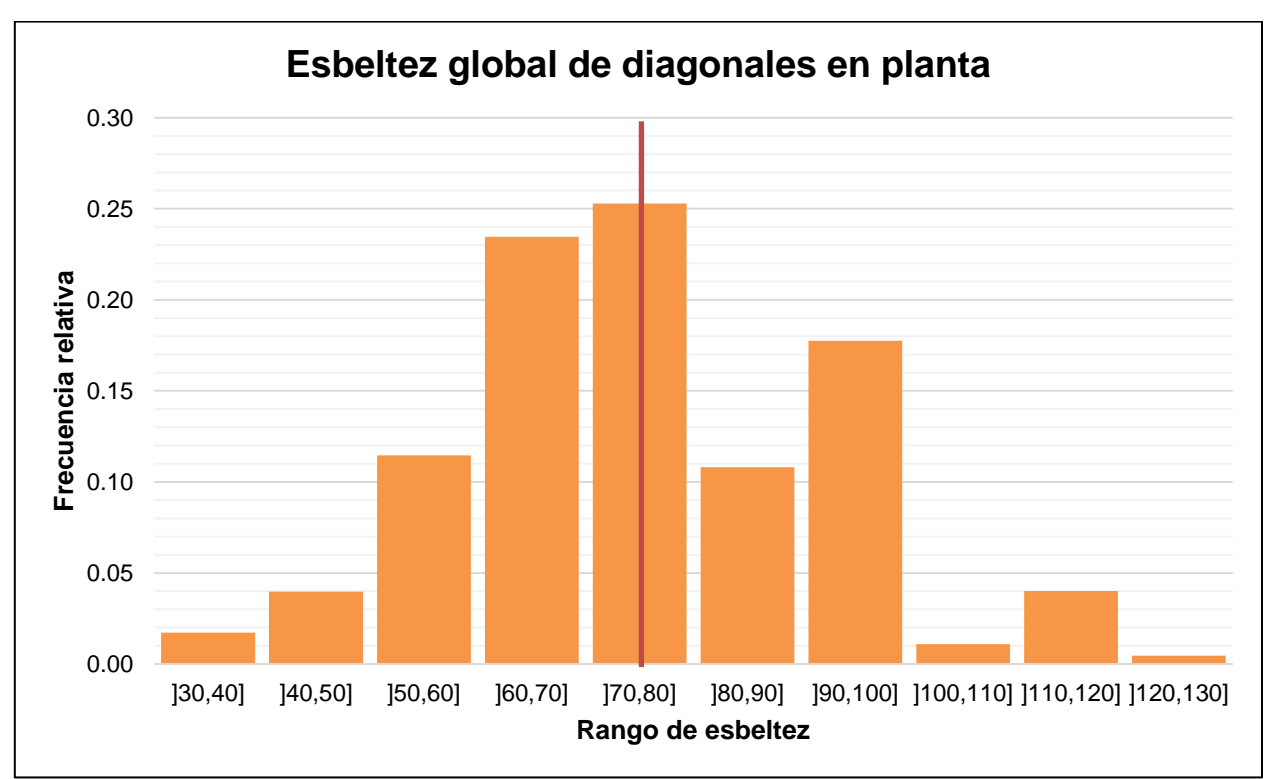

*Figura 6-1: Distribución de esbeltez global de diagonales en planta en general*

Del gráfico anterior se puede ver que cerca del 85% de las diagonales en planta se concentran en esbelteces entre 50 y 100. Otra cosa interesante del gráfico es que no se encuentran esbelteces mayores a 130 o menores que 30. Lo primero, debido a la restricción de la normativa a utilizar esbelteces menores a 135 para acero A36.

#### **6.3.2 Resultados separados por tipo de estructura**

Se realizó también la misma separación por tipo de estructura para ver si habría alguna diferencia notable entre las diagonales en planta. En definitiva, del total de diagonales en planta, se obtuvo la siguiente distribución de frecuencias al separar por tipo de estructura.

| Tipo de estructura | <b>Cantidad</b> | Porcentaje | λ Promedio |
|--------------------|-----------------|------------|------------|
| Soporte de silos   | 1901            | 54%        | 78±14      |
| Nave               | 767             | 22%        | $66 + 18$  |
| Nave de molienda   | 533             | 15%        | 73±15      |
| Edificio           | 298             | 9%         | $88 + 18$  |
| <b>Total</b>       | 3499            | 100%       | $76 + 17$  |

*Tabla 6-1: Distribución de frecuencias por tipo de estructura de diagonales en planta.*

De la tabla anterior se desprende la cantidad de diagonales en planta observadas en cada tipo de estructura y su respectivo porcentaje con respecto al total, además de los promedios de esbeltez para cada tipo. Se mostrará en un gráfico cada distribución individual para cada tipo de estructura en las siguientes figuras.

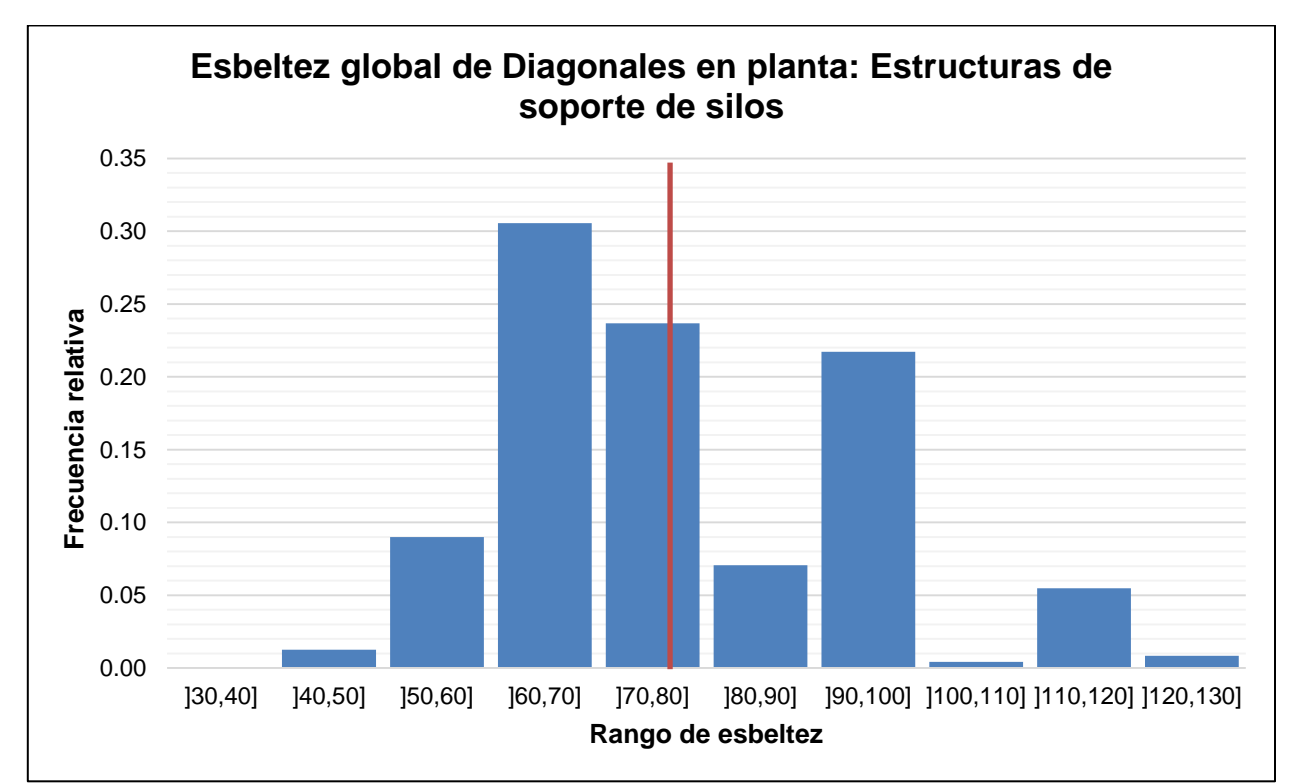

*Figura 6-2: Distribución de esbeltez global de diagonales en planta de estructuras de soporte de silos*

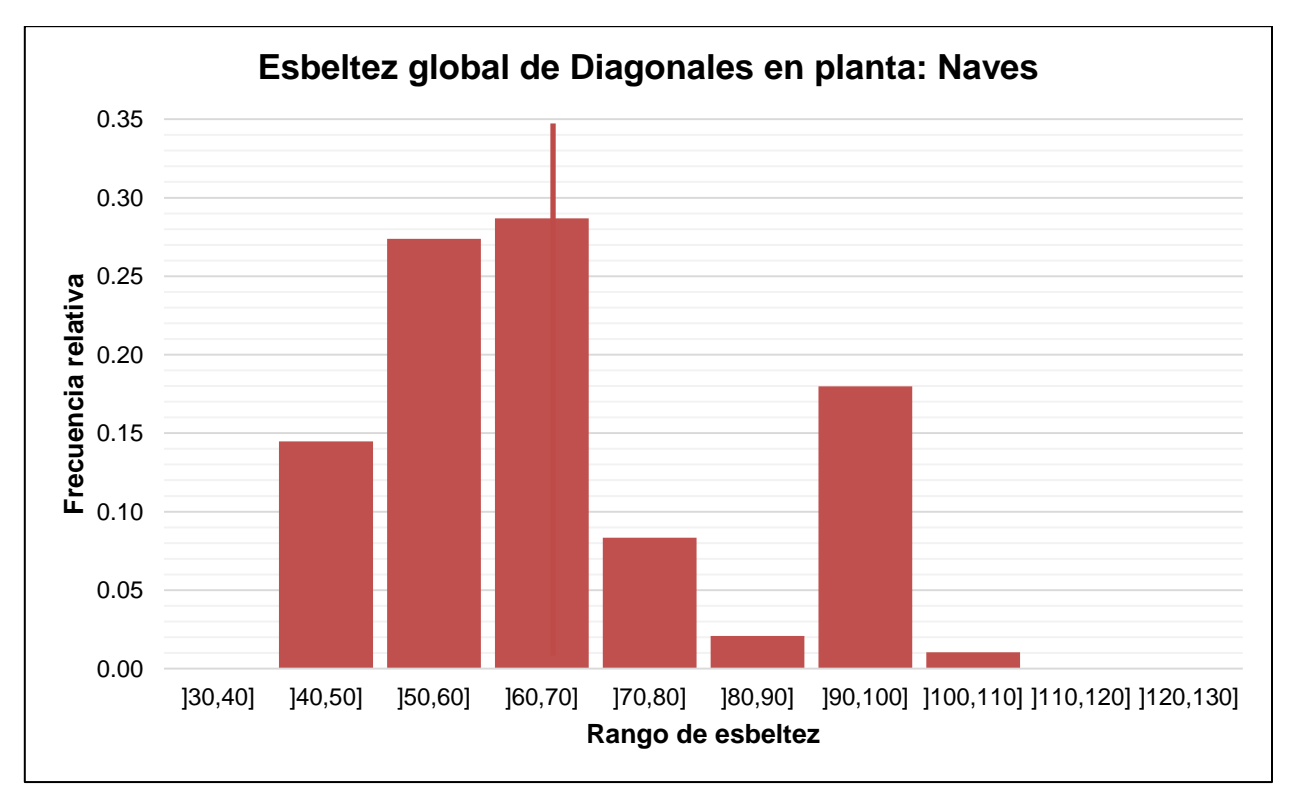

*Figura 6-3: Distribución de esbeltez global de diagonales en planta de Naves.*

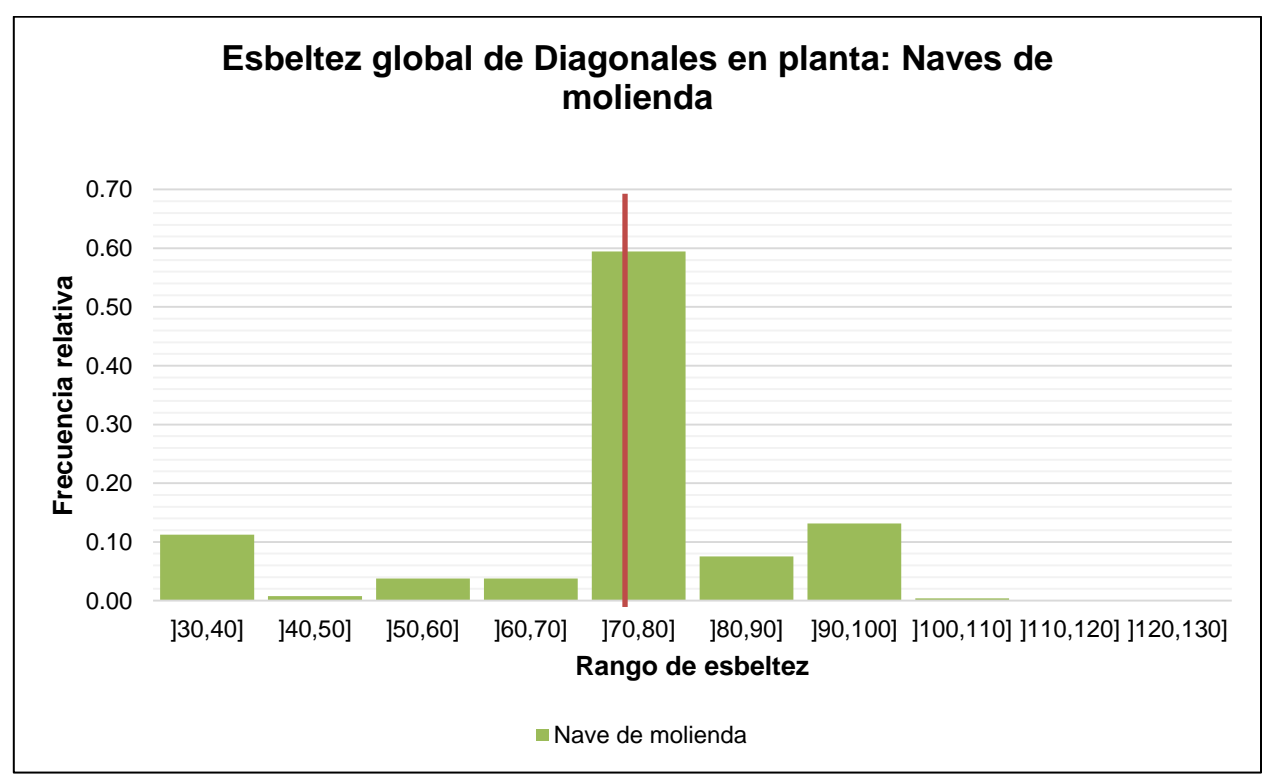

*Figura 6-4: Distribución de esbeltez global de diagonales en planta de Naves de Molienda*

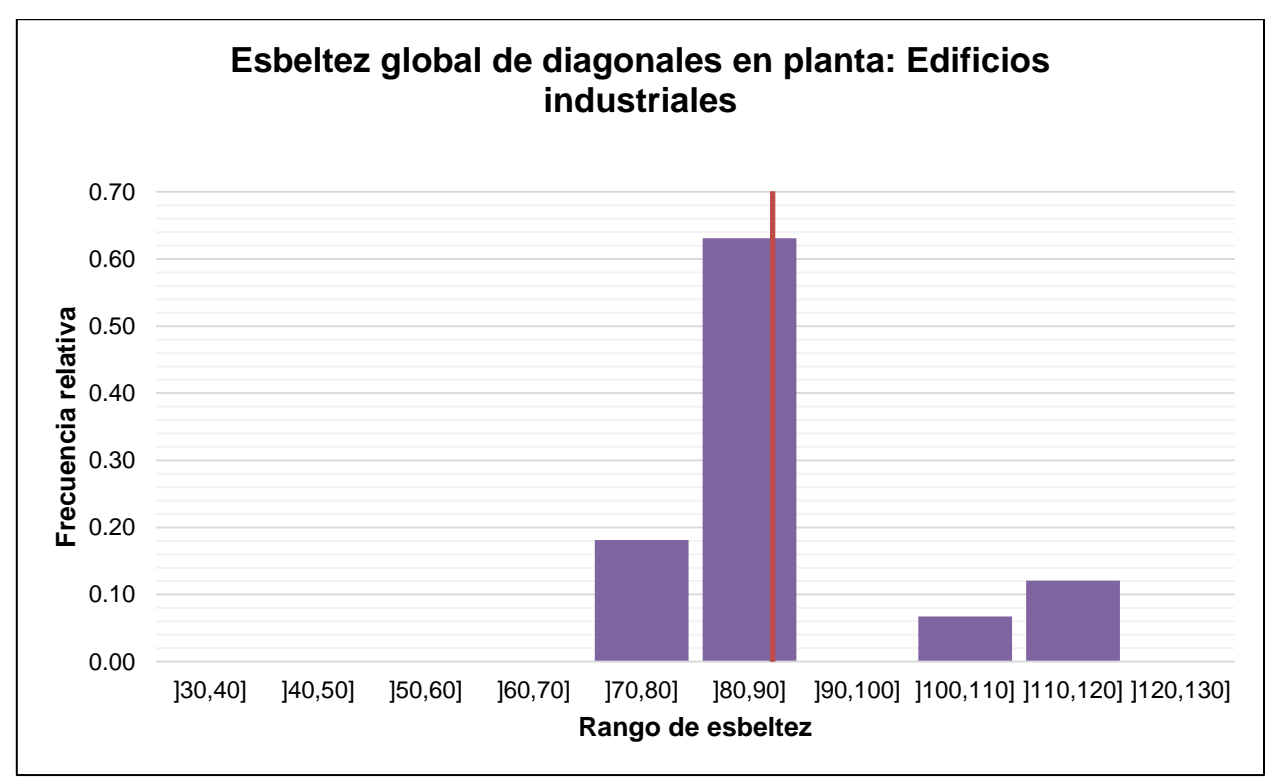

*Figura 6-5: Distribución de esbeltez global de diagonales en planta de Edificios*

#### **6.3.3 Resultados separados por tipo de perfil**

Por otra parte, se propone hacer una distinción entre los tipos de secciones para visualizar si hay algún cambio significativo o no. En la siguiente tabla se muestra la visión general para cada tipo de perfil.

| viana          |                 |            |            |  |
|----------------|-----------------|------------|------------|--|
| Tipo de perfil | <b>Cantidad</b> | λ Promedio | Porcentaje |  |
| L-Laminado     | 759             | $73 + 18$  | 22%        |  |
| XL-Laminado    | 115             | 79±45      | 3%         |  |
| Cajón          | 851             | 70±19      | 24%        |  |
| L-Plegado      | 1518            | $75 + 12$  | 43%        |  |
| XL-Plegado     | 256             | $97 + 15$  | 7%         |  |
| <b>Total</b>   | 3499            | $75 + 17$  | 100%       |  |

*Tabla 6-2: Distribución de frecuencias de esbeltez global separadas por tipo de perfil de diagonales en planta*

Los gráficos de distribución de frecuencia para cada tipo de sección se encuentran en las figuras siguientes.

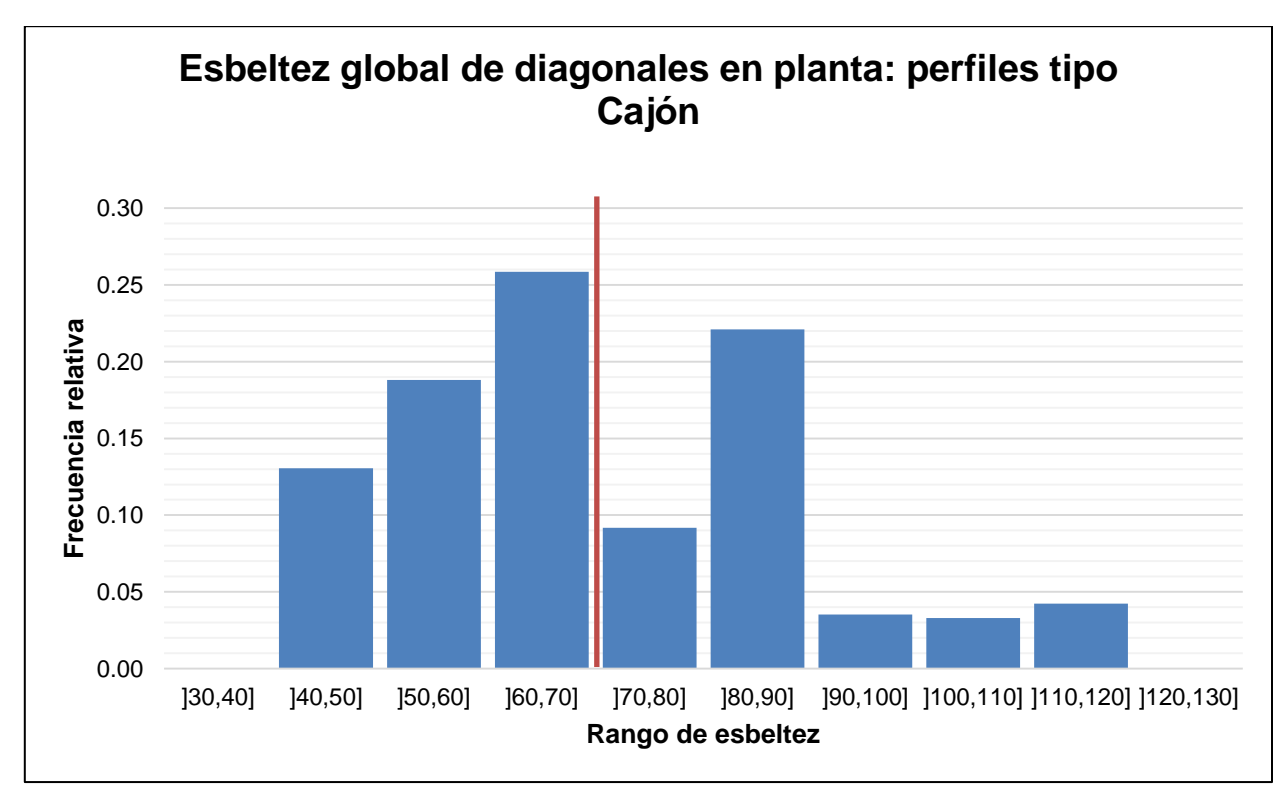

*Figura 6-6: Distribución de esbeltez global de diagonales en planta con perfiles tipo cajón.*

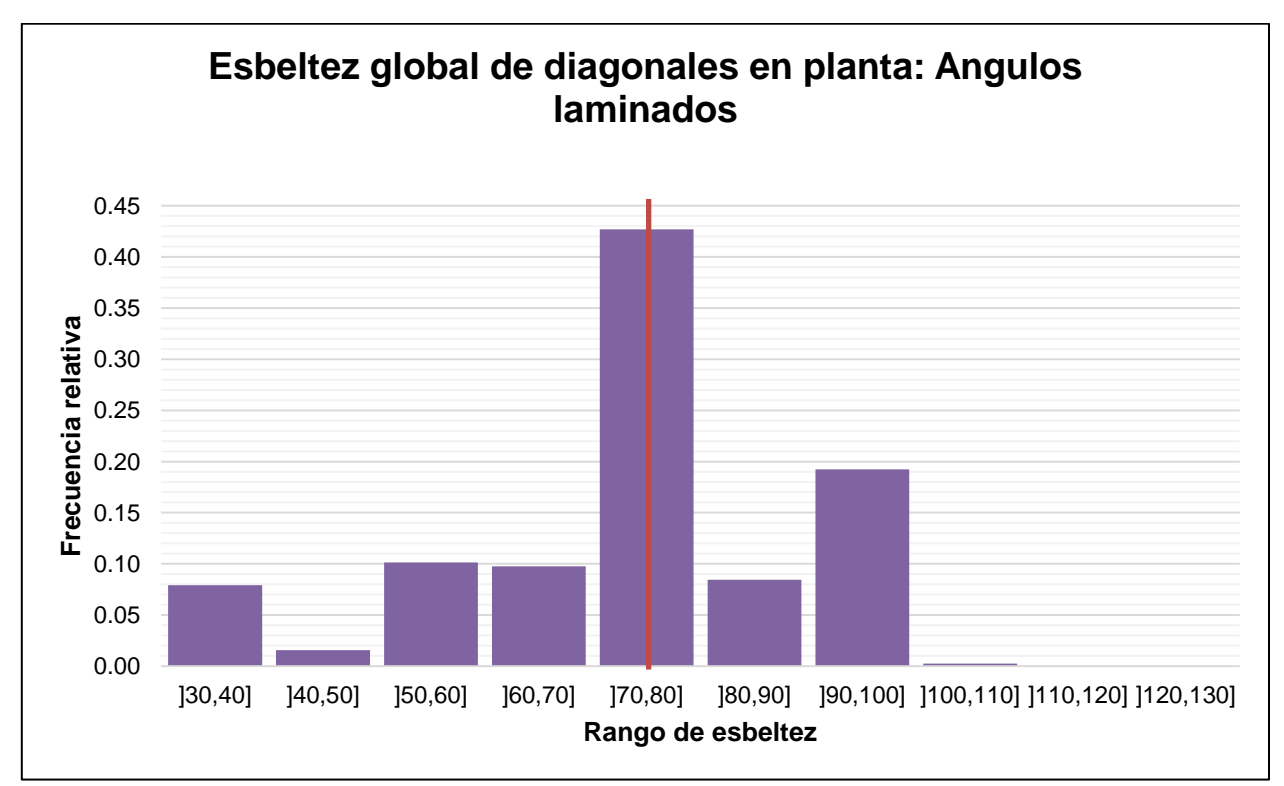

*Figura 6-7: Distribución de esbeltez global de diagonales en planta con perfiles tipo ángulo laminado.*

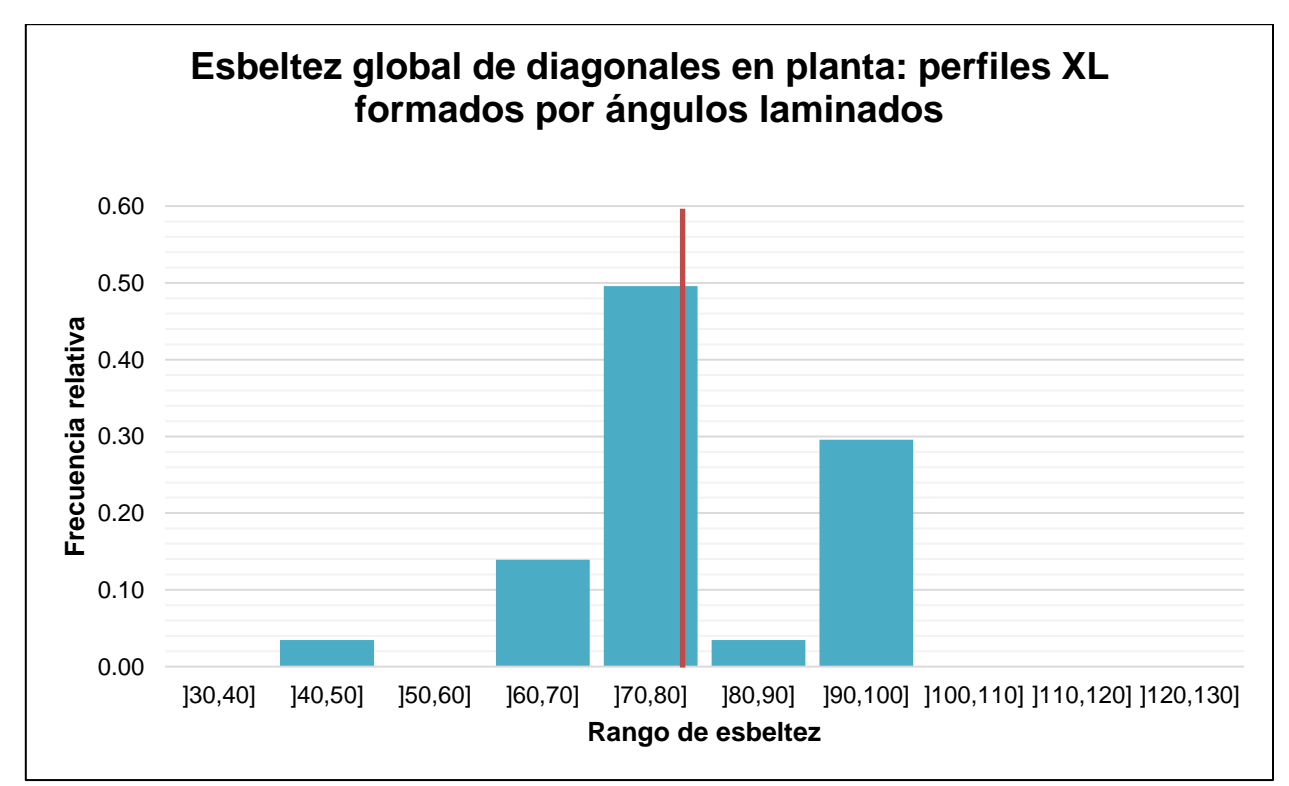

*Figura 6-8: Distribución de esbeltez global de diagonales en planta con perfiles XL formados por ángulos laminados.*

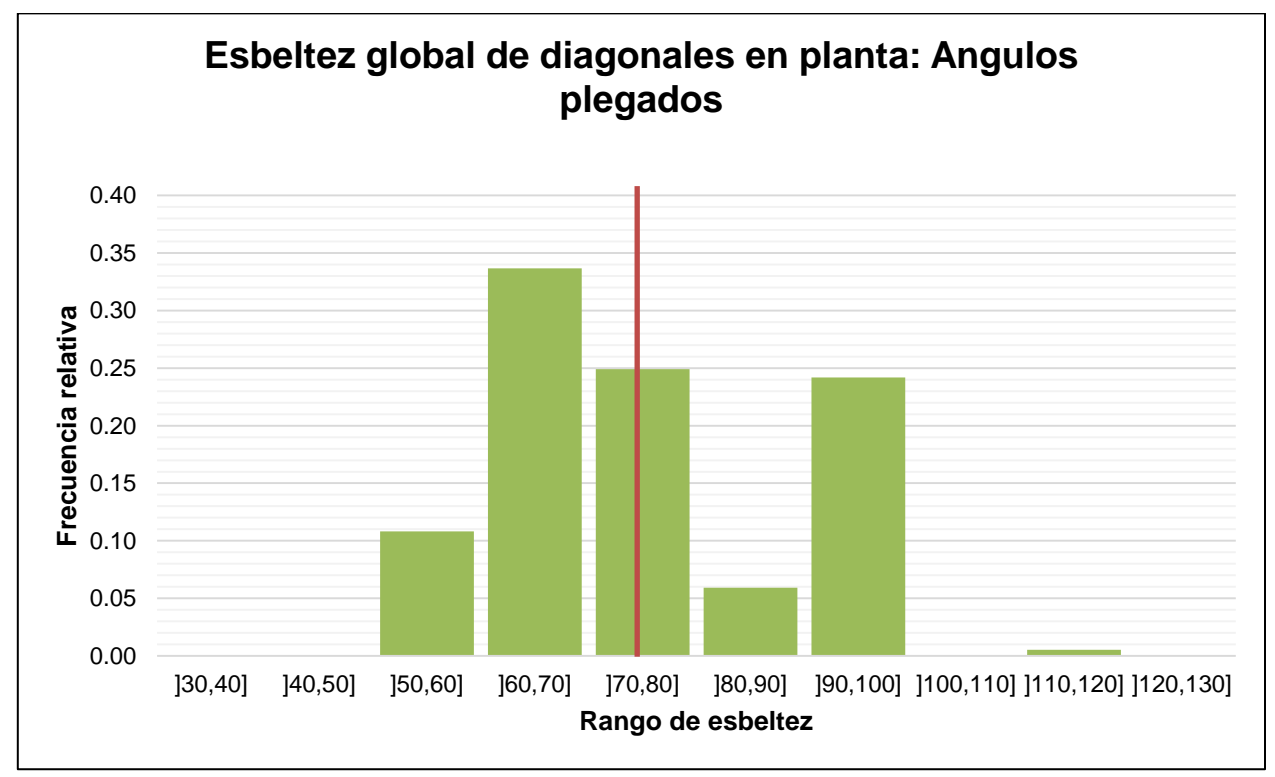

*Figura 6-9: Distribución de esbeltez global de diagonales en planta con perfiles ángulo plegados*
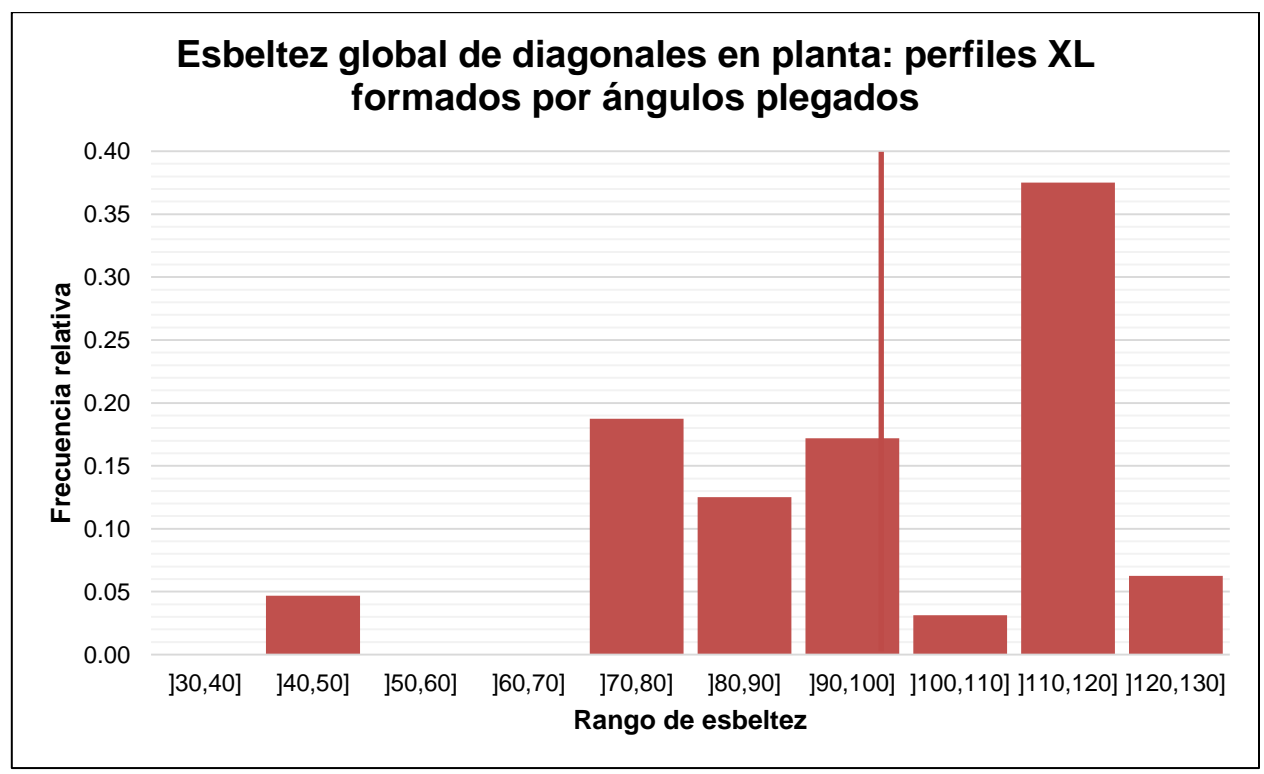

*Figura 6-10: Distribución de esbeltez global de diagonales en planta con perfiles XL formados por ángulos plegados.*

## **6.4 RESULTADOS PARA ESBELTEZ LOCAL**

Para la esbeltez local, al igual que en las estadísticas anteriores, se optó por medirla en términos de la razón entre entre la relación ancho espesor del elemento (ala, alma, etc) y su respectivo limite,  $\lambda_f$ . En total, se contabilizaron esbelteces locales de 3499 diagonales, considerando alas y almas, obteniéndose un promedio de 81% de la esbeltez límite. Además, al observar los datos se notó que en todos los casos observados eran perfiles simétricos, es decir que la esbeltez del alma era igual a la del ala.

La distribución del porcentaje con respecto a la esbeltez límite para columnas se muestra a continuación:

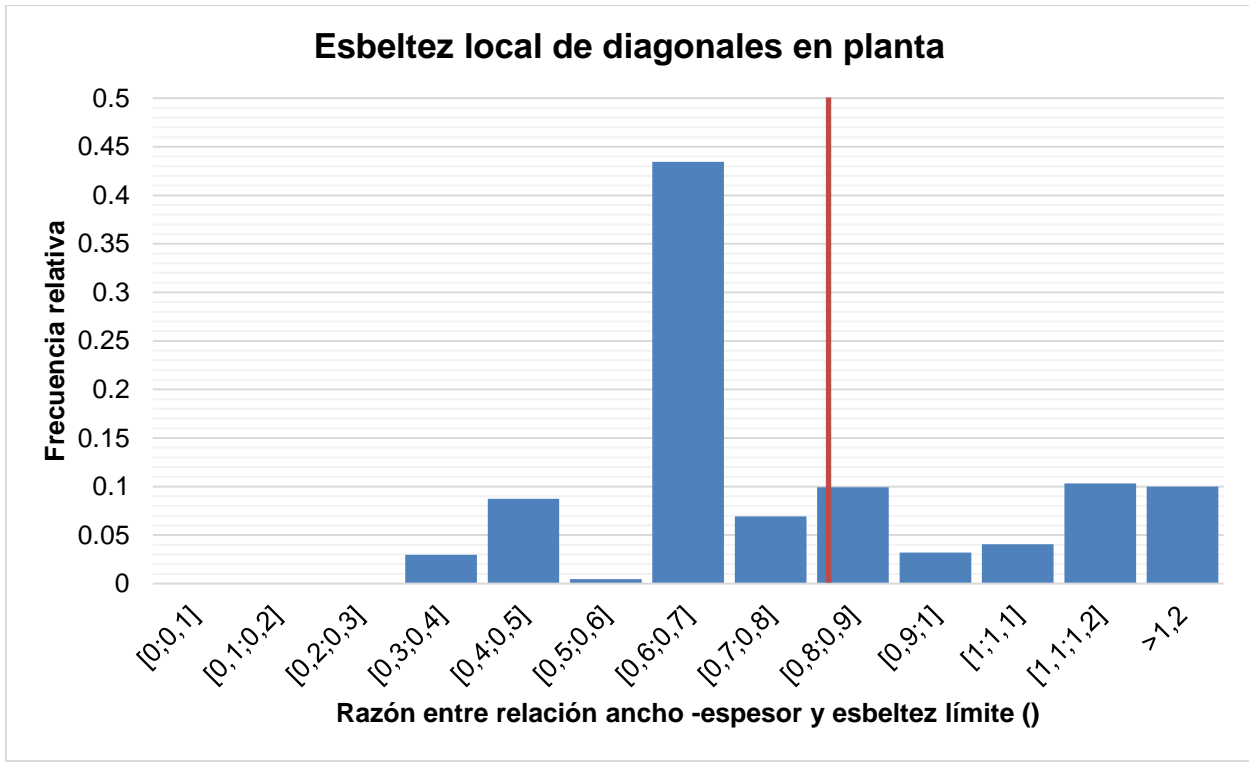

*Figura 6-11: Distribución de la razón entre la relación ancho-espesor con respecto a la esbeltez límite de diagonales en planta.*

En el último gráfico se puede observar que se obtienen valores notoriamente agrupados entre las esbelteces 60 y 70. Además, se hace notar la cantidad de elementos sobre  $\lambda_r$ .

## **6.5 DISCUSIÓN**

De los resultados obtenidos se pueden hacer ciertas observaciones.

#### **6.5.1 Esbelteces globales**

La primera de ellas es que, en la práctica, no se ven esbelteces mayores a 100, ya que el 91% de todas las diagonales observadas se encuentra por debajo de dicho límite. Una información muy importante es que al pensar en diagonales en planta se piense inmediatamente en perfiles ángulo, ya que entre los laminados y plegados llegan a formar cerca del 65% de todos los casos estudiados.

Otro dato interesante es que la esbeltez global promedio sea 75, la mayor entre los tres tipos de miembros en compresión vistos. Esto se puede deber a que son los miembros que reciben menor carga de las tres, debido a que no llevan las cargas de peso verticalmente al suelo.

En la figura 4-1 se ve la distribución obtenida, en donde se observa que en el intervalo entre 50 y 100 se concentra más del 85% de todas las diagonales en planta observadas. Para las esbelteces de las diagonales en planta se ve un gráfico más agrupado que para el caso de las diagonales en elevación, esto quizás porque en general son grandes grupos de diagonales con las mismas luces que se repiten a lo largo de toda la planta, con el fin de simplificar el diseño.

De los gráficos separados por estructura se observan varias similitudes entre un tipo de estructura y otra. En primer lugar, se observa en la tabla 5-1 que para todos los tipos se obtiene un promedio de esbeltez similar. Además, para los cuatro tipos de estructuras considerados se observa un comportamiento normal que tiende a agruparse cerca del promedio, asimilándose al comportamiento general de las diagonales en elevación.

Otro aspecto notable es la agrupación de valores en un solo intervalo para las naves de molienda. Una razón probable de esto es la misma que para los casos anteriores, en donde se repiten los elementos con misma esbeltez. Una explicación es que al diseñar los arriostramientos de techo o de cordón inferior, controla el diseño la esbeltez.

De la tabla 5-2, en donde aparece la distribución de diagonales en planta separadas por tipo de perfil, se observa que tanto la serie de perfiles XL laminados como plegados son un porcentaje muy bajo del total, por lo que se desprecia sus resultados. En tanto, para los otros perfiles, se hace notar que las esbelteces promedio son bastante similares.

En cuanto a los gráficos de distribución por perfil, se tiene que para los tres tipos de perfil considerados se tienen distribuciones bastante parecidas y normales, que se agrupan en torno al intervalo 70-80. Sin embargo, se hace notar la agrupación excesiva en dicho intervalo para los perfiles ángulo plegados en frío, que se puede deber a frecuencias muy grandes debido a repeticiones de elementos.

#### **6.5.2 Esbelteces locales**

En cuanto a las esbelteces locales en general se tiene que, en promedio, las diagonales en elevación se diseñan al 81% de su esbeltez límite (aproximadamente 80%) lo que era esperable considerando que debería estar cerca de 100% para ser lo más económico posible. Además de la figura 6-11 se observa cómo las frecuencias se agrupan entre el 60% y 70% de la esbeltez límite, lo que es bastante bajo.

Entonces, que el promedio sea 81% se explica solamente por la cantidad de elementos con esbelteces mayores a  $\lambda_r$ , que para el caso de las diagonales en planta no es requisito de la norma. La mayoría de las diagonales con elementos esbeltos (relación ancho espesor mayor al límite  $\lambda_r$ ) corresponden a perfiles de sección ángulo plegado en frío.

# **Capítulo 7 : DETERMINACIÓN DE UNA ESBELTEZ GLOBAL ÓPTIMA**

En este capítulo se detallan 4 fórmulas obtenidas para una esbeltez óptima obtenida a partir de los datos recopilados de la estadística. Tres de ellas para cada uno de los miembros estudiados, es decir, columnas, diagonales en elevación y diagonales en planta; y una última que unifique estas tres.

### **7.1 ESBELTEZ ÓPTIMA**

En general, para un elemento comprimido axialmente lo más eficiente es que su solicitación (P) coincida con su resistencia admisible ( $P_{adm}$ ). Más adelante se mostrará que se pueden obtener simplificaciones para las propiedades estudiadas en esta memoria escritas en función de la altura del perfil, entonces dada una sección se tiene:

$$
A = \alpha H^2
$$
  

$$
r_x = \beta_x H
$$
  

$$
r_y = \beta_y H
$$

Entonces, conocida sus luces de pandeo, para la esbeltez se tiene:

$$
\lambda = \max\left\{\frac{L_x}{\beta_x H}; \frac{L_y}{\beta_y H}\right\} = \frac{L}{\beta H}
$$

Por su parte, la resistencia admisible decrece con la esbeltez y como:

$$
P = P_{adm} = F_{adm} * A
$$

Esto señala que, en un diseño económico, es decir, cuando  $A$  es mínimo,  $F_{adm}$  es máximo, por lo tanto, la esbeltez más económica es la esbeltez más pequeña que cumple con la resistencia admisible.

Además, se sabe que, para un intervalo cualquiera, la aproximación lineal de la resistencia admisible se puede escribir como sigue:

$$
\frac{P_{adm} * \Omega}{A_g * F_y} = d - c * \lambda
$$

O bien,

$$
P_{adm} = \frac{A_g F_y}{\Omega} (d - c * \lambda) = \frac{\alpha H^2 F_y}{\Omega} (d - c \lambda)
$$

Y con la definición de la esbeltez se tiene

$$
\lambda = \frac{L}{\beta H} \to H = \frac{L}{\beta \lambda} \to H^2 = \frac{L^2}{\beta^2 \lambda^2}
$$

Por lo tanto, se obtiene

$$
P_{adm} = \frac{\alpha F_y}{\Omega} \frac{L^2}{\beta^2 \lambda^2} (d - c * \lambda) \rightarrow \frac{P_{adm} \Omega}{F_y L^2} = \frac{\alpha}{\beta^2 \lambda^2} (d - c * \lambda)
$$

De donde para despejar la esbeltez es necesario desarrollar una ecuación cuadrática, como sigue:

$$
\frac{P_{adm} \Omega}{F_y L^2} \lambda^2 = \frac{\alpha}{\beta^2} (d - c * \lambda) \rightarrow \frac{P_{adm} \Omega}{F_y L^2} \lambda^2 - \frac{\alpha}{\beta^2} (d - c * \lambda) = 0
$$

O más claramente:

$$
\lambda^2 + \underbrace{\left(\frac{\alpha F_y \, L^2 c}{\beta^2 P_{adm} \, \Omega}\right)}_{P} \lambda - \underbrace{\left(\frac{d \alpha F_y \, L^2}{\beta^2 P_{adm} \, \Omega}\right)}_{Q = - dP/c} = 0
$$

Lo cual al resolver la ecuación cuadrática se obtiene:

$$
\lambda = -\frac{P}{2} \pm \sqrt{\frac{P^2}{4} - Q} = \frac{P}{2} \left( \sqrt{1 - \frac{4Q}{P^2}} - 1 \right) = \frac{P}{2} \left( \sqrt{1 + \frac{4d}{cP}} - 1 \right)
$$

Que es equivalente a:

$$
\lambda = \frac{\alpha F_y L^2 c}{2\beta^2 P_{adm} \Omega} \left( \sqrt{\frac{4d\beta^2 P_{adm} \Omega}{\alpha F_y L^2 c^2}} - 1 \right)
$$

Ahora bien, se desea simplificar el valor obtenido para lo que está dentro de la raíz, o  $\tau$ . Para esto se deben obtener los valores correspondientes a  $\alpha$  y  $\beta$  provenientes de las propiedades del perfil,  $c \, y \, d$  que son constantes que vienen de la aproximación según el intervalo estudiado en los capítulos anteriores, y  $\Omega$  que se tomará como 1.67. Se tomarán tres casos, uno para cada miembro estudiado.

## **7.2 PARÁMETROS DE COLUMNAS**

Al tomar el intervalo de interés entre esbelteces 20 y 80 visto en capítulos anteriores, se puede hacer una regresión lineal para aproximar la resistencia admisible en compresión, que se mostró en la figura 2-15 y que ahora se muestra en conjunto con la aproximación.

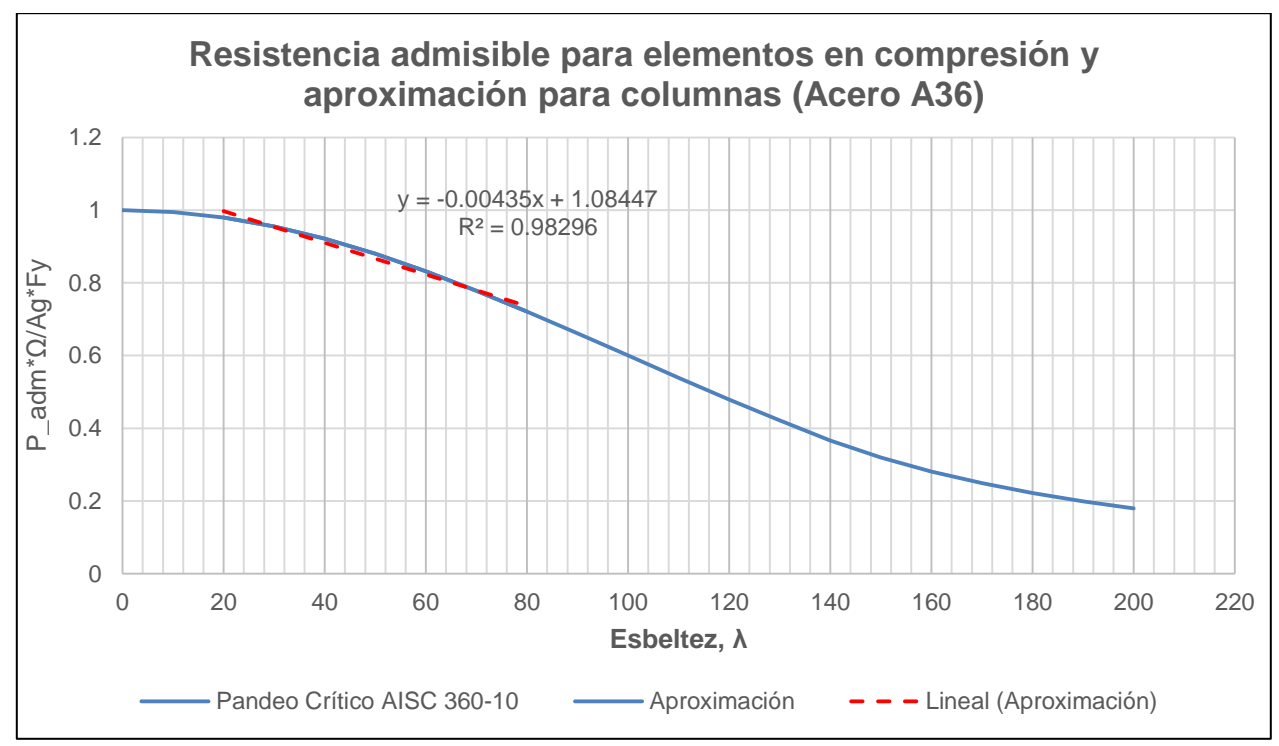

*Figura 7-1: Resistencia admisible y aproximada para columnas*

De donde se puede obtener la siguiente ecuación para la estimación de la resistencia admisible:

$$
\frac{P_{adm} * \Omega}{A_g * F_y} = 1.085 - \frac{\lambda}{230}
$$

Válida para esbelteces entre 20 y 80. Con lo que, para columnas:

$$
d = 1.085
$$

$$
c = \frac{1}{230}
$$

De esta forma, solo falta determinar los parámetros que dependen de las propiedades geométricas del perfil. Se realizará el análisis para un perfil HN usualmente utilizado en columnas de marcos arriostrados, que se muestra en la siguiente figura, donde B es igual a H.

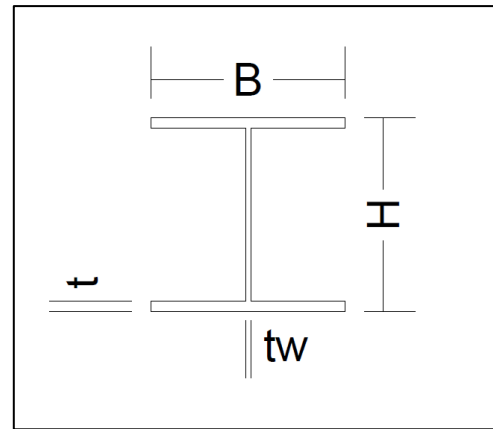

*Figura 7-2: Dimensiones principales perfil Doble T, elaboración propia.*

La estadística mostró que, en promedio, los elementos están diseñados al 80% de su esbeltez límite, por lo que se asumirá que la relación ancho espesor será igual a 0,8 veces  $\lambda_r$ . De esta forma, para el caso del acero A36 se tiene lo siguiente para el alma en compresión pura:

$$
\lambda_r^{alma} = 1.49 \sqrt{E/F_y} = 1.49 \sqrt{2100/2.53} = 42.93
$$

De esta forma el factor utilizado en el cálculo de la esbeltez del ala corresponde a:

$$
k_c = \frac{4}{\sqrt{0.8 * h/t_w}} = \frac{4}{\sqrt{0.8 * 42.93}} = 0.68
$$

Con lo cual se obtiene la esbeltez límite b/t para las alas:

$$
\lambda_r^{ala} = 0.64 \sqrt{E k_c/F_y} = 0.64 \sqrt{2100 * 0.68/2.53} = 15.2
$$

Con lo anterior se puede aproximar los valores de los espesores en función de las dimensiones principales, H y B, considerando el 80% de la esbeltez límite.

$$
B = 2b \to \frac{B}{2t} = 15,2 \times 0,8 \to t \approx \frac{B}{24} = \frac{H}{24}
$$

Es decir,

$$
H = h + 2t \rightarrow \frac{H - 2t}{t_w} = 42.93 \times 0.8 \rightarrow t_w \approx \frac{H - 2 \times (\frac{H}{24})}{42.93 \times 0.8} \approx \frac{H}{37}
$$

 $\overline{U}$ 

Con lo anterior, y suponiendo que para una columna HN se tiene que H=B, el área gruesa es aproximadamente:

$$
A_g = (H - 2t) \cdot t_w + 2 \cdot H \cdot t
$$

Ahora, al aproximar todos los parámetros en función de H se tiene lo siguiente para el área:

$$
A_g \approx \left(H - \frac{2H}{24}\right) * \frac{H}{37} + 2H * \frac{H}{24} = 0.0248 H^2 + 0.8333 H^2 \approx \mathbf{0.11} \, \mathbf{H}^2
$$

De igual manera, para la inercia en x,  $I_x$  al considerar una columna HN se tiene:

$$
I_x = \frac{1}{12} (H^4 - (H - t_w)(h - 2t)^3)
$$

Lo que al aproximar con los valores de los espesores se obtiene:

$$
I_x \approx \frac{1}{12} \left( H^4 - \left( H - \frac{H}{37} \right) \left( H - \frac{2 \, H}{24} \right)^3 \right) \approx \frac{1}{12} \left( H^4 - (0.973 \, H)(0.917 \, H)^3 \right) \approx 0.021 \, H^4 \approx \frac{H^4}{48}
$$

Con estos resultados se puede aproximar el radio de giro en x:

$$
r_x = \sqrt{\frac{I_x}{A_g}} \approx \sqrt{\frac{0.021 \, H^4}{0.11 \, H^2}} \approx 0.44 \, H
$$

Para la inercia en el eje y se despreciará la inercia que aporta el alma para que simplemente sea:

$$
I_{y} = 2\left(\frac{1}{12}B^{3}t\right) = \frac{H^{3}t}{6}
$$

Lo cual al aproximar con el valor de t en función de H se obtiene:

$$
I_y = \frac{H^3 t}{6} \approx \frac{H^3 \cdot \frac{H}{24}}{6} = \frac{H^4}{144}
$$

Con estos resultados se puede aproximar el radio de giro en y:

$$
r_{y} = \sqrt{\frac{I_{y}}{A_{g}}} \approx \sqrt{\frac{H^{4}/144}{0.11 * H^{2}}} \approx 0.25 H
$$

En la siguiente tabla se muestra el resumen de los parámetros para columnas HN con esbeltez entre 20 y 80.

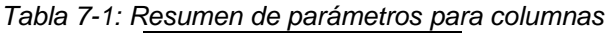

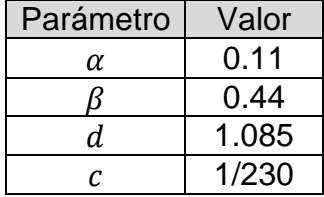

## **7.3 PARÁMETROS DE DIAGONALES EN ELEVACIÓN**

Se hace lo mismo para diagonales en elevación, al tomar el intervalo de interés entre esbelteces 30 y 120 se puede hacer una regresión lineal para aproximar la resistencia admisible en compresión que se muestra en conjunto con la aproximación.

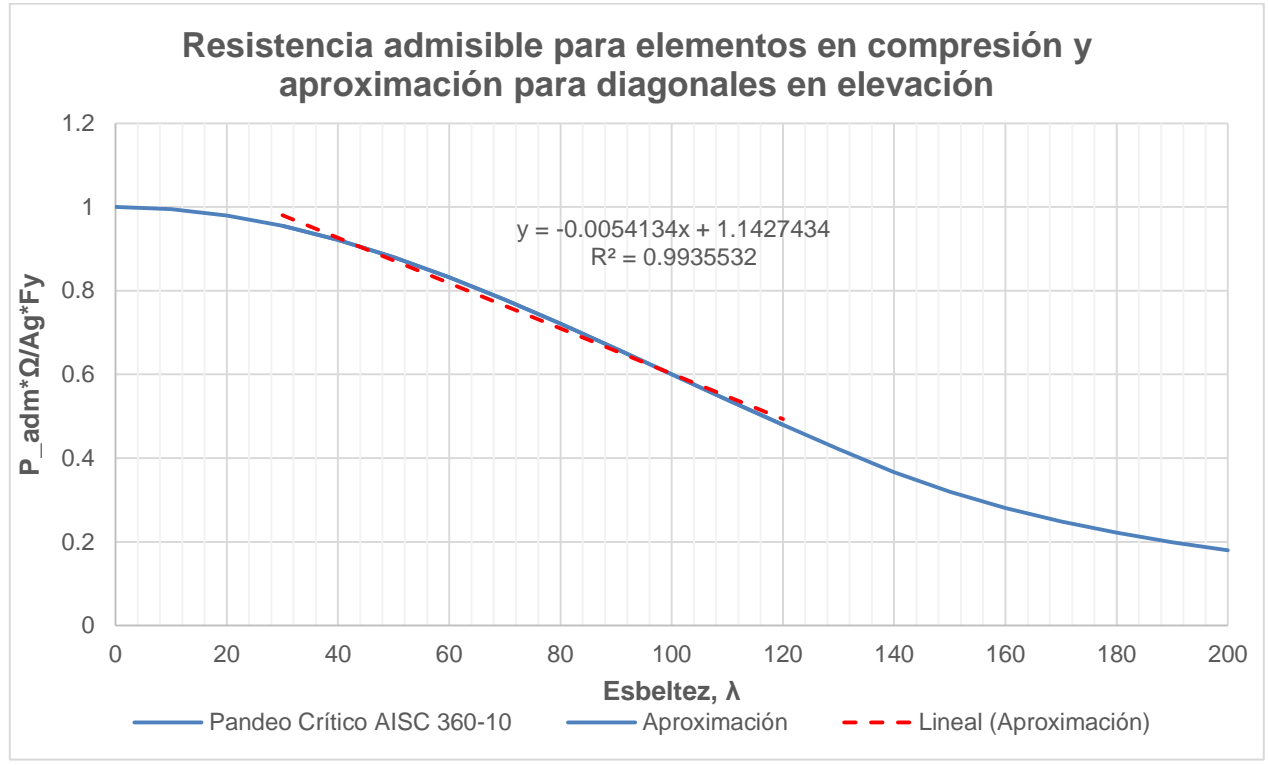

*Figura 7-3: Resistencia admisible y aproximada para diagonales en elevación*

De donde se puede obtener la siguiente ecuación para la resistencia admisible:

$$
\frac{P_{adm} * \Omega}{A_g * F_y} = 1,143 - \frac{\lambda}{185}
$$

Válida para esbelteces entre 30 y 120. Con lo que, para diagonales en elevación:

$$
d = 1.143
$$

$$
c = \frac{1}{185}
$$

Análogamente al caso de columnas, se determinan los parámetros geométricos de la sección. Se realizará el análisis para un perfil cajón cuadrado uniforme usualmente utilizado en diagonales en elevación de marcos arriostrados, que se muestra en la siguiente figura, donde B es igual a H.

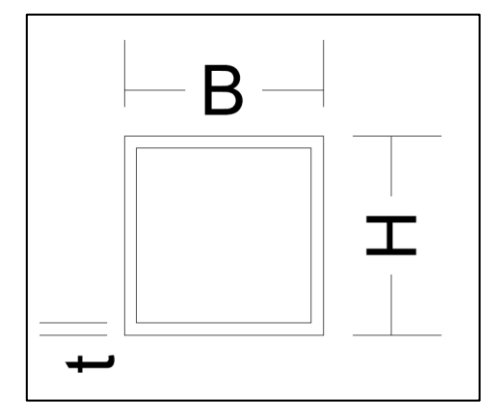

*Figura 7-4: Dimensiones principales perfil cajón cuadrado, elaboración propia.*

La estadística mostró que, en promedio, los elementos están diseñados al 75% de su esbeltez límite, por lo que se asumirá que la relación ancho espesor será igual a 0,75 veces  $\lambda_r$ . De esta forma, para el caso del acero A36 se tiene lo siguiente tanto para alma como para ala:

$$
\lambda_r = 1.4 \sqrt{E/F_y} = 1.4 \sqrt{2100/2.53} = 40.33
$$

Con lo anterior se puede aproximar los valores de los espesores en función de las dimensiones principales, H o B

$$
B = b + 2t \rightarrow \frac{B - 2t}{t} = 40,33 * 0,75 \rightarrow B = 30,24 t + 2t \rightarrow t \approx \frac{B}{32}
$$

Con lo anterior, y suponiendo que para una diagonal con perfil cajón cuadrado uniforme se tiene que H=B, el área gruesa se calcula como:

$$
A_q = B^2 - (B - 2t)^2
$$

Ahora, al aproximar todos los parámetros en función de H se tiene lo siguiente para el área:

$$
A_g = B^2 - (B - 2t)^2 \approx B^2 - \left(B - \frac{2B}{32}\right)^2 = 0,121 B^2 \approx \frac{4 B^2}{33}
$$

De igual manera, para la inercia en x,  $I_x$  al considerar un cajón cuadrado uniforme se tiene:

$$
I_x = \frac{1}{12} (B^4 - (B - 2t)^4)
$$

Lo que al aproximar con los valores de los espesores se obtiene:

$$
I_x \approx \frac{1}{12} \left( B^4 - \left( B - \frac{2B}{32} \right)^4 \right) = \frac{1}{12} (B^4 - (0.9375B)^4) \approx 0.01896 B^4 \approx \frac{B^4}{53}
$$

Con estos resultados se puede aproximar el radio de giro en x:

$$
r_x = \sqrt{\frac{I_x}{A_g}} \approx \sqrt{\frac{B^4/53}{4B^2/33}} \approx 0.39 B
$$

Para Las propiedades en el eje y,  $I_y$  y  $r_y$  se tienen los mismos valores que para x, pues la sección es simétrica.

En la siguiente tabla se muestra el resumen de los parámetros para diagonales en elevación de sección cajón con esbeltez entre 30 y 120.

| Parámetro | Valor |
|-----------|-------|
| α         | 4/33  |
|           | 0.39  |
| d.        | 1.143 |
| r         | 1/185 |

*Tabla 7-2: Resumen de parámetros para diagonales en elevación.*

## **7.4 PARÁMETROS PARA DIAGONALES EN PLANTA**

Al igual que para los dos casos anteriores, se considera un intervalo en donde es posible aproximar linealmente la resistencia admisible. Para esto se considera el intervalo de esbeltez en donde se agrupan la mayoría de las diagonales, esto es entre 50 y 100. Al hacer la regresión lineal de la resistencia admisible en compresión de una sección cualquiera se obtiene lo siguiente:

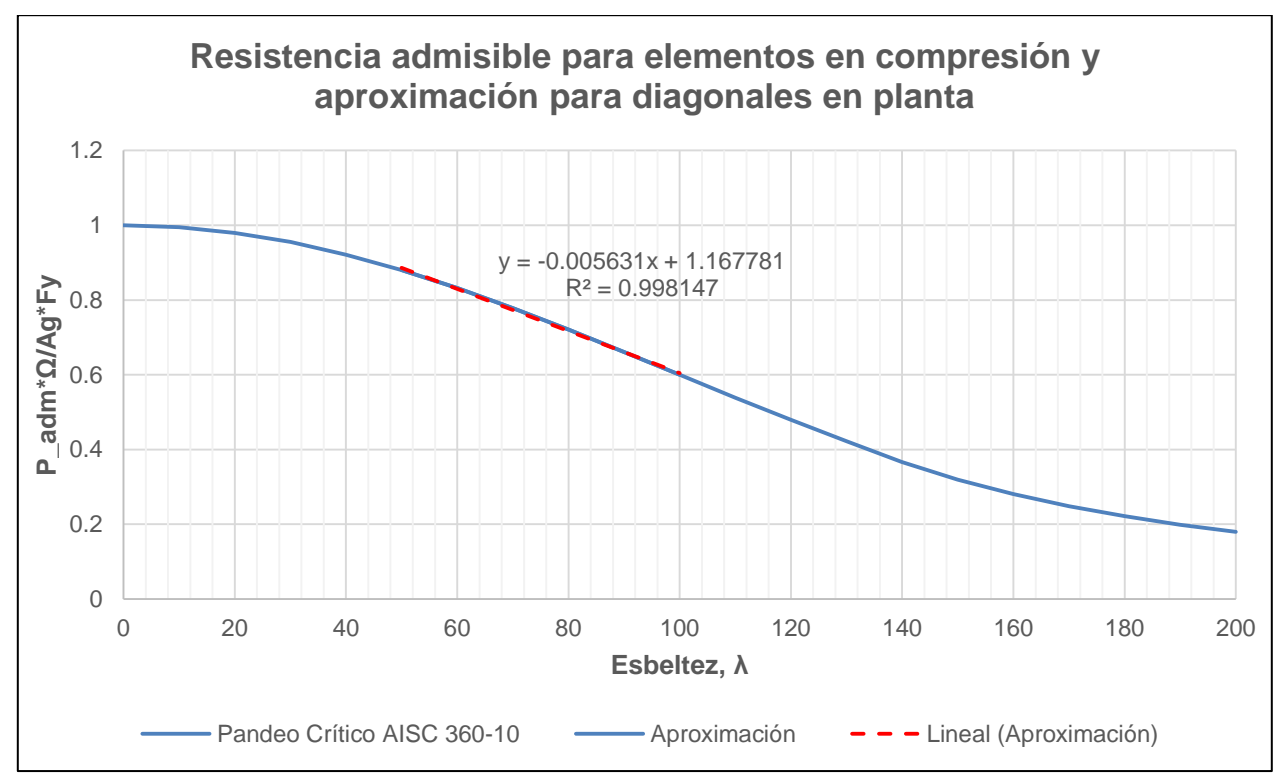

*Figura 7-5: Resistencia admisible y aproximada para diagonales en planta*

De donde se puede obtener la siguiente ecuación para la resistencia admisible:

$$
\frac{P_{adm} * \Omega}{A_g * F_y} = 1,168 - \frac{\lambda}{178}
$$

Válida para esbelteces entre 50 y 100. Con lo que, para diagonales en elevación de sección L:

$$
d = 1.168
$$

$$
c = \frac{1}{178}
$$

De manera análoga se realizará el análisis para un perfil L laminado usualmente utilizado en diagonales en planta, que se muestra en la siguiente figura, donde B es igual a H.

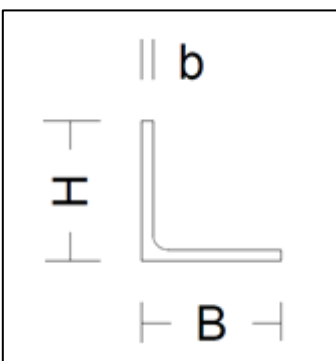

*Figura 7-6: Dimensiones principales perfil L laminado, elaboración propia.*

La estadística mostró que, en promedio, los elementos están diseñados al 81% de su esbeltez límite, por lo que se asumirá que la relación ancho espesor será igual a 0,81 veces  $\lambda_r$ . De esta forma, para el caso del acero A36 se tiene lo siguiente tanto para alma como para ala:

$$
\lambda_r = 0.45 \sqrt{E/F_y} = 0.45 \sqrt{2100/2.53} = 12.96
$$

Con lo anterior se puede aproximar los valores de los espesores en función de las dimensiones principales, H o B

$$
\frac{B}{b} = 12,96 * 0,81 \to b \approx \frac{2B}{21}
$$

Con lo anterior, y suponiendo que para una diagonal en planta con perfil ángulo laminado se tiene que H=B, el área gruesa se calcula como:

$$
A_a = 2Bb
$$

Ahora, al aproximar b en función de H se tiene lo siguiente para el área:

$$
A_g = 2Bb \approx 2B * \frac{2B}{21} = \frac{4B^2}{21}
$$

De igual manera, para la inercia en x,  $I_x$  al considerar un ángulo laminado, el momento de inercia es, teóricamente:

$$
I_x = \frac{b}{3}(B^3 + Bb^2 - b^3) - \frac{\left(\frac{b}{2}(B^2 + Bb - b^2)\right)^2}{A_g}
$$

En donde el primer término corresponde a la inercia medida desde el extremo en donde se unen las secciones y el segundo corresponde a la traslación de dicho punto al centroide. De la última ecuación se pueden reducir los términos  $Bb^2$ ,  $b^3$  y  $b^2$  pues al aplicar la potencia al denominador (21) queda un valor muy pequeño y despreciable. Luego de esa aproximación se aplica el valor ya obtenido de b en función de B para obtener:

$$
I_x \approx \frac{2B^4}{3 \times 21} - \frac{\left(\frac{2B}{2 \times 21} \left(B^2 + \frac{2B^2}{21}\right)\right)^2}{\frac{4B^2}{21}} = \frac{2B^4}{63} - \frac{\left(\frac{23B^3}{21^2}\right)^2}{\frac{4B^2}{21}} = \frac{2B^4}{63} - \frac{23^2 B^4}{4 \times 21^3} = 0.0174 B^4
$$

Con estos resultados se puede aproximar el radio de giro en x:

$$
r_x = \sqrt{\frac{I_x}{A_g}} \approx \sqrt{\frac{0.0174 B^4}{0.1905 B^2}} \approx 0.3 B
$$

Para las propiedades en el eje y,  $I_v$  y  $r_v$  se tienen los mismos valores que para x, pues la sección es simétrica.

En la siguiente tabla se muestra el resumen de los parámetros para diagonales en planta de sección ángulo con esbeltez entre 50 y 100.

| Parámetro | Valor |
|-----------|-------|
| α         | 4/21  |
|           | 0.3   |
| d.        | 1.168 |
| r         | 1/178 |

*Tabla 7-3: Resumen de parámetros para diagonales en planta*

## **7.5 PARÁMETROS PARA UNA SECCIÓN HN CUALQUIERA**

Ahora bien, para estimar una esbeltez óptima para un miembro cualquiera, es necesario escoger una sección típica. Por su uso frecuente se escoge la sección Doble T de ancho de ala igual a ancho de alma (HN), de la cual ya se conocen sus parámetros geométricos. Sin embargo, no se conoce el rango de esbelteces general explícitamente, aunque si se combinan los tres rangos para los miembros anteriores, se obtiene aproximadamente un rango de esbeltez entre 30 y 100. Dado lo anterior se tiene que para el gráfico de resistencia admisible:

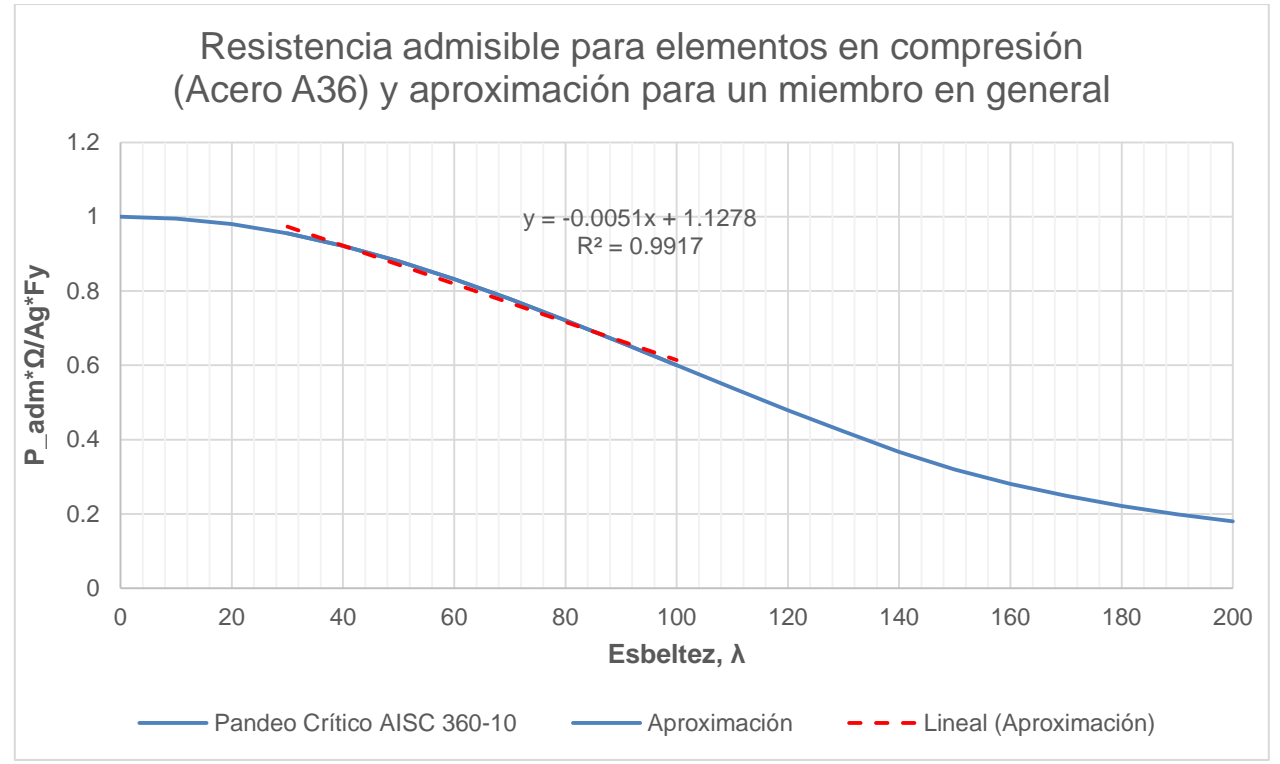

*Figura 7-7: Resistencia admisible y aproximada para un miembro cualquiera*

Con lo anterior, se tiene que la resistencia admisible se puede aproximar como:

$$
\frac{P_{adm} * \Omega}{A_g * F_y} = 1,128 - \frac{\lambda}{196}
$$

En la siguiente tabla se muestra el resumen de los parámetros para un elemento cualquiera de sección HN con esbeltez entre 30 y 100.

| Parámetro | Valor |
|-----------|-------|
| α         | 0.11  |
|           | 0.44  |
| d         | 1.128 |
| r         | 1/196 |

*Tabla 7-4: Resumen de parámetros para un miembro cualquiera (HN)*

# **7.6 OBTENCIÓN DE ESBELTEZ ÓPTIMA MEDIANTE REDUCCIÓN DE** $\tau$

En la sección 7.1 se determinó una fórmula para una esbeltez óptima. Sin embargo, esta esbeltez puede ser simplificada aún más con el uso de los parámetros obtenidos en las secciones 7.2 a 7.5. La ecuación a reducir correspondía a la siguiente:

$$
\lambda = \frac{\alpha F_y L^2 c}{2\beta^2 P_{adm} \Omega} \left( \sqrt{\frac{1 + \frac{4d\beta^2 P_{adm} \Omega}{\alpha F_y L^2 c^2}}{\tau}} - 1 \right)
$$

Lo que se busca reducir o simplificar es el argumento de la raíz, o  $\tau$ .

#### **7.6.1 Para columnas**

Utilizando los parámetros obtenidos en 7.2 se tiene:

$$
\frac{4d\beta^2 P_{adm} \Omega}{\alpha F_y L^2 c^2} = \frac{4 * 1,085 * 0,44^2 * P_{adm}}{0,11 * F_y L^2 \left(\frac{1}{230}\right)^2} = 405000 \frac{P_{adm} \Omega}{F_y L^2} = 405000 \frac{P_{adm} \Omega}{\frac{F_y A_g}{W}} * \frac{A_g}{L^2}
$$

Pero el rango de W es conocido, pues es precisamente el valor de la ordenada del gráfico de resistencia admisible. Para este caso W oscila entre 0,72 y 0,98. Finalmente se tiene:

$$
\frac{4d\beta^2 P_{adm} \Omega}{\alpha F_y L^2 c^2} = 405000 * 0,11 * [0,72 a 0,98] * \left(\frac{H}{L}\right)^2 = [32000 a 44000] \left(\frac{H}{L}\right)^2
$$

Y por la estadística de H/L se sabe que para columnas H/L va de 1/22 a 1/6, con lo que:

$$
\frac{4d\beta^2 P_{adm} \Omega}{\alpha F_y L^2 c^2} = 66 \, a \, 1222 \gg 1
$$

Es decir, se puede despreciar el aporte del 1 dentro de la raíz y la resta, obteniendo para la esbeltez:

$$
\lambda_{\text{optimo}} = \frac{\alpha F_y L^2 c}{2\beta^2 P_{\text{adm}}} \Omega \left( \frac{2\beta}{Lc} \sqrt{\frac{P_{\text{adm}} d\Omega}{\alpha F_y}} \right) = \frac{1}{\beta} \sqrt{\frac{\alpha d}{\Omega}} \sqrt{\frac{F_y L^2}{P_{\text{adm}}}} \approx 0.61 \sqrt{\frac{F_y L^2}{P_{\text{adm}}}}
$$

#### **7.6.2 Para diagonales en elevación**

Análogamente, se obtiene la esbeltez óptima para diagonales en elevación, de sección cajón con esbelteces entre 30 y 120. Utilizando los parámetros obtenidos en 7.3 se tiene:

$$
\frac{4d\beta^2 P_{adm} \Omega}{\alpha F_y L^2 c^2} = \frac{4 * 1,143 * 0,39^2 * P_{adm}}{\frac{4}{33} * F_y L^2 \left(\frac{1}{185}\right)^2} = 197000 \frac{P_{adm} \Omega}{F_y L^2} = 197000 \frac{P_{adm} \Omega}{\frac{F_y A_g}{W}} * \frac{A_g}{L^2}
$$

Pero el rango de W es conocido, pues es precisamente el valor de la ordenada del gráfico de resistencia admisible. Para este caso W oscila entre 0,48 y 0,96. Finalmente se tiene:

$$
\frac{4d\beta^2 P_{adm} \Omega}{\alpha F_y L^2 c^2} = 197000 * \frac{4}{33} * [0,48 \ a \ 0,96] * \left(\frac{H}{L}\right)^2 = [11500 \ a \ 23000] \ \left(\frac{H}{L}\right)^2
$$

Y por la estadística de H/L se sabe que para diagonales en elevación H/L va de 1/40 a 1/10, con lo que:

$$
\frac{4d\beta^2 P_{adm} \Omega}{\alpha F_v L^2 c^2} = 7 a 230 \gg 1
$$

Si bien 4 es del mismo orden de magnitud, ese valor considera la columna más esbelta, es decir, esbeltez cercana a 120; y la razón H/L más pequeña, esto es, cercano a 1/40, es decir, para un cajón cuadrado de 20cm x 20cm, una luz de pandeo de 8 metros aproximadamente, lo cual tiene poca relación con la realidad, ya que los perfiles cajón comúnmente utilizados como diagonales en elevación tienen luces de pandeo entre 2,5 y 5 metros. Esto lleva a que en realidad el rango 7 a 230 parta con mayor seguridad en un valor más alto que 7 y de al menos un orden de magnitud sobre 1. Con esto ya dicho, se puede despreciar el aporte del 1 dentro de la raíz y la resta, obteniendo para la esbeltez óptima del miembro considerado:

$$
\lambda_{\delta p \text{timo}} = \frac{\alpha F_y L^2 c}{2\beta^2 P_{\text{adm}}} \Omega \left( \frac{2\beta}{Lc} \sqrt{\frac{P_{\text{adm}} d\Omega}{\alpha F_y}} \right) = \frac{1}{\beta} \sqrt{\frac{\alpha d}{\Omega}} \sqrt{\frac{F_y L^2}{P_{\text{adm}}}} \approx 0.74 \sqrt{\frac{F_y L^2}{P_{\text{adm}}}}
$$

#### **7.6.3 Para diagonales en planta**

Análogamente, se obtiene la esbeltez óptima para diagonales en planta, de sección ángulo con esbelteces entre 50 y 100. Utilizando los parámetros obtenidos en 7.4 se tiene:

$$
\frac{4d\beta^2 P_{adm} \Omega}{\alpha F_y L^2 c^2} = \frac{4 * 1,168 * 0,3^2 * P_{adm}}{\frac{4}{21} * F_y L^2 \left(\frac{1}{178}\right)^2} = 70000 \frac{P_{adm} \Omega}{F_y L^2} = 70000 \frac{P_{adm} \Omega}{\frac{F_y A_g}{W}} * \frac{A_g}{L^2}
$$

Pero el rango de W es conocido, pues es precisamente el valor de la ordenada del gráfico de resistencia admisible. Para este caso W oscila entre 0,60 y 0,88. Finalmente se tiene:

$$
\frac{4d\beta^2 P_{adm} \Omega}{\alpha F_y L^2 c^2} = 70000 * \frac{4}{21} * [0.6 \, a \, 0.88] * \left(\frac{H}{L}\right)^2 = [8000 \, a \, 11700] \left(\frac{H}{L}\right)^2
$$

Y por la estadística de H/L se sabe que para diagonales en planta H/L va de 1/33 a 1/14, con lo que:

$$
\frac{4d\beta^2 P_{adm} \Omega}{\alpha F_v L^2 c^2} = 7 a 60 \gg 1
$$

Si bien 7 es del mismo orden de magnitud, ese valor considera la columna más esbelta, es decir, cercano a 100; y la razón H/L más pequeña, esto es, cercano a 1/33, es decir, para un ángulo de 20cm x 20cm, una luz de pandeo de 7 metros aproximadamente. Lo anterior tiene poca relación con la realidad, ya que los perfiles ángulo comúnmente utilizados como diagonales en planta tienen luces de pandeo entre 1 y 3 metros. Esto lleva a que en realidad el rango 7 a 60 parta con mayor seguridad en un valor más alto que 7 y de al menos un orden de magnitud sobre 1. Con esto ya dicho, se puede despreciar el aporte del 1 dentro de la raíz y la resta, obteniendo para la esbeltez óptima del miembro considerado:

$$
\lambda_{\delta ptime} = \frac{\alpha F_y L^2 c}{2\beta^2 P_{adm} \Omega} \left( \frac{2\beta}{Lc} \sqrt{\frac{P_{adm} d\Omega}{\alpha F_y}} \right) = \frac{1}{\beta} \sqrt{\frac{\alpha d}{\Omega}} \sqrt{\frac{F_y L^2}{P_{adm}}} \approx 1,22 \sqrt{\frac{F_y L^2}{P_{adm}}}
$$

#### **7.6.4 Para una sección HN cualquiera**

Utilizando los parámetros obtenidos en 7.5 se tiene para un miembro de sección HN cualquiera con esbeltez entre 30 y 100:

$$
\frac{4d\beta^2 P_{adm} \Omega}{\alpha F_y L^2 c^2} = \frac{4 * 1,128 * 0,44^2 * P_{adm}}{0,11 * F_y L^2 \left(\frac{1}{196}\right)^2} = 305000 \frac{P_{adm} \Omega}{F_y L^2} = 305000 \frac{P_{adm} \Omega}{\frac{F_y A_g}{W}} * \frac{A_g}{L^2}
$$

Pero el rango de W es conocido, pues es precisamente el valor de la ordenada del gráfico de resistencia admisible. Para este caso W oscila entre 0,6 y 0,96. Finalmente se tiene:

$$
\frac{4d\beta^2 P_{adm} \Omega}{\alpha F_y L^2 c^2} = 305000 * 0.11 * [0.6 \, a \, 0.96] * \left(\frac{H}{L}\right)^2 = [20000 \, a \, 32000] \, \left(\frac{H}{L}\right)^2
$$

Y por la estadística de H/L se sabe que para miembros en general H/L va de 1/34 a 1/10, con lo que:

$$
\frac{4d\beta^2 P_{adm} \Omega}{\alpha F_v L^2 c^2} = 17 a 320 \gg 1
$$

Es decir, se puede despreciar el aporte del 1 dentro de la raíz y la resta, obteniendo para la esbeltez:

$$
\lambda_{\delta p \text{timo}} = \frac{\alpha F_y L^2 c}{2\beta^2 P_{\text{adm}}} \frac{2\beta}{\Omega} \left( \frac{P_{\text{adm}} d\Omega}{Lc} \right) = \frac{1}{\beta} \sqrt{\frac{\alpha d}{\Omega}} \sqrt{\frac{F_y L^2}{P_{\text{adm}}}} \approx 0.62 \sqrt{\frac{F_y L^2}{P_{\text{adm}}}}
$$

# **Capítulo 8 : CONCLUSIONES**

En este capítulo se expondrán las conclusiones del trabajo realizado y recomendaciones para futuras investigaciones

### **8.1 CONCLUSIONES**

A lo largo de todo el trabajo se observaron miembros de diversos tipos de estructuras industriales mineras con distintos tipos de perfiles, los cuales entregaron ciertos rangos y valores promedio que pueden ser útiles para el proceso de diseño, al saber de antemano el valor esperado de los parámetros estudiados. Los datos fueron tomados de proyectos reales de proyectos ya construidos, por lo que los resultados tienen relación directa con la realidad de la práctica chilena. Esto se prueba también por el hecho de la diversidad de oficinas que realizaron el diseño de los proyectos observados, en donde de los 11 proyectos, se contabilizaron 10 oficinas.

El primer parámetro observable relevante es la esbeltez global del miembro estructural, que además de ser un parámetro clave del diseño a compresión, es muy completo, pues depende tanto de la inercia y área del perfil, como de la condición de apoyo en los extremos y largo de pandeo del miembro.

En resumen, el rango observado de esbeltez global para columnas es entre 20 y 80 con un promedio de 40; para diagonales en elevación es entre 30 y 120, con un promedio de 65; y para las diagonales en planta el rango está entre 50 y 100, con un promedio de 75. Esto muestra que, como era esperable, las columnas tienen esbelteces mucho más pequeñas que las diagonales, debido a su mayor envergadura y, en algunos casos, a menores luces efectivas de pandeo.

Sin embargo, vale la pena cuestionarse si el promedio es en realidad el estadístico más representativo de la forma de diseñar. En general, los miembros observados corresponden a perfiles que se diseñan para el miembro más solicitado, y el resto se denotan con el sufijo "TIP.", de "sección típica". De esta forma, como se diseña para un miembro de toda la gama que tienen características parecidas en cuanto a geometría y esfuerzos, el resto queda sobredimensionado. Esto es económico ya que se simplifica mucho el diseño por poca cantidad de material. Así, el promedio obtenido no es más que el promedio de esbeltez de todos esos miembros que, en mayor o menor cantidad, han quedado sobredimensionados y esto refleja la esbeltez real de los miembros observados.

Dado lo anterior, se puede pensar que se obtendrían valores cercanos a la esbeltez límite para miembros en compresión propuesta por la norma chilena estudiada (135 aproximadamente para acero ASTM A36) ya que el diseño debe ajustarse al límite para ser lo más económico posible. A pesar de lo anterior, se observaron distribuciones de esbelteces lejos de dicho límite y ni siquiera cerca del límite propuesto por la AISC de 200. En general, las esbelteces se mueven entre 30 y 100 y muy rara vez las superan el valor de 120. Esto evidencia que, desde el punto de vista de la práctica del diseño, la disposición normativa es poco aterrizada a la realidad, ya que escasa vez controla el diseño.

En cuanto a los resultados de esbeltez global separados por tipos de estructuras, se nota mayor diferencia para las diagonales en elevación, en donde el tipo de estructura define, por ejemplo, un promedio muy distinto entre un tipo de estructura y otro. Para las columnas se tienen principalmente diferencias leves entre estructuras con marcos rígidos, como las naves, de esbelteces mayores; y las estructuras de marcos arriostrados en ambas direcciones, como las estructuras de soporte de silos, de esbelteces menores. Para las diagonales en planta no se observan diferencias relevantes de la esbeltez global entre un tipo de estructura y otro.

Desde otra perspectiva, de los resultados separados por tipo de perfil para las columnas se observa una predominancia fuerte de los perfiles doble T. Se observa, además, una leve diferencia entre los perfiles H e I que se puede deber al tipo de estructura a la cual pertenecen, pues en general las columnas H se utilizan para marcos arriostrados en ambos sentidos y las I en marcos rígidos para su eje fuerte y marcos arriostrados en su eje débil.

Por otra parte, para diagonales en elevación se tiene mucha dispersión por la cantidad de perfiles utilizados, en donde se tienen comportamientos similares para perfiles cajón, XL y Doble T, que son los que dominan en las frecuencias. Sin embargo, para los perfiles compuestos se observan esbelteces muy grandes y dispersas. Mucho más regular es la distribución por perfil de diagonales en planta, para las cuales no se ven diferencias considerables y en donde los perfiles L predominan (más los laminados que los plegados).

Por otra parte, el otro parámetro observable relevante es la esbeltez local de cada elemento. Este se compara con la relación ancho-espesor límite de forma de obtener una razón de la esbeltez local del elemento. Así, un elemento bajo la esbeltez límite estará con valores bajo 1 y uno sobre ella tendrá valores mayores que 1.

La estadística mostró que las columnas son diseñadas, en promedio a 0.83 veces su esbeltez límite, en donde se consideró la mayor esbeltez local entre el ala y el alma. Por su parte, las diagonales en elevación se diseñan en promedio a 0.73, mientras que las diagonales en planta al 0.81. En general, para todos los tres casos se tuvo una tendencia clara con frecuencias crecientes en torno a 1 y que caían estrepitosamente al sobrepasar dicho valor, aunque nunca nulas. Esto último porque se observaron con frecuencia relevante secciones con elementos con relación ancho-espesor mayor a la permitida por la norma.

Estos datos son relevantes pues evidencian que el diseño está orientado a economizar lo más posible la elección del perfil, tratando de hacerlo lo más esbelto considerando las restricciones dispuestas. Por ejemplo, dadas dos secciones con área similar, es económico escoger la con mayor inercia (y por lo tanto mayor radio de giro), ya que con la misma cantidad de material se construye un perfil con mejores propiedades. El ejemplo anterior es aún más claro cuando se minimiza el área del perfil dadas las propiedades de rigidez, pues lo que se economiza es la cantidad de material dados los requerimientos de rigidez.

En síntesis, se ha evidenciado que, en la práctica, el diseño de elementos comprimidos busca el óptimo y se ubica cerca de él de manera intuitiva. Ese óptimo se logró caracterizar en función de la carga admisible en compresión, el largo de pandeo, y el

límite de fluencia del acero como  $\varphi\Big\lfloor\frac{F_yL^2}{R}\Big\rfloor$  $\frac{y_{yL}}{p_{adm}}$  y  $\varphi$  toma los valores de la siguiente tabla.

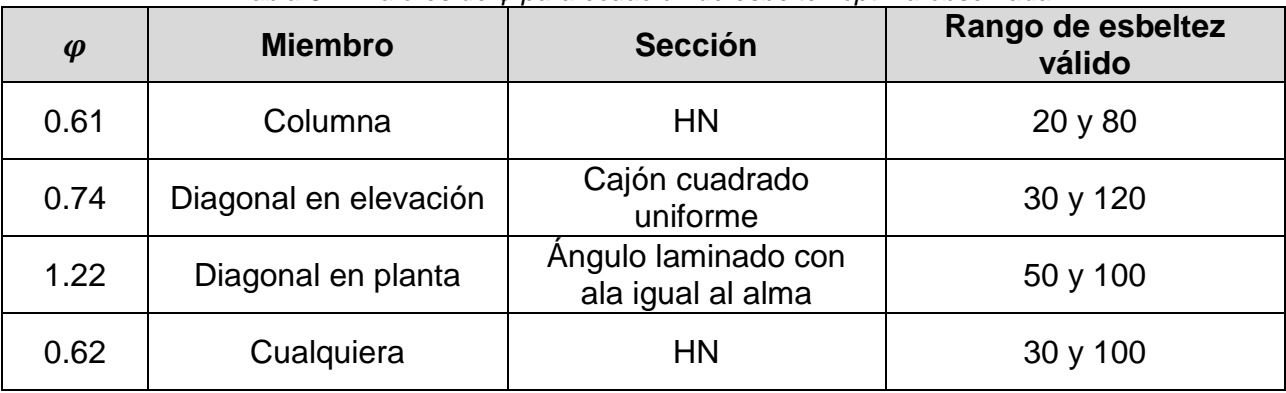

*Tabla 8-1: Valores de φ para ecuación de esbeltez óptima observada*

## **8.2 FUTURAS INVESTIGACIONES**

Se deja propuesto para futuros estudios estadísticos en estructuras industriales:

- Caracterizar la relación entre el área de una columna y su diagonal respectiva, de modo de obtener un valor para un mecanismo de falla columna fuertediagonal débil.
- Caracterizar la relación entre el área de una columna y su área total de pernos de anclaje, de forma de obtener rápidamente una aproximación para el cálculo de la conexión a la fundación. Esto puede ser de relevancia si es que se considera que los pernos son los grandes disipadores de energía.
- Caracterizar el peso de las conexiones en función del peso de la estructura total, de forma de validar estadísticamente los valores aproximados utilizados como conocidos para el peso de la estructura.
- Caracterizar relaciones entre el período de una estructura y diferentes parámetros como la altura, peso, niveles, equipos, etc., de forma de tener una aproximación del período de la estructura conociendo poca información de ella.
- Caracterizar la capacidad a la cual se diseñan las conexiones para visualizar que se entiende por lo que dice la norma de "capacidad del perfil". Si bien las conexiones pueden ser diseñadas a partir de los esfuerzos de diseño, resulta mucho más útil diseñarlas con el esfuerzo máximo que puede ejercer el elemento conectado (o capacidad del perfil), de manera de no perder ductilidad a través de ellas.

Estos temas pueden ser estudiados a partir de la misma base de proyectos utilizada para esta memoria.

# **Capítulo 9 : BIBLIOGRAFÍA**

- [1] American Institute of Steel Construction. Specification for Structural Steel Buildings, ANSI / AISC 360-16 (2016). Chicago, Illinois.
- [2] American Society for Testing Materials International (2012). *ASTM A53/A53M - 12, Standard Specification for Pipe, Steel, Black and Hot-Dipped, Zinc-Coated, Welded and Seamless.* West Conshohocken, Pennsylvania.
- [3] American Society for Testing Materials International (2014). *ASTM A36/A36M - 14, Standard Specification for Carbon Structural Steel.* West Conshohocken, Pennsylvania.
- [4] Arze L., E. (1981). *Guía para el diseño en acero*. Santiago de Chile: Pontificia Universidad Católica de Chile.
- [5] Burgos, C., y (&) Ibarra, A. (1999). *Caracterización de Edificios Industriales en Acero Estructural Aplicado a Plantas de Proceso de la Minería del Cobre* (tesis de pregrado). Universidad de Chile, Santiago de Chile.
- [6] Corporación Nacional del Cobre (2018). Descripción de procesos productivos del cobre. Recuperado de https://www.codelcoeduca.cl/site/edic/base/port/proceso\_productivo.html
- [7] Durán, A., y (&) Herrera, R. (2017). *Estado del arte de arriostramientos en estructuras de acero* (tesis de pregrado). Universidad de Chile, Santiago de Chile.
- [8] Guendelman, T., y (&) Guendelman, M., y (&) Lindenberg, J. (1997). Perfil biosísmico de edificios. *VII Jornadas Chilenas de Sismología e Ingeniería Antisísmica y Primer Congreso Iberoamericano de Ingeniería Sísmica*. La Serena, Chile.
- [9] Instituto Chileno del Acero (2000). *Manual de diseño para estructuras de acero.*  Santiago de Chile.
- [10] Instituto Nacional de Normalización (2003), *NCh2369.Of2003 - Diseño Sísmico de Estructuras e Instalaciones Industriales*. Santiago de Chile.
- [11] Meli, R. (1985). *Diseño Estructural.* México: Editorial Limusa.
- [12] Montecinos, R. (2016). Avances en diseño de estructuras industriales en Chile. *Revista Ingenieros, N°215,* pp. 26-28.
- [13] Montecinos, R. (2010). Diseño de estructuras industriales en Chile. *Revista AOA, N°13,* pp. 134-146.

# **Apéndice A: TABLAS DE DISTRIBUCIÓN DE FRECUENCIAS DE FIGURAS**

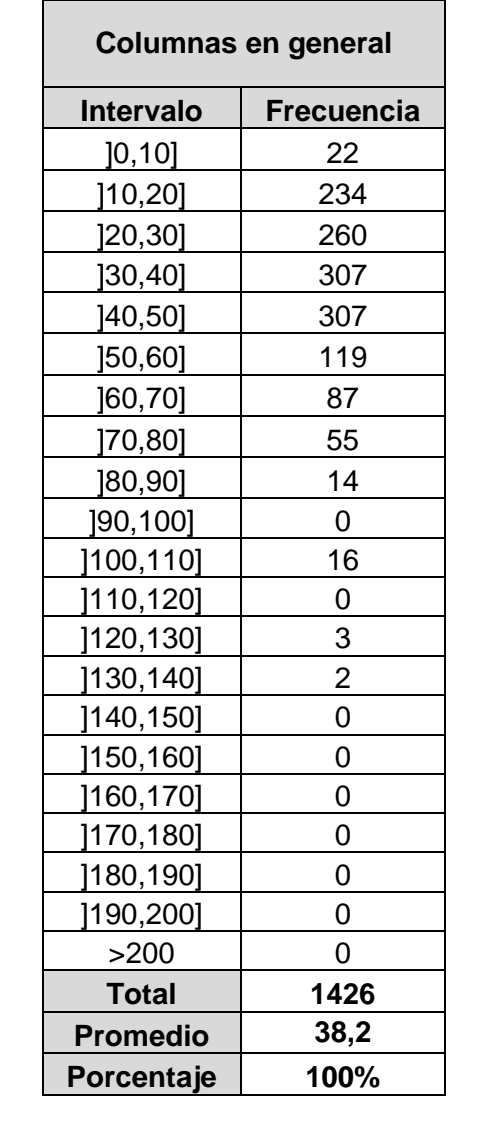

*Tabla A-1: Distribución de frecuencias de esbeltez global para columnas*

| Columnas - Por tipo de estructura |                   |                   |                         |                   |  |  |  |
|-----------------------------------|-------------------|-------------------|-------------------------|-------------------|--|--|--|
| Intervalo                         | Soporte de Silos  | <b>Nave</b>       | Nave de molienda        | <b>Edificio</b>   |  |  |  |
|                                   | <b>Frecuencia</b> | <b>Frecuencia</b> | <b>Frecuencia</b>       | <b>Frecuencia</b> |  |  |  |
| ]0,10]                            | 18                | 0                 | $\overline{\mathbf{4}}$ | $\mathbf 0$       |  |  |  |
| $10,20$ ]                         | 127               | 35                | 32                      | 40                |  |  |  |
| ]20,30]                           | 120               | 91                | 30                      | 19                |  |  |  |
| ]30,40]                           | 101               | 84                | 50                      | 72                |  |  |  |
| 40,50]                            | 133               | 85                | 22                      | 67                |  |  |  |
| ]50,60]                           | 42                | 39                | 14                      | 24                |  |  |  |
| [60,70]                           | 8                 | 18                | 61                      | $\mathbf 0$       |  |  |  |
| 70,80]                            | 9                 | 20                | 26                      | $\mathbf 0$       |  |  |  |
| ]80,90]                           | 6                 | 8                 | 0                       | 0                 |  |  |  |
| ]90,100]                          | $\overline{0}$    | $\overline{0}$    | $\mathbf 0$             | $\mathbf 0$       |  |  |  |
| 100,110]                          | $\overline{0}$    | 16                | $\boldsymbol{0}$        | $\mathbf 0$       |  |  |  |
| [110,120]                         | $\overline{0}$    | $\mathbf 0$       | $\mathbf 0$             | $\mathbf 0$       |  |  |  |
| 120,130]                          | $\overline{0}$    | 3                 | $\mathbf 0$             | $\mathbf 0$       |  |  |  |
| [130, 140]                        | $\overline{0}$    | $\overline{2}$    | $\mathbf 0$             | $\overline{0}$    |  |  |  |
| ]140,150]                         | $\overline{0}$    | $\mathbf 0$       | $\mathbf 0$             | $\mathbf 0$       |  |  |  |
| 150,160]                          | $\mathbf 0$       | $\mathbf 0$       | $\mathbf 0$             | $\mathbf 0$       |  |  |  |
| 160,170]                          | $\overline{0}$    | $\overline{0}$    | $\mathbf 0$             | $\mathbf 0$       |  |  |  |
| 170,180]                          | 0                 | $\mathbf 0$       | $\mathbf 0$             | $\mathbf 0$       |  |  |  |
| ]180,190]                         | $\overline{0}$    | $\overline{0}$    | $\mathbf 0$             | $\mathbf 0$       |  |  |  |
| 190,200]                          | $\overline{0}$    | 0                 | $\mathbf 0$             | $\mathbf 0$       |  |  |  |
| $>200$                            | $\overline{0}$    | $\overline{0}$    | $\overline{0}$          | $\overline{0}$    |  |  |  |
| <b>Total</b>                      | 564               | 401               | 239                     | 222               |  |  |  |
| <b>Promedio</b>                   | 32,9              | 43,4              | 44,7                    | 35,7              |  |  |  |
| Porcentaje                        | 40%               | 28%               | 17%                     | 16%               |  |  |  |

*Tabla A-2: Distribución de frecuencias de esbeltez global para columnas separadas por tipo de estructura*

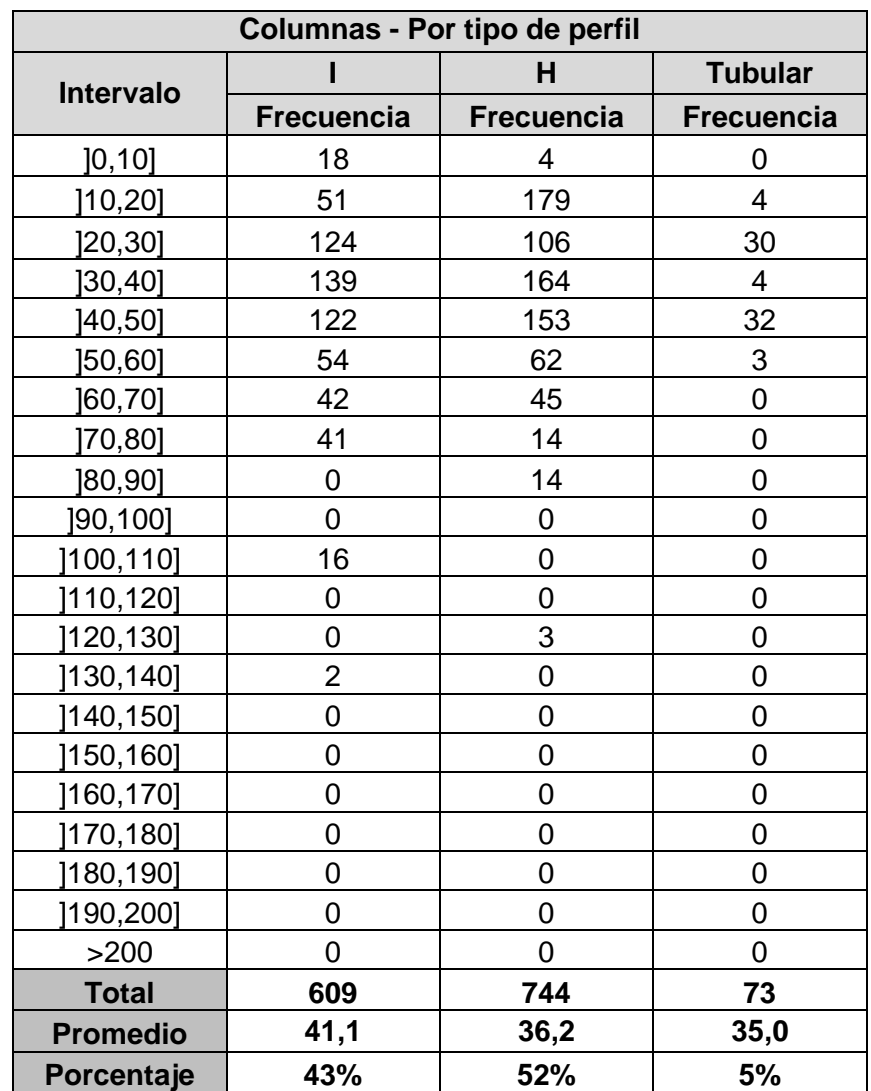

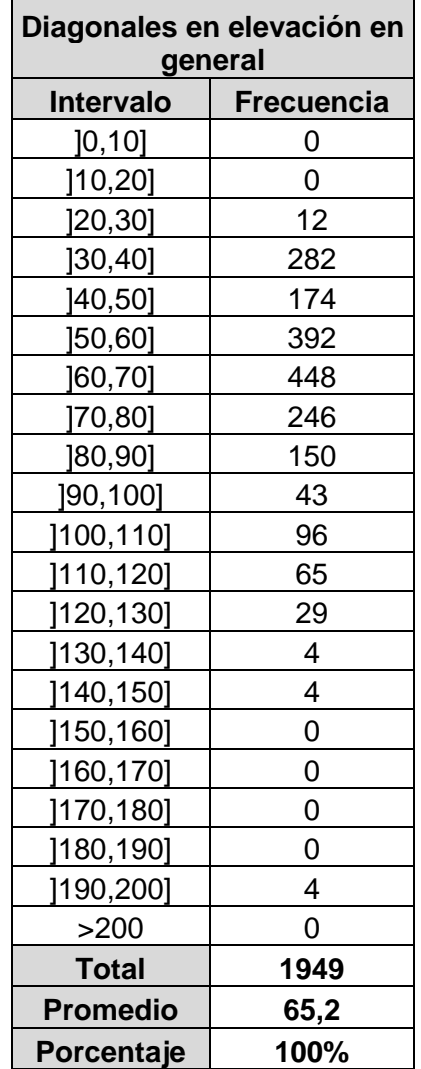

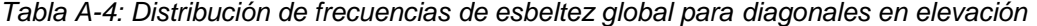

| upo uo odu uotura.<br>Diagonales en elevación - Por tipo de estructura |                         |                   |                            |                   |  |  |  |
|------------------------------------------------------------------------|-------------------------|-------------------|----------------------------|-------------------|--|--|--|
| Intervalo                                                              | <b>Soporte de Silos</b> | <b>Nave</b>       | <b>Nave de</b><br>molienda | <b>Edificio</b>   |  |  |  |
|                                                                        | <b>Frecuencia</b>       | <b>Frecuencia</b> | <b>Frecuencia</b>          | <b>Frecuencia</b> |  |  |  |
| [0, 10]                                                                | 0                       | 0                 | $\mathbf 0$                | 0                 |  |  |  |
| [10, 20]                                                               | 0                       | $\overline{0}$    | $\overline{0}$             | $\overline{0}$    |  |  |  |
| [20, 30]                                                               | $\overline{2}$          | 4                 | $\overline{0}$             | 6                 |  |  |  |
| [30, 40]                                                               | 34                      | 234               | $\mathbf 0$                | 14                |  |  |  |
| [40, 50]                                                               | 116                     | 50                | $\overline{0}$             | 8                 |  |  |  |
| [50, 60]                                                               | 224                     | 104               | 42                         | 22                |  |  |  |
| [60, 70]                                                               | 370                     | 40                | 28                         | 10                |  |  |  |
| ]70,80]                                                                | 130                     | 52                | 32                         | 32                |  |  |  |
| ]80,90]                                                                | 63                      | 26                | 30                         | 31                |  |  |  |
| ]90,100]                                                               | 27                      | $\overline{4}$    | 12                         | $\overline{0}$    |  |  |  |
| ]100,110]                                                              | 6                       | 28                | 44                         | 18                |  |  |  |
| ]110,120]                                                              | 40                      | $\overline{4}$    | 14                         | $\overline{7}$    |  |  |  |
| ]120,130]                                                              | 4                       | $\mathbf 0$       | 18                         | $\overline{7}$    |  |  |  |
| ]130,140]                                                              | 0                       | 0                 | $\overline{\mathbf{4}}$    | $\overline{0}$    |  |  |  |
| ]140,150]                                                              | 4                       | $\mathbf 0$       | $\overline{0}$             | $\overline{0}$    |  |  |  |
| ]150,160]                                                              | 0                       | $\overline{0}$    | $\overline{0}$             | $\overline{0}$    |  |  |  |
| ]160,170]                                                              | 0                       | 0                 | $\overline{0}$             | $\overline{0}$    |  |  |  |
| ]170,180]                                                              | 0                       | $\overline{0}$    | $\overline{0}$             | $\overline{0}$    |  |  |  |
| ]180,190]                                                              | 0                       | 0                 | $\overline{0}$             | 0                 |  |  |  |
| ]190,200]                                                              | 4                       | $\overline{0}$    | $\overline{0}$             | $\overline{0}$    |  |  |  |
| >200                                                                   | 0                       | $\overline{0}$    | $\mathbf 0$                | $\mathbf 0$       |  |  |  |
| <b>Total</b>                                                           | 1024                    | 546               | 224                        | 155               |  |  |  |
| <b>Promedio</b>                                                        | 66,0                    | 52,7              | 85,9                       | 74,0              |  |  |  |
| Porcentaje                                                             | 53%                     | 28%               | 11%                        | 8%                |  |  |  |

*Tabla A-5: Distribución de frecuencias de esbeltez global para diagonales en elevación separadas por tipo de estructura.*

| $\sim$<br>Diagonales verticales - Por tipo de perfil |                |                |                         |                |                         |                   |                |                 |                         |                  |
|------------------------------------------------------|----------------|----------------|-------------------------|----------------|-------------------------|-------------------|----------------|-----------------|-------------------------|------------------|
|                                                      |                |                | <b>Doble T</b>          |                |                         | <b>Compuestos</b> |                |                 |                         |                  |
| <b>Intervalo</b>                                     | Cajón          | <b>XL</b>      |                         | H              | $H+H$                   | T                 | $\mathbf C$    | 2L              | $C+T+2L$                | <b>Tubular</b>   |
| ]0,10]                                               | $\mathbf 0$    | $\mathbf 0$    | $\mathbf 0$             | $\mathbf 0$    | $\mathbf 0$             | 0                 | $\overline{0}$ | $\overline{0}$  | $\mathbf 0$             | $\boldsymbol{0}$ |
| [10, 20]                                             | $\overline{0}$ | $\overline{0}$ | $\overline{0}$          | $\mathbf 0$    | $\overline{0}$          | $\mathbf 0$       | $\overline{0}$ | $\overline{0}$  | $\overline{0}$          | $\boldsymbol{0}$ |
| [20, 30]                                             | 10             | $\overline{0}$ | $\mathbf 0$             | $\overline{0}$ | $\overline{0}$          | $\mathbf 0$       | $\mathbf 0$    | $\overline{0}$  | $\mathbf 0$             | $\overline{2}$   |
| [30, 40]                                             | 88             | 160            | $\overline{0}$          | 16             | 16                      | $\overline{0}$    | 8              | $\overline{0}$  | 8                       | 10               |
| [40, 50]                                             | 62             | 56             | $\overline{0}$          | 42             | 42                      | $\mathbf 0$       | 12             | $\overline{0}$  | 12                      | $\overline{2}$   |
| 150,601                                              | 190            | 108            | $\mathbf 0$             | 60             | 60                      | 10                | 16             | $\mathbf 0$     | 26                      | 8                |
| [60, 70]                                             | 66             | 134            | $\overline{4}$          | 92             | 96                      | 24                | $\overline{4}$ | $\overline{0}$  | 28                      | 124              |
| ]70,80]                                              | 146            | 20             | 8                       | 52             | 60                      | 12                | 8              | $\overline{0}$  | 20                      | $\mathbf 0$      |
| ]80,90]                                              | 52             | 28             | 26                      | 28             | 54                      | 10                | $\overline{0}$ | $6\phantom{1}6$ | 16                      | $\mathbf 0$      |
| ]90,100]                                             | $\mathbf 0$    | 9              | 10                      | 16             | 26                      | 8                 | $\mathbf 0$    | $\overline{0}$  | 8                       | $\boldsymbol{0}$ |
| [100,110]                                            | 18             | 8              | $\overline{2}$          | 20             | 22                      | 24                | $\overline{0}$ | 24              | 48                      | $\mathbf 0$      |
| 110,120]                                             | 8              | 29             | 10                      | 4              | 14                      | 14                | $\overline{0}$ | $\overline{0}$  | 14                      | $\boldsymbol{0}$ |
| [120,130]                                            | $\overline{0}$ | 23             | $\overline{0}$          | $\overline{0}$ | $\overline{0}$          | 6                 | $\overline{0}$ | $\overline{0}$  | 6                       | $\boldsymbol{0}$ |
| 130,1401                                             | $\mathbf 0$    | $\mathbf 0$    | $\overline{0}$          | $\mathbf 0$    | $\mathbf 0$             | 4                 | $\mathbf 0$    | $\overline{0}$  | $\overline{\mathbf{4}}$ | $\pmb{0}$        |
| [140,150]                                            | $\mathbf 0$    | $\overline{0}$ | $\overline{4}$          | $\overline{0}$ | $\overline{\mathbf{4}}$ | $\mathbf 0$       | $\mathbf 0$    | $\overline{0}$  | $\mathbf 0$             | $\mathbf 0$      |
| 150,160]                                             | $\overline{0}$ | $\overline{0}$ | $\overline{0}$          | $\mathbf 0$    | $\overline{0}$          | $\overline{0}$    | $\overline{0}$ | $\overline{0}$  | $\overline{0}$          | $\mathbf 0$      |
| 160,1701                                             | $\mathbf 0$    | $\overline{0}$ | $\overline{0}$          | $\mathbf 0$    | $\overline{0}$          | $\mathbf 0$       | $\mathbf 0$    | $\overline{0}$  | $\mathbf 0$             | $\boldsymbol{0}$ |
| 170,180]                                             | $\overline{0}$ | $\overline{0}$ | $\overline{0}$          | $\overline{0}$ | $\overline{0}$          | $\overline{0}$    | $\overline{0}$ | $\overline{0}$  | $\mathbf 0$             | $\mathbf 0$      |
| ]180,190]                                            | $\overline{0}$ | $\overline{0}$ | $\overline{0}$          | $\mathbf 0$    | $\mathbf 0$             | $\mathbf 0$       | $\mathbf 0$    | $\overline{0}$  | $\overline{0}$          | $\mathbf 0$      |
| 190,200]                                             | $\mathbf 0$    | $\mathbf 0$    | $\overline{\mathbf{4}}$ | $\mathsf 0$    | $\overline{\mathbf{4}}$ | $\mathbf 0$       | $\mathbf 0$    | $\mathbf 0$     | $\boldsymbol{0}$        | $\boldsymbol{0}$ |
| >200                                                 | $\overline{0}$ | $\overline{0}$ | $\overline{0}$          | $\mathbf 0$    | $\overline{0}$          | $\mathbf 0$       | $\mathbf 0$    | $\overline{0}$  | $\mathbf 0$             | $\mathbf 0$      |
| <b>Total</b>                                         | 640            | 575            |                         |                | 398                     |                   |                |                 | 190                     | 146              |
| <b>Promedio</b>                                      | 61,0           | 60,1           |                         |                | 72,4                    |                   |                |                 | 82,3                    | 61,6             |
| Porcentaje                                           | 33%            | 30%            |                         |                | 20%                     |                   |                |                 | 10%                     | 7%               |

*Tabla A-6: Distribución de frecuencias de esbeltez global para diagonales en elevación separadas por tipo de perfil.*

| Diagonales en planta en<br>general |                   |  |  |  |  |
|------------------------------------|-------------------|--|--|--|--|
| <b>Intervalo</b>                   | <b>Frecuencia</b> |  |  |  |  |
| [0, 10]                            | 0                 |  |  |  |  |
| [10, 20]                           | 0                 |  |  |  |  |
| [20, 30]                           | 0                 |  |  |  |  |
| [30, 40]                           | 60                |  |  |  |  |
| [40, 50]                           | 139               |  |  |  |  |
| ]50,60]                            | 401               |  |  |  |  |
| [60, 70]                           | 821               |  |  |  |  |
| [70, 80]                           | 885               |  |  |  |  |
| ]80,90]                            | 378               |  |  |  |  |
| [90, 100]                          | 621               |  |  |  |  |
| ]100,110]                          | 38                |  |  |  |  |
| ]110,120]                          | 140               |  |  |  |  |
| ]120,130]                          | 16                |  |  |  |  |
| ]130,140]                          | 0                 |  |  |  |  |
| ]140,150]                          | 0                 |  |  |  |  |
| ]150,160]                          | 0                 |  |  |  |  |
| ]160,170]                          | 0                 |  |  |  |  |
| ]170,180]                          | 0                 |  |  |  |  |
| ]180,190]                          | 0                 |  |  |  |  |
| ]190,200]                          | 0                 |  |  |  |  |
| >200                               | 0                 |  |  |  |  |
| <b>Total</b>                       | 3499              |  |  |  |  |
| <b>Promedio</b>                    | 75,3              |  |  |  |  |
| Porcentaje                         | 100%              |  |  |  |  |

*Tabla A-7: Distribución de frecuencias de esbeltez global para diagonales en planta.*

| Diagonales en planta - Por tipo de estructura |                            |                   |                     |                   |  |  |  |  |
|-----------------------------------------------|----------------------------|-------------------|---------------------|-------------------|--|--|--|--|
| Intervalo                                     | Soporte de<br><b>Silos</b> | <b>Nave</b>       | Nave de<br>molienda | <b>Edificio</b>   |  |  |  |  |
|                                               | <b>Frecuencia</b>          | <b>Frecuencia</b> | <b>Frecuencia</b>   | <b>Frecuencia</b> |  |  |  |  |
| ]0,10]                                        | 0                          | 0                 | $\mathbf 0$         | 0                 |  |  |  |  |
| [10, 20]                                      | $\overline{0}$             | 0                 | 0                   | $\overline{0}$    |  |  |  |  |
| [20, 30]                                      | 0                          | $\mathbf 0$       | $\mathbf 0$         | 0                 |  |  |  |  |
| [30, 40]                                      | $\overline{0}$             | $\mathbf 0$       | 60                  | $\mathbf 0$       |  |  |  |  |
| [40, 50]                                      | 24                         | 111               | $\overline{4}$      | $\overline{0}$    |  |  |  |  |
| ]50,60]                                       | 171                        | 210               | 20                  | $\overline{0}$    |  |  |  |  |
| [60, 70]                                      | 581                        | 220               | 20                  | $\overline{0}$    |  |  |  |  |
| ]70,80]                                       | 450                        | 64                | 317                 | 54                |  |  |  |  |
| [80, 90]                                      | 134                        | 16                | 40                  | 188               |  |  |  |  |
| ]90,100]                                      | 413                        | 138               | 70                  | $\overline{0}$    |  |  |  |  |
| 100,110]                                      | 8                          | 8                 | $\overline{2}$      | 20                |  |  |  |  |
| ]110,120]                                     | 104                        | $\overline{0}$    | $\overline{0}$      | 36                |  |  |  |  |
| 120,130]                                      | 16                         | $\overline{0}$    | $\mathbf 0$         | $\overline{0}$    |  |  |  |  |
| 130,140]                                      | $\mathbf 0$                | $\overline{0}$    | $\mathbf 0$         | $\overline{0}$    |  |  |  |  |
| ]140,150]                                     | $\mathbf 0$                | $\overline{0}$    | $\mathbf 0$         | $\overline{0}$    |  |  |  |  |
| [150, 160]                                    | $\mathbf 0$                | $\overline{0}$    | $\mathbf 0$         | $\mathbf 0$       |  |  |  |  |
| 160,170]                                      | $\overline{0}$             | $\mathbf 0$       | $\mathbf 0$         | $\overline{0}$    |  |  |  |  |
| 170,180]                                      | $\overline{0}$             | $\overline{0}$    | $\overline{0}$      | $\overline{0}$    |  |  |  |  |
| 180,190]                                      | $\mathbf 0$                | $\overline{0}$    | $\mathbf 0$         | $\overline{0}$    |  |  |  |  |
| 190,200]                                      | $\overline{0}$             | $\overline{0}$    | $\overline{0}$      | $\overline{0}$    |  |  |  |  |
| >200                                          | $\overline{0}$             | $\overline{0}$    | $\overline{0}$      | 0                 |  |  |  |  |
| <b>Total</b>                                  | 1901                       | 767               | 533                 | 298               |  |  |  |  |
| <b>Promedio</b>                               | 77,6                       | 66,4              | 72,6                | 88,2              |  |  |  |  |
| Porcentaje                                    | 54%                        | 22%               | 15%                 | 9%                |  |  |  |  |

*Tabla A-8: Distribución de frecuencias de esbeltez global para diagonales en planta separadas por tipo de estructura*

| Diagonales en planta - Por tipo de perfil |                   |                   |                   |                   |                   |  |  |  |
|-------------------------------------------|-------------------|-------------------|-------------------|-------------------|-------------------|--|--|--|
| Intervalo                                 | L-Laminado        | XL-<br>Laminado   | Cajón             | L-Plegado         | <b>XL-Plegado</b> |  |  |  |
|                                           | <b>Frecuencia</b> | <b>Frecuencia</b> | <b>Frecuencia</b> | <b>Frecuencia</b> | <b>Frecuencia</b> |  |  |  |
| ]0,10]                                    | 0                 | $\mathbf 0$       | $\mathbf 0$       | 0                 | $\mathbf 0$       |  |  |  |
| [10, 20]                                  | $\mathbf 0$       | $\overline{0}$    | $\overline{0}$    | $\overline{0}$    | $\overline{0}$    |  |  |  |
| [20, 30]                                  | $\mathbf 0$       | $\overline{0}$    | $\mathbf 0$       | 0                 | $\mathbf 0$       |  |  |  |
| ]30,40]                                   | 60                | $\overline{0}$    | $\overline{0}$    | $\overline{0}$    | $\overline{0}$    |  |  |  |
| 140,501                                   | 12                | $\overline{4}$    | 111               | 0                 | 12                |  |  |  |
| [50, 60]                                  | 77                | $\overline{0}$    | 160               | 164               | $\mathbf 0$       |  |  |  |
| [60, 70]                                  | 74                | 16                | 220               | 511               | $\overline{0}$    |  |  |  |
| 170,801                                   | 324               | 57                | 78                | 378               | 48                |  |  |  |
| ]80,90]                                   | 64                | $\overline{4}$    | 188               | 90                | 32                |  |  |  |
| [90, 100]                                 | 146               | 34                | 30                | 367               | 44                |  |  |  |
| [100,110]                                 | $\overline{2}$    | $\overline{0}$    | 28                | $\overline{0}$    | 8                 |  |  |  |
| ]110,120]                                 | $\mathbf 0$       | $\overline{0}$    | 36                | 8                 | 96                |  |  |  |
| 120,130]                                  | $\mathbf 0$       | $\overline{0}$    | $\mathbf 0$       | 0                 | 16                |  |  |  |
| ]130,140]                                 | $\mathbf 0$       | $\overline{0}$    | $\mathbf 0$       | $\overline{0}$    | $\mathbf 0$       |  |  |  |
| ]140, 150]                                | $\mathbf 0$       | $\overline{0}$    | $\mathbf 0$       | 0                 | $\mathbf 0$       |  |  |  |
| 150,160]                                  | $\mathbf 0$       | $\overline{0}$    | $\mathbf 0$       | $\overline{0}$    | $\mathbf 0$       |  |  |  |
| ]160,170]                                 | $\mathbf 0$       | $\overline{0}$    | $\overline{0}$    | $\overline{0}$    | $\overline{0}$    |  |  |  |
| [170, 180]                                | $\mathbf 0$       | $\overline{0}$    | $\overline{0}$    | $\overline{0}$    | $\mathbf 0$       |  |  |  |
| [180,190]                                 | $\mathbf 0$       | $\overline{0}$    | $\overline{0}$    | $\overline{0}$    | $\overline{0}$    |  |  |  |
| 190,200]                                  | $\mathbf 0$       | $\overline{0}$    | $\overline{0}$    | 0                 | $\mathbf 0$       |  |  |  |
| >200                                      | $\mathbf 0$       | $\overline{0}$    | $\mathbf 0$       | $\overline{0}$    | $\overline{0}$    |  |  |  |
| <b>Total</b>                              | 759               | 115               | 851               | 1518              | 256               |  |  |  |
| <b>Promedio</b>                           | 73,1              | 78,8              | 70,3              | 75,1              | 97,3              |  |  |  |
| Porcentaje                                | 22%               | 3%                | 24%               | 43%               | 7%                |  |  |  |

*Tabla A- 9: Distribución de frecuencias de esbeltez global para diagonales en planta separadas por tipo de perfil*

| Porcentaje de esbeltez local con respecto a esbeltez límite |                |                   |                   |                    |  |  |  |
|-------------------------------------------------------------|----------------|-------------------|-------------------|--------------------|--|--|--|
| <b>Intervalo</b>                                            | <b>General</b> | <b>Columnas</b>   | Diag. Vert        | <b>Diag Planta</b> |  |  |  |
|                                                             | Frecuencia     | <b>Frecuencia</b> | <b>Frecuencia</b> | <b>Frecuencia</b>  |  |  |  |
| [0;0,1]                                                     | 0              | 0                 | 0                 | 0                  |  |  |  |
| [0,1;0,2]                                                   | 25             | 25                | 0                 | 0                  |  |  |  |
| [0,2;0,3]                                                   | 258            | 48                | 210               | 0                  |  |  |  |
| [0,3;0,4]                                                   | 192            | 0                 | 88                | 104                |  |  |  |
| [0,4;0,5]                                                   | 518            | 98                | 114               | 306                |  |  |  |
| [0,5;0,6]                                                   | 222            | 138               | 68                | 16                 |  |  |  |
| [0,6;0,7]                                                   | 1843           | 215               | 108               | 1520               |  |  |  |
| [0,7;0,8]                                                   | 796            | 96                | 458               | 242                |  |  |  |
| [0,8;0,9]                                                   | 978            | 195               | 436               | 347                |  |  |  |
| [0, 9; 1]                                                   | 680            | 436               | 132               | 112                |  |  |  |
| [1;1,1]                                                     | 277            | 26                | 109               | 142                |  |  |  |
| [1,1;1,2]                                                   | 577            | 20                | 196               | 361                |  |  |  |
| >1,2                                                        | 478            | 129               | 0                 | 349                |  |  |  |
| <b>Total</b>                                                | 6844           | 1426              | 1919              | 3499               |  |  |  |
| <b>Promedio</b>                                             | 0,79           | 0,83              | 0,74              | 0,81               |  |  |  |

*Tabla A-10: Distribución de frecuencias de esbeltez local para distintos miembros y en general.*

| H/L             | <b>General</b> | <b>Columnas</b> | <b>Diagonal</b><br>elev. | <b>Diagonal</b><br><b>Planta</b> |
|-----------------|----------------|-----------------|--------------------------|----------------------------------|
| ]0;0,017]       | 0              | 0               | 0                        | 0                                |
| ]0,017;0,033]   | 729            | 11              | 214                      | 504                              |
| ]0,033;0,05]    | 2513           | 139             | 620                      | 1754                             |
| [0,05;0,067]    | 1796           | 307             | 451                      | 1038                             |
| [0,067;0,083]   | 522            | 165             | 230                      | 127                              |
| [0,083;0,1]     | 475            | 219             | 196                      | 60                               |
| ]0,1;0,117]     | 134            | 64              | 66                       | $\overline{4}$                   |
| ]0,117;0,133]   | 137            | 113             | 12                       | 12                               |
| ]0,133;0,15]    | 274            | 114             | 160                      | 0                                |
| ]0, 15; 0, 167] | 85             | 85              | 0                        | 0                                |
| ]0,167;0,183]   | 31             | 31              | 0                        | $\mathbf 0$                      |
| ]0,183;0,2]     | 47             | 47              | 0                        | $\boldsymbol{0}$                 |
| ]0,2;0,217]     | 54             | 54              | 0                        | $\mathbf 0$                      |
| ]0,217;0,233]   | 12             | 12              | 0                        | $\boldsymbol{0}$                 |
| ]0,233;0,25]    | 20             | 20              | 0                        | 0                                |
| ]0,25;0,267]    | 3              | 3               | 0                        | 0                                |
| ]0,267;0,283]   | 0              | 0               | 0                        | 0                                |
| ]0,283;0,3]     | 34             | 34              | 0                        | 0                                |
| ]0,3;0,317]     | 0              | 0               | 0                        | 0                                |
| ]0,317;0,333]   | 4              | $\overline{4}$  | 0                        | 0                                |
| [0, 333; 0]     | 0              | 0               | 0                        | 0                                |
| <b>Total</b>    | 6870           | 1422            | 1949                     | 3499                             |
| promedio        | 0,064          | 0,107           | 0,064                    | 0,047                            |

*Tabla A-11: Distribución de frecuencias de H/L para distintos tipos de miembro.*

# **Apéndice B: BASE DE DATOS EXTRAÍDOS DE PLANOS**

En este apéndice se mostrarán los datos observados en cada proyecto. Para eso se enumerarán las columnas correspondientes con una breve descripción de cada una.

- 1. Edificio: Simplemente el nombre del edificio del cual se extrajeron los datos
- 2. Miembro: Puede ser columna, diagonal en elevación, o en planta.
- 3. Perfil: El nombre del perfil observado, HN50x121, por ejemplo.
- 4. H: La altura del perfil, en milímetros.
- 5. t: El espesor del alma, en milímetros.
- 6. B: El ancho del ala, en milímetros.
- 7. e: El espesor del ala, en milímetros.
- 8. Ag: El área gruesa del perfil, en milímetros cuadrados.
- 9. Ixx: La inercia en el eje fuerte, en centímetros elevados a la cuarta potencia.
- 10.Iyy: La inercia en el eje débil, en centímetros elevados a la cuarta potencia.
- 11.Rx: Radio de giro en el eje fuerte, en milímetros.
- 12.Ry: Radio de giro en el eje débil, en milímetros.
- 13.Cant.: Cantidad de elementos con las mismas características.
- 14.Lx: Luz de pandeo en el eje fuerte, en milímetros.
- 15.Ly: Luz de pandeo en el eje débil, en milímetros.
- 16.kx: Factor de longitud efectiva para el eje fuerte.
- 17.ky: Factor de longitud efectiva para el eje débil.
- 18.λx: Esbeltez global en el eje fuerte.
- 19.λy: Esbeltez global en el eje débil.
- 20.λf: Esbeltez local del ala.
- 21.λff: Relación ancho espesor límite para el ala.
- 22.%: Porcentaje del punto 20 con respecto a 21.
- 23.Λw: Esbeltez local del alma.
- 24.Λfw: Relación ancho espesor límite para el alma.
- 25.%: Porcentaje del punto 23 con respecto al 24.

*Tabla B-1: Datos proyecto 1, acero A36*

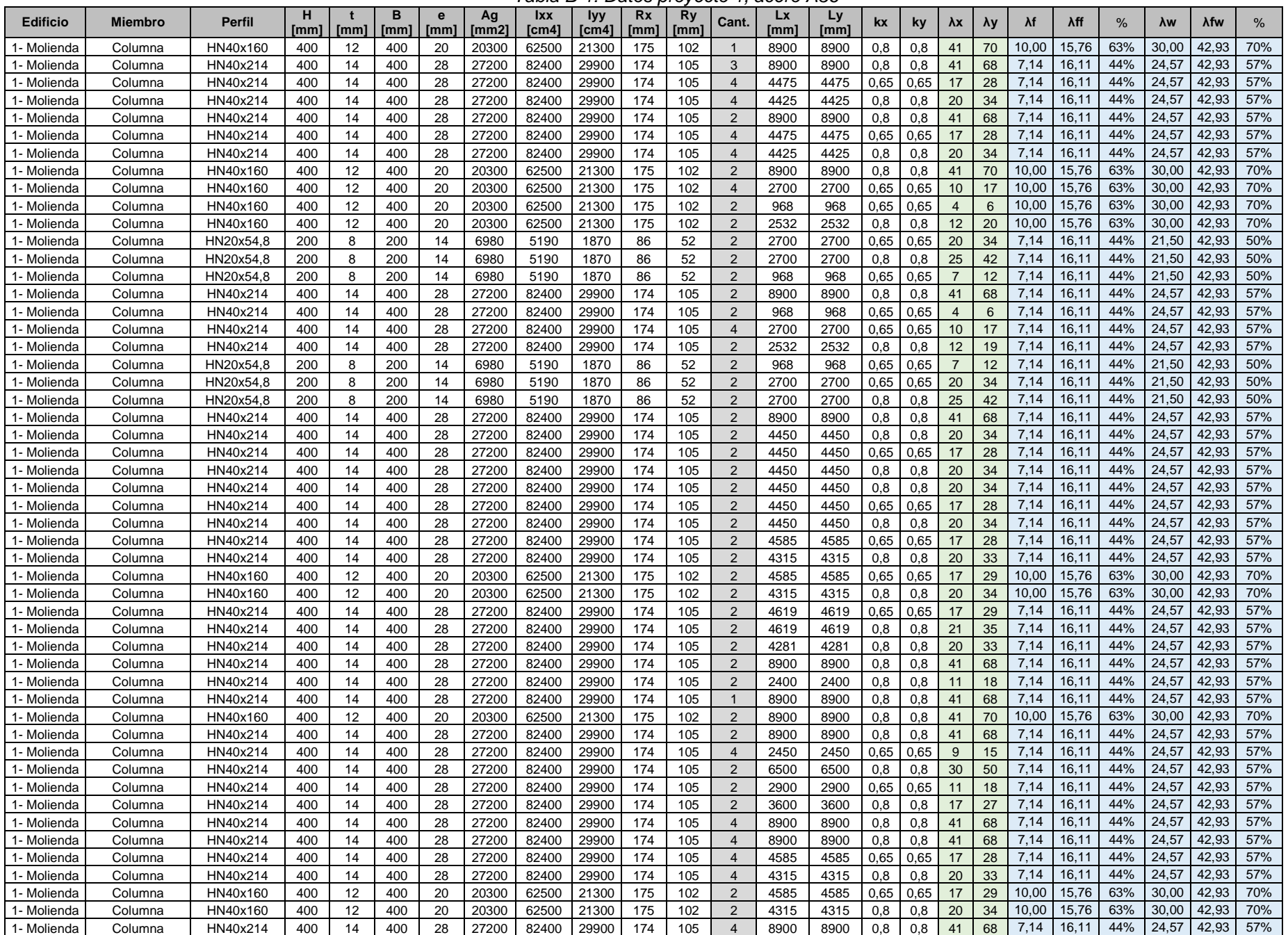

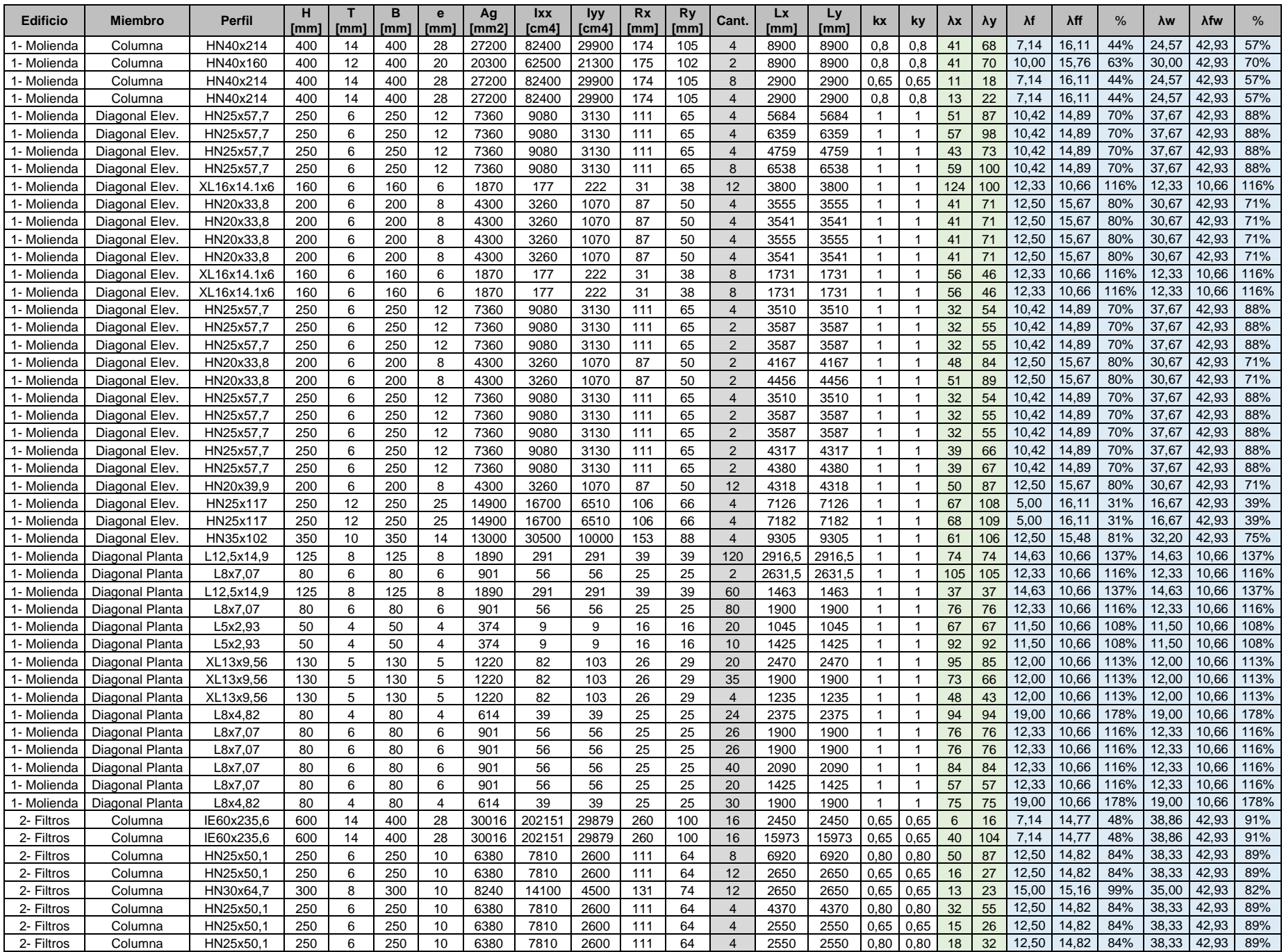

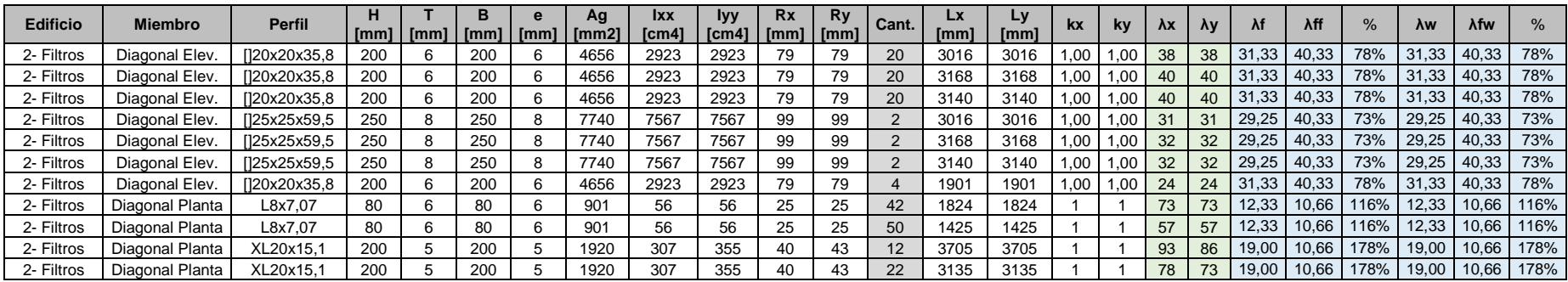

#### *Tabla B-2: Datos proyecto 2, acero A36*

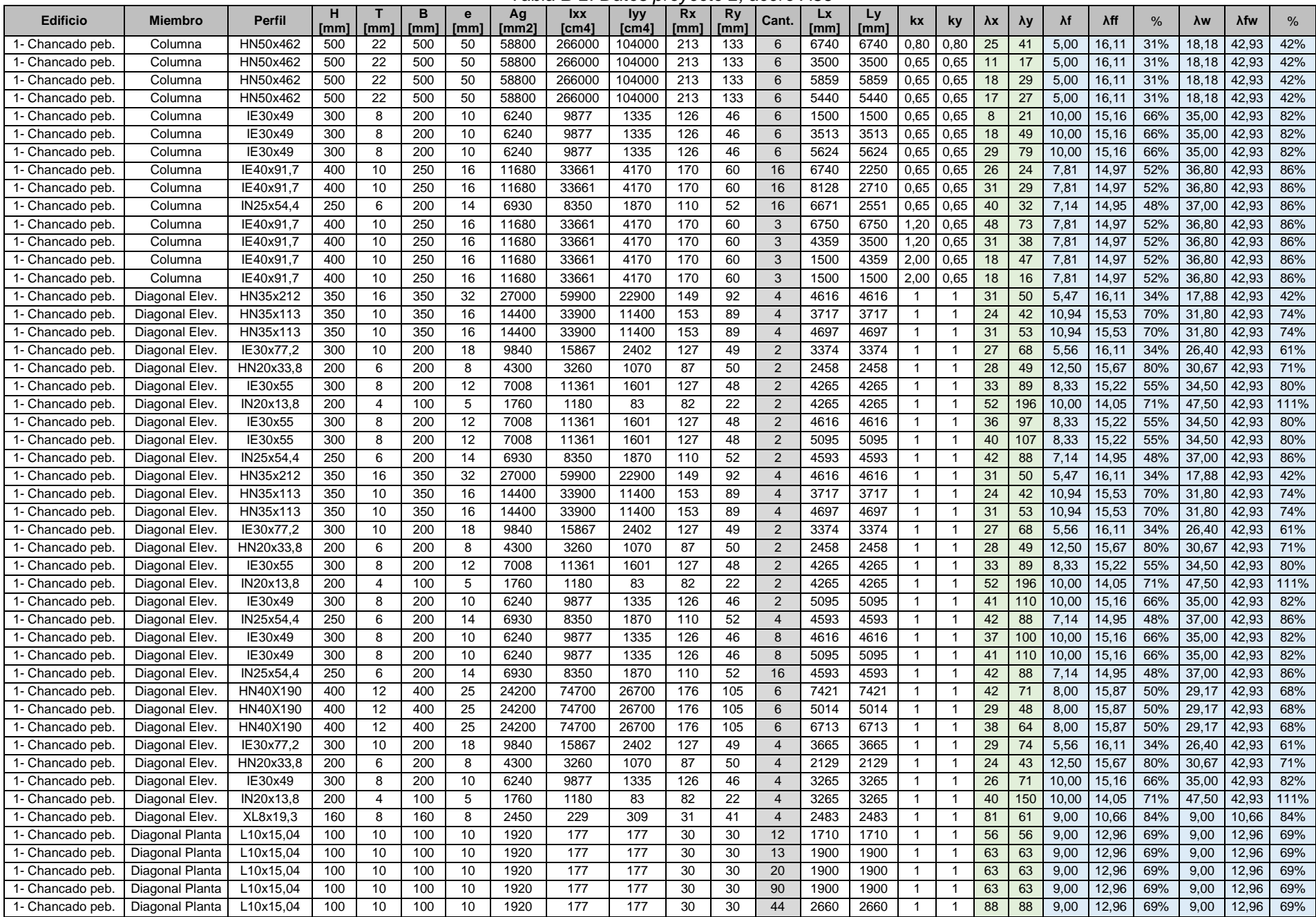
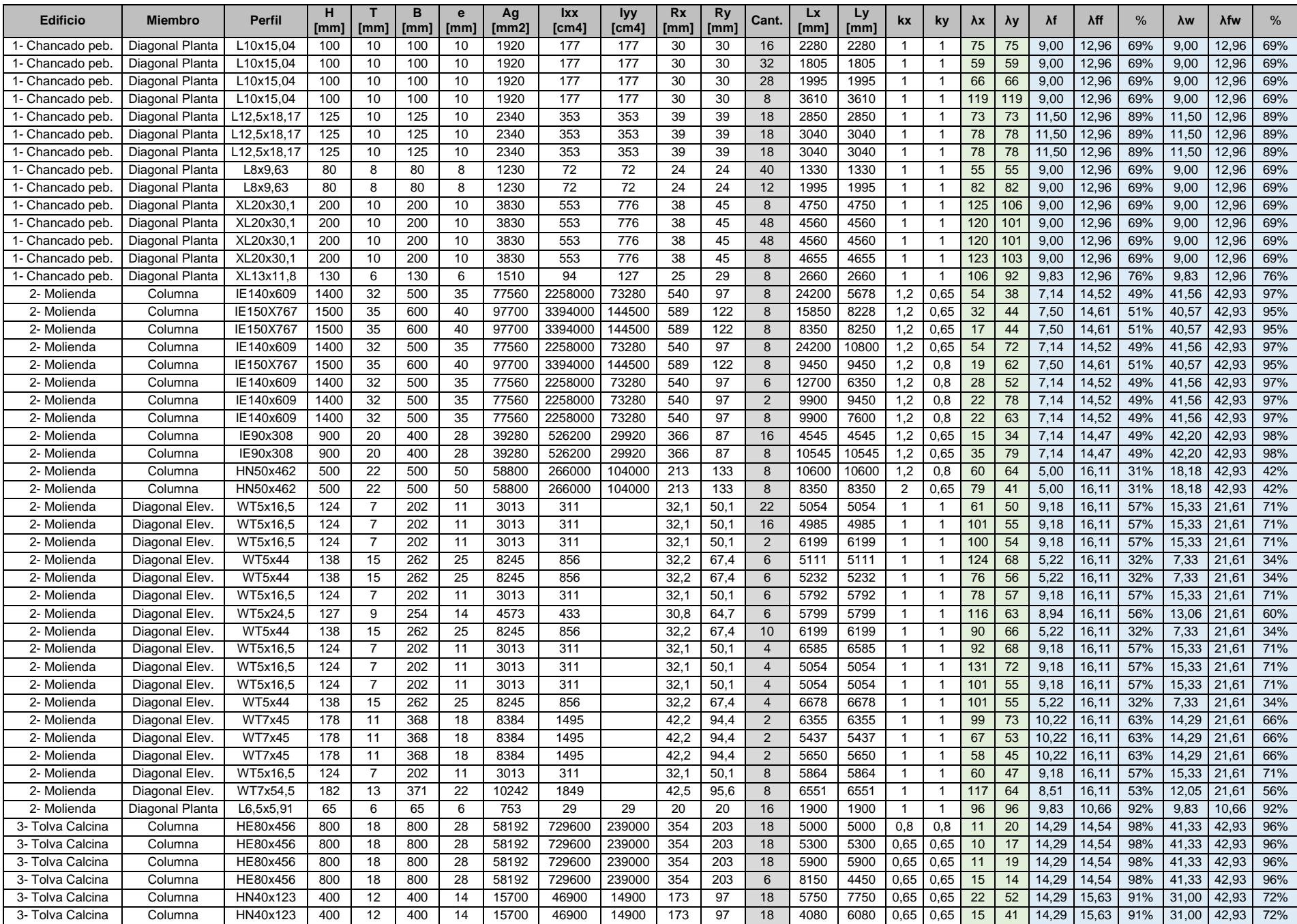

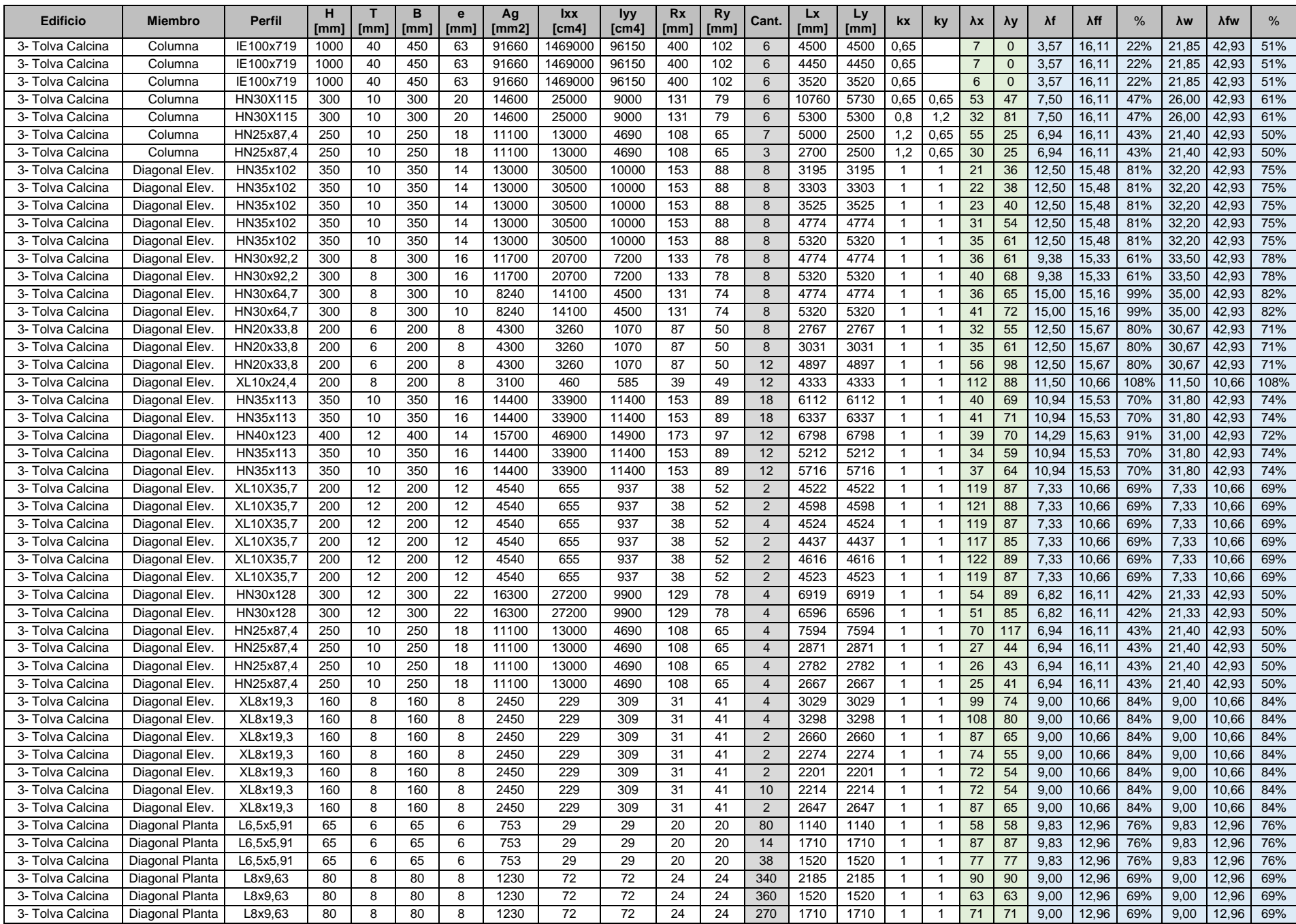

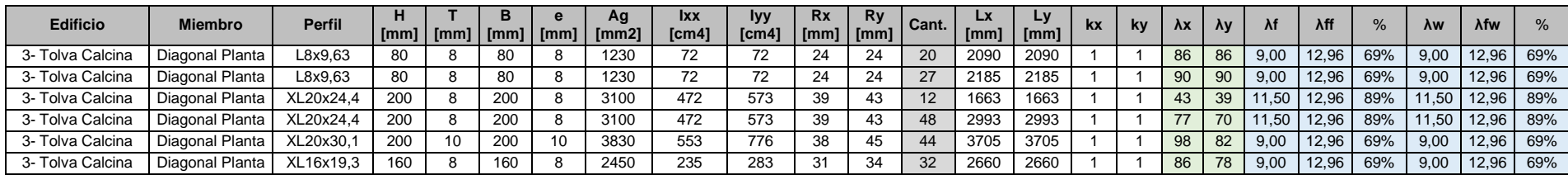

*Tabla B-3: Datos proyecto 3, Acero A36*

| <b>Edificio</b>       | <b>Miembro</b> | <b>Perfil</b> | [mm] | [mm]            | [mm] | ∟Imm1 | Ag<br>l Imm21 | <b>Ixx</b><br>lcm4 | <b>Туу</b><br>Tcm41 | <b>Rx</b><br><b>Imm</b> | <b>Ry</b><br>[mm] | Cant. | Lx<br>[mm] | Ly<br>[mm] |     | <b>ky</b> | $\lambda x$ | $\lambda y$ |       | λff   | $\frac{0}{6}$ | <b>Aw</b> | λfw   | $\%$ |
|-----------------------|----------------|---------------|------|-----------------|------|-------|---------------|--------------------|---------------------|-------------------------|-------------------|-------|------------|------------|-----|-----------|-------------|-------------|-------|-------|---------------|-----------|-------|------|
| 1- Taller de Camiones | Columna        | IN45x83.3     | 450  |                 | 300  |       | 10600         | 39700              | 5400                | 194                     | Comp              |       | 21300      |            | 1.2 |           | 132         |             | 12.50 | 13.65 | 92%           | 53.25     | 42,93 | 124% |
| 1- Taller de Camiones | Columna        | IN45x83.3     | 450  |                 | 300  |       | 10600         | 39700              | 5400                | 194                     | Comp              |       | 12700      |            |     |           | 79          |             | 12.50 | 13.65 | 92%           | 53,25     | 42,93 | 124% |
| 1- Taller de Camiones | Columna        | IN45x83,3     | 450  |                 | 300  |       | 10600         | 39700              | 5400                | 194                     | Comp              |       | 8250       |            |     |           | 51          |             | 12.50 | 13.65 | 92%           | 53,25     | 42,93 | 124% |
| 1- Taller de Camiones | Columna        | HN45x214      | 450  | 12              | 450  | 25    | 27300         | 108000             | 38000               | 199                     | Comp              |       | 21300      |            | 1.2 |           | 129         | $\Omega$    | 9.00  | 15.35 | 59%           | 33.33     | 42.93 | 78%  |
| 1- Taller de Camiones | Columna        | HN45x214      | 450  | 12              | 450  | 25    | 27300         | 108000             | 38000               | 199                     | Comp              | 3     | 12700      |            | 1.2 |           | 77          |             | 9.00  | 15.35 | 59%           | 33,33     | 42,93 | 78%  |
| 1- Taller de Camiones | Columna        | HN45x214      | 450  | 12              | 450  | 25    | 27300         | 108000             | 38000               | 199                     | Comp              | 3     | 8250       |            |     |           | 50          |             | 9.00  | 15,35 | 59%           | 33,33     | 42,93 | 78%  |
| 1- Taller de Camiones | Columna        | IN45x83,3     | 450  |                 | 300  |       | 10600         | 39700              | 5400                | 194                     |                   |       | 1500       | 485        |     |           | 71          | 54          | 12.50 | 13.65 | 92%           | 53,25     | 42,93 | 124% |
| 1- Taller de Camiones | Diagonal Elev. | XL20x35,7     | 200  | 12              | 200  | 12    | 4540          | 656                | 919                 | 38                      | 45                |       | 3852       | 3852       |     |           |             | 86          | 7.33  | 10,66 | 69%           | 7.33      | 10,66 | 69%  |
| 1- Taller de Camiones | Diagonal Elev. | XL20x35,7     | 200  | 12 <sup>2</sup> | 200  |       | 4540          | 656                | 919                 | 38                      | 45                |       | 3529       | 3529       |     |           | 93          | 78          | 7.33  | 10,66 | 69%           | 7.33      | 10,66 | 69%  |
| 1- Taller de Camiones | Diagonal Elev. | XL20x35,7     | 200  | 12              | 200  | 12    | 4540          | 656                | 919                 | 38                      | 45                |       | 3420       | 3420       |     |           | 90          | 76          | 7,33  | 10,66 | 69%           | 7,33      | 10,66 | 69%  |

*Tabla B-4: Datos proyecto 4, Acero A36*

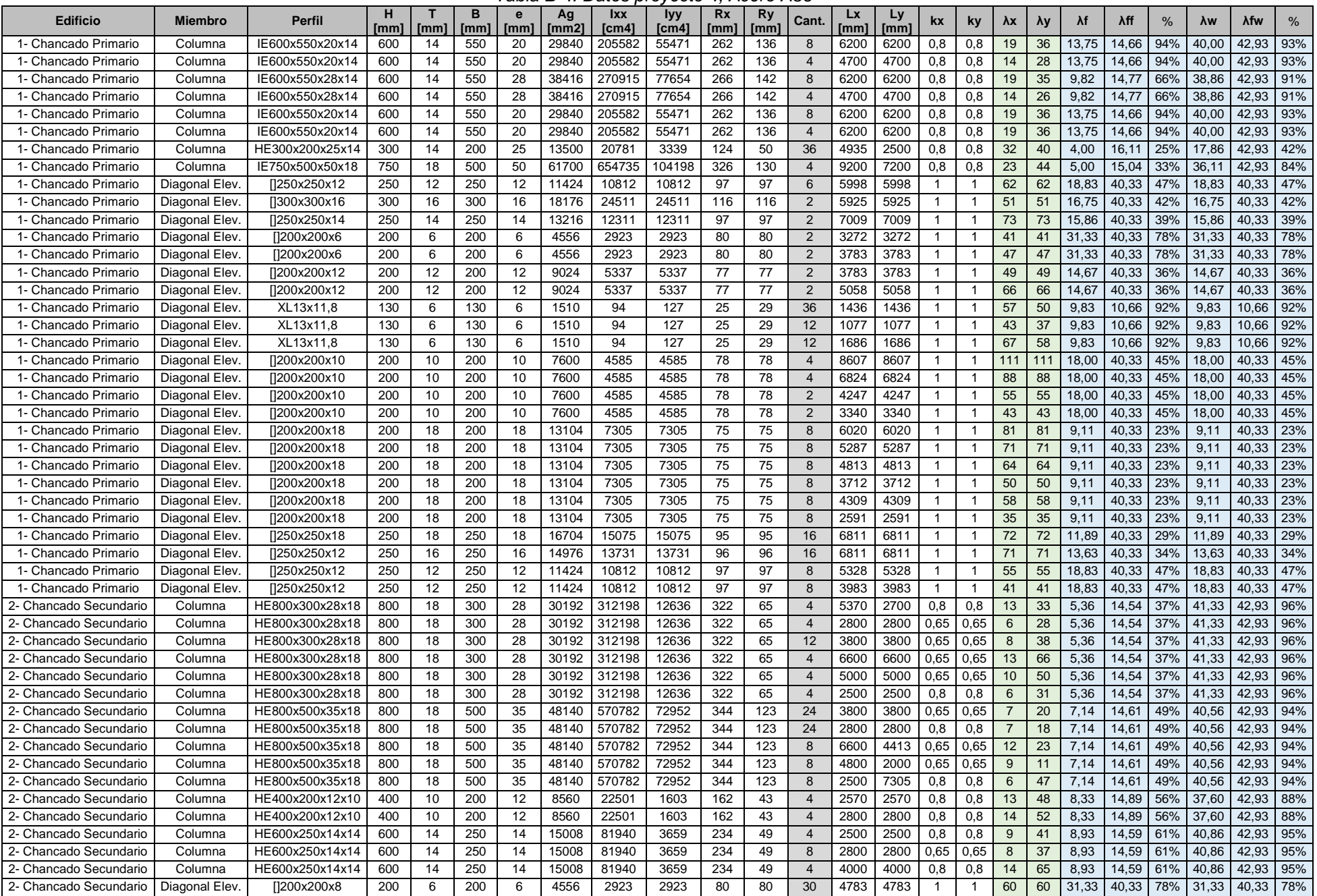

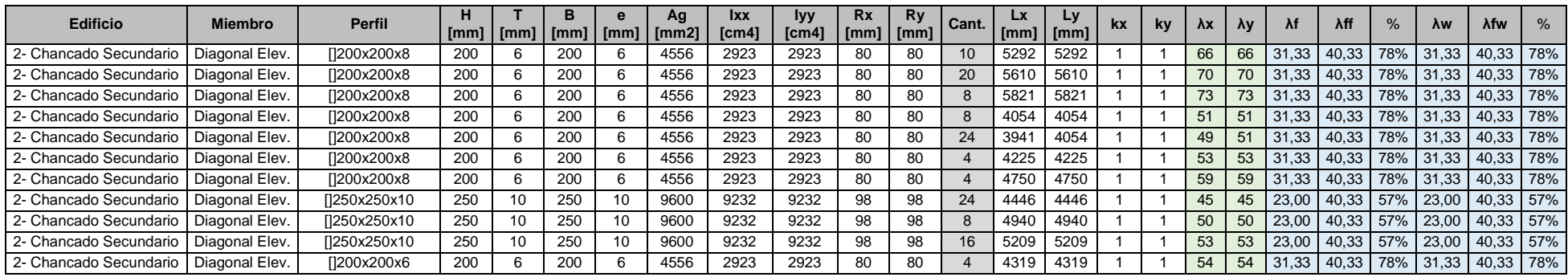

*Tabla B-5: Datos proyecto 5, acero A36.*

| <b>Edificio</b>             | <b>Miembro</b>  | <b>Perfil</b> | н               |                   |            | е    | Aq      | <b>Ixx</b> | <b>lyy</b> | <b>Rx</b> | <b>Ry</b> | Cant. | Lx         | Дy   |          | ky   | λx  | $\lambda y$ |       | λff   | $\frac{9}{6}$ | λw    | λfw   | $\%$ |
|-----------------------------|-----------------|---------------|-----------------|-------------------|------------|------|---------|------------|------------|-----------|-----------|-------|------------|------|----------|------|-----|-------------|-------|-------|---------------|-------|-------|------|
|                             |                 |               | [mm]            | [mm]              | [mm]       | [mm] | . [mm2] | lcm4       |            | [mm]      | [mm]      |       | <b>Imm</b> | [mm] |          |      |     |             |       |       |               |       |       |      |
| 1- Estación de Bombeo       | Columna         | IE80x159      | 80 <sub>C</sub> | 10                | <b>350</b> | 18   | 20240   | 229826     | 2869       | 337       | 80        | 8     | 6735       | 6735 |          | 0.65 | 24  | 55          | 9.72  | 12.47 | 78%           | 76,40 | 42,93 | 178% |
| 1- Estación de Bombeo       | Columna         | IE80x159      | 80 <sub>C</sub> | 10                | 350        | 18   | 20240   | 229826     | 2869       | 337       | 80        | 24    | 6735       | 3370 |          | 0.65 | 24  | 27          | 9.72  | 12.47 | 78%           | 76,40 | 42,93 | 178% |
| 1- Estación de Bombeo       | Columna         | IE57,5x232    | 575             | 10                | 350        | 35   | 29550   | 189587     | 25015      | 253       | 92        | 20    | 3165       | 3165 |          | 0.8  | 25  | 28          | 5,00  | 13,83 | 36%           | 50,50 | 42,93 | 118% |
| 1- Estación de Bombeo       | Diagonal Elev.  | 2LE17.5       | 175             | 14                | 150        | 14   | 4227    |            |            | 65        | 30        | 24    | 3222       | 3222 |          |      | 50  | 107         | #N/A  | #N/A  | $\sharp N/A$  | #N/A  | #N/A  | #N/A |
| 1- Estación de Bombeo       | Diagonal Elev.  | 2LE17.5       | 175             | 14                | 150        | 14   | 4227    |            |            | 65        | 30        | 6     | 2423       | 2423 |          |      | 37  | 81          | #N/A  | #N/A  | #N/A          | #N/A  | #N/A  | #N/A |
| 1- Estación de Bombeo       | Diagonal Planta | L10x11.7      | 100             | 8                 | 100        | 8    | 1490    | 145        | 145        | 31        | 31        | 96    | 3990       | 3990 |          |      | 128 | 28          | 11,50 | 10,66 | 108%          | 11,50 | 10,66 | 108% |
| 1- Estación de Bombeo       | Diagonal Planta | L10x11,7      | 100             | 8                 | 100        | 8    | 1490    | 145        | 145        | 31        | 31        | 16    | 2660       | 2660 |          |      | 85  | 85          | 11,50 | 10,66 | 108%          | 11,50 | 10,66 | 108% |
| 2- Edificio Bóveda Superior | Columna         | IE1200        | 1200            | 14                | 400        | 22   | 33784   | 790879     | 23493      | 484       | 83        | 10    | 10150      | 6011 | $\Omega$ |      | 25  | 58          | 9.09  | 12,23 | 74%           | 82,57 | 42,93 | 192% |
| 2- Edificio Bóveda Superior | Columna         | IE1200        | 1200            | 14                | 400        | 22   | 33784   | 790879     | 23493      | 484       | 83        | 16    | 10150      | 4139 | .2       | 0.65 | 25  | 32          | 9,09  | 12,23 | 74%           | 82,57 | 42,93 | 192% |
| 2- Edificio Bóveda Superior | Columna         | IN90x255      | 900             | $12 \overline{ }$ | 400        | 28   | 32528   | 486083     | 29879      | 387       | 96        | 16    | 4500       | 4500 | $\Omega$ | 0.8  | 14  | 38          | 7.14  | 12,73 | 56%           | 70,33 | 42,93 | 164% |
| 2- Edificio Bóveda Superior | Diagonal Elev.  | 2C30x36,7     | 300             | 10                | 100        | 10   | 4670    | 5750       | 396        | 111       | 550       |       | 5624       | 5624 |          |      | 51  | 10          | 10.00 | 12,10 | 83%           | #N/A  | #N/A  | #N/A |
| 2- Edificio Bóveda Superior | Diagonal Elev.  | 2C30x36,7     | 300             | 10                | 100        | 10   | 4670    | 5750       | 396        | 111       | 550       |       | 5229       | 5229 |          |      | 47  | 10          | 10.00 | 12,10 | 83%           | #N/A  | #N/A  | #N/A |
| 2- Edificio Bóveda Superior | Diagonal Elev.  | 2C30x36,7     | 300             | 10                | 100        | 10   | 4670    | 5750       | 396        | 111       | 550       |       | 5296       | 5296 |          |      | 48  | 10          | 10.00 | 12,10 | 83%           | #N/A  | #N/A  | #N/A |
| 2- Edificio Bóveda Superior | Diagonal Elev.  | 2C30x36,7     | 300             | 10                | 100        | 10   | 4670    | 5750       | 396        | 111       | 550       |       | 4251       | 4251 |          |      | 38  |             | 10.00 | 12,10 | 83%           | #N/A  | #N/A  | #N/A |
| 2- Edificio Bóveda Superior | Diagonal Elev.  | 2C30x36,7     | 300             | 10                | 100        | 10   | 4670    | 5750       | 396        | 111       | 550       |       | 4152       | 4152 |          |      | 37  |             | 10.00 | 12,10 | 83%           | #N/A  | #N/A  | #N/A |
| 2- Edificio Bóveda Superior | Diagonal Elev.  | 2C30x36,7     | 30 <sup>c</sup> | 10                | 100        | 10   | 4670    | 5750       | 396        |           | 550       |       | 4640       | 4640 |          |      | 42  |             | 10.00 | 12,10 | 83%           | #N/A  | #N/A  | #N/A |

*Tabla B-6: Datos proyecto 6, acero A53 Gr.B para tubos y A36 para Cajón*

| <b>Edificio</b>    | <b>Miembro</b>  | <b>Perfil</b>          | н<br>[mm] | [mm]  | в<br><b>Imml</b> | е<br>[mm] | Ag<br>[mm2] | <b>Ixx</b><br>$\mathsf{Icm}4$ | <b>lyy</b><br>[cm4] | <b>Rx</b><br>[mm | <b>Ry</b><br>[mm] | Cant.             | <b>Lx</b><br>[mm] | Ly<br>[mm] | kx   | ky   | λx | λy | λf    | λff   | %   | $\lambda w$ | λfw   | $\frac{0}{0}$ |
|--------------------|-----------------|------------------------|-----------|-------|------------------|-----------|-------------|-------------------------------|---------------------|------------------|-------------------|-------------------|-------------------|------------|------|------|----|----|-------|-------|-----|-------------|-------|---------------|
| Soporte chimenea   | Columna         | 273,1x21,44            | 273.1     | 21,44 |                  |           | 16951       | 13517                         | 13517               | 89               | 89                |                   | 7750              | 7750       | 0,65 | 0,65 | 56 | 56 | 12,74 | 91,30 | 14% | 12,74       | 91,30 | 14%           |
| Soporte chimenea   | Columna         | φ273,1x21,44           | 273,1     | 21.44 |                  |           | 16951       | 13517                         | 13517               | 89               | 89                |                   | 3725              | 3725       | 0,65 | 0,65 | 27 | 27 | 12,74 | 91.30 | 14% | 12,74       | 91,30 | 14%           |
| Soporte chimenea   | Columna         | φ273,1x21,44           | 273,1     | 21,44 |                  |           | 16951       | 13517                         | 13517               | 89               | 89                |                   | 4025              | 4025       | 0,65 | 0.65 | 29 | 29 | 12,74 | 91,30 | 14% | 12,74       | 91,30 | 14%           |
| Soporte chimenea   | Columna         | φ273,1x21,44           | 273,1     | 21,44 |                  |           | 16951       | 13517                         | 13517               | 89               | 89                |                   | 2550              | 2550       | 0,65 | 0.65 | 19 | 19 | 12,74 | 91.30 | 14% | 12.74       | 91,30 | 14%           |
| Soporte chimenea   | Columna         | φ219,1x12,7            | 219.1     | 12,7  |                  |           | 8235        | 4402                          | 4402                | 73               | 73                |                   | 3150              | 3150       | 0,65 | 0,65 | 28 | 28 | 17,25 | 91,30 | 19% | 17,25       | 91,30 | 19%           |
| Soporte chimenea   | Columna         | φ219,1x12,7            | 219.1     | 12,7  |                  |           | 8235        | 4402                          | 4402                | 73               | 73                | $12 \overline{ }$ | 3000              | 3000       | 0,65 | 0,65 | 27 | 27 | 17.25 | 91.30 | 19% | 17,25       | 91,30 | 19%           |
| - Soporte chimenea | Columna         | φ219,1x8,2             | 219,1     | 8,2   |                  |           | 5433        | 3025                          | 3025                | 75               | 75                | $12 \overline{ }$ | 3000              | 3000       | 0,65 | 0,65 | 26 | 26 | 26,72 | 91,30 | 29% | 26,72       | 91,30 | 29%           |
| Soporte chimenea   | Columna         | $\sqrt{\phi}$ 168,3x7, | 168,3     | 7,1   |                  |           | 3596        | 1170                          | 1170                | 57               | 57                | 32                | 3000              | 3000       | 0,8  | 0,8  | 42 | 42 | 23,70 | 91.30 | 26% | 23,70       | 91,30 | 26%           |
| - Soporte chimenea | Columna         | φ168,3x7,              | 168,3     | 7,1   |                  |           | 3596        | 1170                          | 1170                | 57               | 57                |                   | 2590              | 2590       | 0,8  | 0,8  | 36 | 36 | 23,70 | 91,30 | 26% | 23,70       | 91,30 | 26%           |
| - Soporte chimenea | Diagonal Elev.  | φ219,1x8,2             | 219,1     | 8.2   |                  |           | 5433        | 3025                          | 3025                | 75               | 75                |                   | 4281              | 4281       |      |      | 57 | 57 | 26,72 | 91.30 | 29% | 26,72       | 91,30 | 29%           |
| - Soporte chimenea | Diagonal Elev.  | φ168,3x7,              | 168,3     |       |                  |           | 3596        | 1170                          | 1170                | 57               | 57                |                   | 1796              | 1796       |      |      | 31 | 31 | 23,70 | 91.30 | 26% | 23,70       | 91,30 | 26%           |
| - Soporte chimenea | Diagonal Elev   | φ168,3x7,              | 168,3     | 7,1   |                  |           | 3596        | 1170                          | 1170                | 57               | 57                |                   | 1853              | 1853       |      |      | 32 | 32 | 23,70 | 91,30 | 26% | 23,70       | 91,30 | 26%           |
| - Soporte chimenea | Diagonal Elev   | φ168,3x7,              | 168,3     | 7,1   |                  |           | 3596        | 1170                          | 1170                | 57               | 57                |                   | 163'              | 1631       |      |      | 29 | 29 | 23,70 | 91,30 | 26% | 23,70       | 91,30 | 26%           |
| - Soporte chimenea | Diagonal Elev.  | φ114,3x6               | 114,3     | 6     |                  |           | 2041        | 300                           | 300                 | 38               | 38                | 106               | 2609              | 2609       |      |      | 68 | 68 | 19,05 | 91,30 | 21% | 19,05       | 91,30 | 21%           |
| - Soporte chimenea | Diagonal Elev.  | φ114,3x6               | 114,3     | 6     |                  |           | 2041        | 300                           | 300                 | 38               | 38                |                   | 2498              | 2498       |      |      | 65 | 65 | 19,05 | 91,30 | 21% | 19,05       | 91,30 | 21%           |
| - Soporte chimenea | Diagonal Elev.  | φ114,3x6               | 114,3     | 6     |                  |           | 2041        | 300                           | 300                 | 38               | 38                |                   | 2648              | 2648       |      |      | 69 | 69 | 19,05 | 91,30 | 21% | 19,05       | 91,30 | 21%           |
| - Soporte chimenea | Diagonal Elev   | φ114,3x6               | 114,3     | 6     |                  |           | 2041        | 300                           | 300                 | 38               | 38                |                   | 163'              | 1631       |      |      | 43 | 43 | 19,05 | 91,30 | 21% | 19,05       | 91,30 | 21%           |
| - Soporte chimenea | Diagonal Elev   | φ114,3x6               | 114,3     | 6     |                  |           | 2041        | 300                           | 300                 | 38               | 38                |                   | 2508              | 2508       |      |      | 65 | 65 | 19,05 | 91,30 | 21% | 19,05       | 91,30 | 21%           |
| - Soporte chimenea | Diagonal Planta | [100x50x4              | 100       |       | 50               |           | 1090        | 134                           | 45                  | 35               | 20                | 6                 | 1425              | 1425       |      |      | 41 | 70 | 10,50 | 40,33 | 26% | 23,00       | 40,33 | 57%           |
| - Soporte chimenea | Diagonal Planta | [100x100x5             | 100       | 5     | 100              | 5         | 1840        | 270                           | 270                 | 38               | 38                |                   | 2755              | 2755       |      |      | 72 | 72 | 18,00 | 40,33 | 45% | 18,00       | 40,33 | 45%           |
| - Soporte chimenea | Diagonal Planta | [100x50x4              | 100       |       | 50               |           | 1090        | 134                           | 45                  | 35               | 20                |                   | 1425              | 1425       |      |      | 41 | 70 | 10,50 | 40,33 | 26% | 23,00       | 40,33 | 57%           |
| - Soporte chimenea | Diagonal Planta | [100x100x5]            | 100       | 5     | 100              | 5         | 1840        | 270                           | 270                 | 38               | 38                |                   | 2755              | 2755       |      |      | 72 | 72 | 18,00 | 40,33 | 45% | 18,00       | 40,33 | 45%           |
| - Soporte chimenea | Diagonal Planta | I100x50x4              | 100       |       | 50               |           | 1090        | 134                           | 45                  | 35               | 20                |                   | 1425              | 1425       |      |      | 41 | 70 | 10.50 | 40.33 | 26% | 23,00       | 40,33 | 57%           |

*Tabla B-7: Datos proyecto 7, Acero A36*

| Edificio             | <b>Miembro</b> | <b>Perfil</b> | н<br>[mm] | [mm] | [mm] | [mm] | Ag<br>[mm2] | <b>Ixx</b><br>[cm4] | lyy<br>[cm4] | <b>Rx</b><br>[mm] | Ry<br>[mm] | Cant. | LХ<br>[mm] | Ly<br>[mm] | kx |                  | $\lambda x$ | λv           | λf    | λff   | %   | λw    | λfw   | $\frac{0}{6}$ |
|----------------------|----------------|---------------|-----------|------|------|------|-------------|---------------------|--------------|-------------------|------------|-------|------------|------------|----|------------------|-------------|--------------|-------|-------|-----|-------|-------|---------------|
| 1-Taller de camiones | Columna        | 1100x50x316   | 1000      | 16   | 500  | 25   | 40200       | 708588              | 52116        | 420               | 114        | 14    | 16860      | 5700       |    | 0.8              | 48          |              | 10.00 | 13.28 | 75% | 59.38 | 42.93 | 138%          |
| 1-Taller de camiones | Columna        | 1100x50x316   | 1000      | 16   | 500  | 25   | 40200       | 708588              | 52116        | 420               | 114        | 14    | 16860      | 8710       |    | 0.8              | 48          | 61           | 10,00 | 13.28 | 75% | 59.38 | 42,93 | 138%          |
| 1-Taller de camiones | Columna        | 1100x50x316   | 1000      | 16   | 500  | 25   | 40200       | 708588              | 52116        | 420               | 114        | 14    | 8150       | 8150       |    | $1,2$ 0.65       | 23          | 47           | 10,00 | 13.28 | 75% | 59.38 | 42,93 | 138%          |
| 1-Taller de camiones | Columna        | I60x35x189    | 600       |      | 350  | 25   | 24100       | 161377              | 17873        | 259               | 86         | 14    | 3610       | 3610       |    | $1.2 \quad 0.65$ |             |              | 7.00  | 14.17 | 49% | 45.83 | 42.93 | 107%          |
| 1-Taller de camiones | Columna        | I60x35x189    | 600       |      | 350  | 25   | 24100       | 161377              | 17873        | 259               | 86         |       | 6000       | 6820       |    | $1,2$ 0.65       | 28          | 51           | 7.00  | 14.17 | 49% | 45,83 | 42,93 | 107%          |
| 1-Taller de camiones | Columna        | I60x40x209    | 600       |      | 400  | 25   | 26600       | 182054              | 26675        | 262               | 100        |       | 6000       | 6820       |    | $.2 \ 0.65$      | 28          | 44           | 8.00  | 14.17 | 56% | 45.83 | 42,93 | 107%          |
| 1-Taller de camiones | Diagonal Elev. | 2[15x18       | 150       |      | 150  |      | 2336        | 831                 | 831          | 60                | 60         | 24    | 4275       | 4275       |    |                  | 72          |              | 35.50 | 40.33 | 88% | 35.50 | 40.33 | 88%           |
| 1-Taller de camiones | Diagonal Elev. | 2115x18       | 150       |      | 150  |      | 2336        | 831                 | 831          | 60                | 60         | 16    | 5308       | 5308       |    |                  | 89          | 89           | 35.50 | 40,33 | 88% | 35.50 | 40.33 | 88%           |
| 1-Taller de camiones | Diagonal Elev. | [15x18]       | 150       |      | 150  |      | 2336        | 831                 | 831          | 60                | 60         |       | 4642       | 4642       |    |                  | 78          | 78           | 35,50 | 40,33 | 88% | 35.50 | 40,33 | 88%           |
| 1-Taller de camiones | Diagonal Elev. | []25x20x40,5  | 250       |      | 200  |      | 5256        | 4921                | 3488         | 97                | 81         | 16    | 4642       | 4642       |    |                  | 48          | 57           | 31,33 | 40,33 | 78% | 39.67 | 40,33 | 98%           |
| 1-Taller de camiones | Diagonal Elev. | [15x18]       | 150       |      | 150  |      | 2336        | 831                 | 831          | 60                | 60         | 12    | 4750       | 4750       |    |                  | 80          | $ 80\rangle$ | 35,50 | 40,33 | 88% | 35.50 | 40.33 | 88%           |
| 1-Taller de camiones | Diagonal Elev. | [120x35,8]    | 200       |      | 200  |      | 4656        | 2923                | 2923         | 79                | 79         | 16    | 4750       | 4750       |    |                  | 60          | 60           | 31,33 | 40,33 | 78% | 31.33 | 40,33 | 78%           |
| 1-Taller de camiones | Diagonal Elev. | [15x18]       | 150       |      | 150  |      | 2336        | 831                 | 831          | 60                | 60         | 28    | 4086       | 4086       |    |                  | 69          | 69           | 35,50 | 40.33 | 88% | 35.50 | 40.33 | 88%           |

*Tabla B-8: Datos proyecto 8, Acero A36*

| <b>Edificio</b> | <b>Miembro</b> | <b>Perfil</b> | [mm] | [mm] | [mm] | [mm] | Αg<br>l [mm2] | <b>IXX</b><br>[cm4] | <b>lyy</b><br>[cm4] | Rx<br>$[mm]$ $[mm]$ | <b>Ry</b> | Cant. I | Lx   | LV<br>$[mm]$ $[mm]$ | kx   | <b>KV</b> | $\lambda x$ | λv |       | λff   | $\frac{0}{0}$ | <b>Aw</b> | <b>Afw</b> |            |
|-----------------|----------------|---------------|------|------|------|------|---------------|---------------------|---------------------|---------------------|-----------|---------|------|---------------------|------|-----------|-------------|----|-------|-------|---------------|-----------|------------|------------|
| 1-Filtros       | Columna        | HN30x92.2     | 300  |      | 300  | 16   | 1700          | 20700               | 7200                | 133                 | 78        | 36      | 1665 | 4250                | 0.65 |           |             |    | 9,38  | 15.33 | 61%           | 33,50     | 42,93      | 78%        |
| 1-Filtros       | Columna        | HN30x92.2     | 300  |      | 300  | 16   | 11700         | 20700               | 7200                | 133                 | 78        | 36      | 1672 | 3200                | 0,8  | 0,8       |             |    | 9,38  | 15,33 | 61%           | 33,50     | 42.93      | 78%        |
| 1-Filtros       | Diagonal Elev. | L25x36.6      | 250  | 10   | 250  | 10   | 4670          | 1168                | 1465                | 50                  | 56        | 32      | 2708 | 2708                |      |           | 54          | 48 | 11.50 | 10.66 | 108%          | 11,50     | 10,66      | 108%       |
| 1-Filtros       | Diagonal Elev. | L25x36.6      | 250  | 10   | 250  | 10   | 4670          | 1168                | 1465                | 50                  | 56        | 32      | 2427 | 2427                |      |           | 49          |    | .1.50 | 10.66 | 108%          | 11,50     |            | 10,66 108% |
| 1-Filtros       | Diagonal Elev. | √L16x14       | 160  |      | 160  |      | 1800          | 184                 | 233                 | 32                  | 36        | 160     | 1081 | 1081                |      |           | 34          | 30 | 12,33 | 10,66 | 116%          | 12,33     | 10,66      | 116%       |

*Tabla B-9: Datos proyecto 9, Acero A36*

| Edificio                 | <b>Miembro</b>  | Perfil    | H<br>[mmˈ | т<br>[mm] | B<br>[mm] | $\mathbf{e}$<br>[mmˈ | Ag<br>ľmm2` | <b>Ixx</b><br>[cm4] | <b>lyy</b><br>[cm4] | <b>Rx</b><br>[mm | <b>Ry</b><br>[mm] | Cant.          | Lx<br>[mm] | Ly<br>[mm] | kx             | <b>ky</b> | λx | λv | λf    | λff   | %    | λw    | λfw   | %    |
|--------------------------|-----------------|-----------|-----------|-----------|-----------|----------------------|-------------|---------------------|---------------------|------------------|-------------------|----------------|------------|------------|----------------|-----------|----|----|-------|-------|------|-------|-------|------|
| 1-Torre de transferencia | Columna         | HN30x141  | 300       | 12        | 300       | 25                   | 18000       | 30000               | 11300               | 129              | 79                | 8              | 2400       | 1200       | 0,65           | 0,65      | 12 | 10 | 6,00  | 16,11 | 37%  | 20,83 | 42,93 | 49%  |
| 1-Torre de transferencia | Columna         | HN30x141  | 300       | 12        | 300       | 25                   | 18000       | 30000               | 11300               | 129              | 79                | 4              | 2800       | 1400       | 0.65           | 0,65      | 14 | 11 | 6,00  | 16,11 | 37%  | 20,83 | 42,93 | 49%  |
| 1-Torre de transferencia | Columna         | HN30x92.2 | 300       | 8         | 300       | 16                   | 11700       | 20700               | 7200                | 133              | 78                |                | 2800       | 1400       | 0,65           | 0.65      | 14 | 12 | 9,38  | 15,33 | 61%  | 33,50 | 42,93 | 78%  |
| 1-Torre de transferencia | Columna         | HN30x92,2 | 300       | 8         | 300       | 16                   | 11700       | 20700               | 7200                | 133              | 78                | 8              | 2800       | 2800       | 0.65           | 0,65      | 14 | 23 | 9,38  | 15,33 | 61%  | 33,50 | 42,93 | 78%  |
| 1-Torre de transferencia | Columna         | HN30x73,9 | 300       | 8         | 300       | 12                   | 9410        | 16300               | 5400                | 132              | 76                | 12             | 2625       | 5250       | 0.65           | 0,65      | 13 | 45 | 12,50 | 15.22 | 82%  | 34,50 | 42,93 | 80%  |
| 1-Torre de transferencia | Columna         | HN30x73,9 | 300       | 8         | 300       | 12                   | 9410        | 16300               | 5400                | 132              | 76                | 6              | 3656       | 3656       | 0,8            | 0.8       | 22 | 39 | 12,50 | 15,22 | 82%  | 34,50 | 42,93 | 80%  |
| 1-Torre de transferencia | Columna         | HN30x73,9 | 300       | 8         | 300       | 12                   | 9410        | 16300               | 5400                | 132              | 76                | 6              | 2625       | 1875       | 0,8            | 0,8       | 16 | 20 | 12,50 | 15,22 | 82%  | 34,50 | 42,93 | 80%  |
| 1-Torre de transferencia | Columna         | HN30x73,9 | 300       | 8         | 300       | 12                   | 9410        | 16300               | 5400                | 132              | 76                |                | 3656       | 1600       | 0,8            | 0,8       | 22 | 17 | 12,50 | 15,22 | 82%  | 34,50 | 42,93 | 80%  |
| 1-Torre de transferencia | Diagonal Elev.  | XL16x19.3 | 160       | 8         | 160       | 8                    | 2450        | 235                 | 318                 | 31               | 36                | 6              | 1807       | 1807       | $\overline{1}$ |           | 58 | 50 | 9.00  | 10.66 | 84%  | 9,00  | 10.66 | 84%  |
| 1-Torre de transferencia | Diagonal Elev.  | XL16x19,3 | 160       | 8         | 160       | 8                    | 2450        | 235                 | 318                 | 31               | 36                | 14             | 1956       | 1956       | $\overline{1}$ |           | 63 | 54 | 9,00  | 10,66 | 84%  | 9,00  | 10,66 | 84%  |
| 1-Torre de transferencia | Diagonal Elev.  | XL16x19,3 | 160       | 8         | 160       | 8                    | 2450        | 235                 | 318                 | 31               | 36                | 12             | 1716       | 1716       | $\overline{1}$ | -1        | 55 | 48 | 9,00  | 10,66 | 84%  | 9,00  | 10,66 | 84%  |
| 1-Torre de transferencia | Diagonal Elev.  | XL16x19,3 | 160       | 8         | 160       | 8                    | 2450        | 235                 | 318                 | 31               | 36                | $\overline{4}$ | 2077       | 2077       | $\overline{1}$ | -1        | 67 | 58 | 9,00  | 10,66 | 84%  | 9,00  | 10,66 | 84%  |
| 1-Torre de transferencia | Diagonal Elev.  | XL16x19,3 | 160       | 8         | 160       | 8                    | 2450        | 235                 | 318                 | 31               | 36                | 12             | 1541       | 1541       | $\overline{1}$ | -1        | 50 | 43 | 9,00  | 10,66 | 84%  | 9,00  | 10,66 | 84%  |
| 1-Torre de transferencia | Diagonal Elev.  | XL16x19,3 | 160       | 8         | 160       | 8                    | 2450        | 235                 | 318                 | 31               | 36                | 2              | 1936       | 1936       | $\overline{1}$ |           | 62 | 54 | 9,00  | 10,66 | 84%  | 9,00  | 10,66 | 84%  |
| 1-Torre de transferencia | Diagonal Elev.  | XL16x19,3 | 160       | 8         | 160       | 8                    | 2450        | 235                 | 318                 | 31               | 36                | 32             | 1900       | 1900       | $\overline{1}$ |           | 61 | 53 | 9,00  | 10,66 | 84%  | 9,00  | 10,66 | 84%  |
| 1-Torre de transferencia | Diagonal Elev.  | XL16x19,3 | 160       | 8         | 160       | 8                    | 2450        | 235                 | 318                 | 31               | 36                | 32             | 2080       | 2080       | $\mathbf{1}$   |           | 67 | 58 | 9,00  | 10,66 | 84%  | 9,00  | 10,66 | 84%  |
| 1-Torre de transferencia | Diagonal Elev.  | XL16x19,3 | 160       | 8         | 160       | 8                    | 2450        | 235                 | 318                 | 31               | 36                | 8              | 2080       | 2080       | $\mathbf{1}$   |           | 67 | 58 | 9,00  | 10,66 | 84%  | 9,00  | 10,66 | 84%  |
| 1-Torre de transferencia | Diagonal Elev   | XL16x19,3 | 160       | 8         | 160       | 8                    | 2450        | 235                 | 318                 | 31               | 36                | 24             | 2044       | 2044       | $\mathbf{1}$   |           | 66 | 57 | 9,00  | 10,66 | 84%  | 9,00  | 10,66 | 84%  |
| 1-Torre de transferencia | Diagonal Elev.  | XL16x19,3 | 160       | 8         | 160       | 8                    | 2450        | 235                 | 318                 | 31               | 36                | $\overline{4}$ | 2730       | 2730       | $\mathbf{1}$   | -1        | 88 | 76 | 9,00  | 10,66 | 84%  | 9,00  | 10,66 | 84%  |
| 1-Torre de transferencia | Diagonal Elev.  | XL16x19.3 | 160       | 8         | 160       | 8                    | 2450        | 235                 | 318                 | 31               | 36                | $\overline{2}$ | 2437       | 2437       | $\mathbf{1}$   |           | 79 | 68 | 9.00  | 10.66 | 84%  | 9,00  | 10,66 | 84%  |
| 1-Torre de transferencia | Diagonal Elev.  | XL16x19,3 | 160       | 8         | 160       | 8                    | 2450        | 235                 | 318                 | 31               | 36                |                | 2953       | 2953       | $\mathbf{1}$   |           | 95 | 82 | 9,00  | 10,66 | 84%  | 9,00  | 10,66 | 84%  |
| 1-Torre de transferencia | Diagonal Elev.  | XL16x19,3 | 160       | 8         | 160       | 8                    | 2450        | 235                 | 318                 | 31               | 36                |                | 2530       | 2530       | $\overline{1}$ |           | 82 | 70 | 9,00  | 10,66 | 84%  | 9,00  | 10,66 | 84%  |
| 1-Torre de transferencia | Diagonal Elev.  | XL16x19.3 | 160       | 8         | 160       | 8                    | 2450        | 235                 | 318                 | 31               | 36                | $\Delta$       | 2423       | 2423       | $\mathbf{1}$   | -1        | 78 | 67 | 9.00  | 10.66 | 84%  | 9,00  | 10.66 | 84%  |
| 1-Torre de transferencia | Diagonal Elev.  | XL16x28.  | 160       | 12        | 160       | 12                   | 3570        | 321                 | 516                 | 30               | 38                | $\overline{4}$ | 2689       | 2689       | $\overline{1}$ | -1        | 90 | 71 | 5,67  | 10,66 | 53%  | 5,67  | 10,66 | 53%  |
| 1-Torre de transferencia | Diagonal Planta | L10x8,96  | 100       | 6         | 100       | 6                    | 1140        | 113                 | 113                 | 31               | 31                | $\overline{7}$ | 1900       | 1900       | $\overline{1}$ | -1        | 60 | 60 | 15,67 | 10,66 | 147% | 15,67 | 10,66 | 147% |
| 1-Torre de transferencia | Diagonal Planta | L10x8,96  | 100       | 6         | 100       | 6                    | 1140        | 113                 | 113                 | 31               | 31                | 8              | 2660       | 2660       | $\overline{1}$ |           | 84 | 84 | 15,67 | 10,66 | 147% | 15,67 | 10,66 | 147% |
| 1-Torre de transferencia | Diagonal Planta | L10x8.96  | 100       | 6         | 100       | 6                    | 1140        | 113                 | 113                 | 31               | 31                | 7              | 1615       | 1615       | $\overline{1}$ | -1        | 51 | 51 | 15,67 | 10.66 | 147% | 15,67 | 10.66 | 147% |
| 1-Torre de transferencia | Diagonal Planta | L10x8,96  | 100       | 6         | 100       | 6                    | 1140        | 113                 | 113                 | 31               | 31                | 21             | 1900       | 1900       | $\overline{1}$ |           | 60 | 60 | 15,67 | 10.66 | 147% | 15,67 | 10.66 | 147% |
| 1-Torre de transferencia | Diagonal Planta | L10x8,96  | 100       | 6         | 100       | 6                    | 1140        | 113                 | 113                 | 31               | 31                | 12             | 1425       | 1425       | $\mathbf{1}$   | -1        | 45 | 45 | 15,67 | 10,66 | 147% | 15,67 | 10,66 | 147% |
| 1-Torre de transferencia | Diagonal Planta | L10x8,96  | 100       | 6         | 100       | 6                    | 1140        | 113                 | 113                 | 31               | 31                | 15             | 1900       | 1900       | $\mathbf{1}$   | -1        | 60 | 60 | 15,67 | 10,66 | 147% | 15,67 | 10,66 | 147% |
| 1-Torre de transferencia | Diagonal Planta | XL16x14.1 | 160       | 6         | 160       | 6                    | 1800        | 184                 | 233                 | 32               | 36                | 16             | 1995       | 1995       | $\mathbf{1}$   |           | 62 | 55 | 12,33 | 10.66 | 116% | 12,33 | 10.66 | 116% |
| 1-Torre de transferencia | Diagonal Planta | XL16x19.3 | 160       | 8         | 160       | 8                    | 2450        | 235                 | 318                 | 31               | 36                | 2              | 2993       | 2993       | $\overline{1}$ | -1        | 97 | 83 | 9,00  | 10,66 | 84%  | 9,00  | 10,66 | 84%  |
| 1-Torre de transferencia | Diagonal Planta | XL16x19,3 | 160       | 8         | 160       | 8                    | 2450        | 235                 | 318                 | 31               | 36                | $\angle$       | 2565       | 2565       | $\mathbf 1$    |           | 83 | 71 | 9,00  | 10.66 | 84%  | 9,00  | 10.66 | 84%  |
| 1-Torre de transferencia | Diagonal Planta | L10x8,96  | 100       | 6         | 100       | 6                    | 1140        | 113                 | 113                 | 31               | 31                | 11             | 1900       | 1900       |                |           | 60 | 60 | 15,67 | 10,66 | 147% | 15,67 | 10,66 | 147% |

*Tabla B-10: Datos proyecto 10, Acero A36*

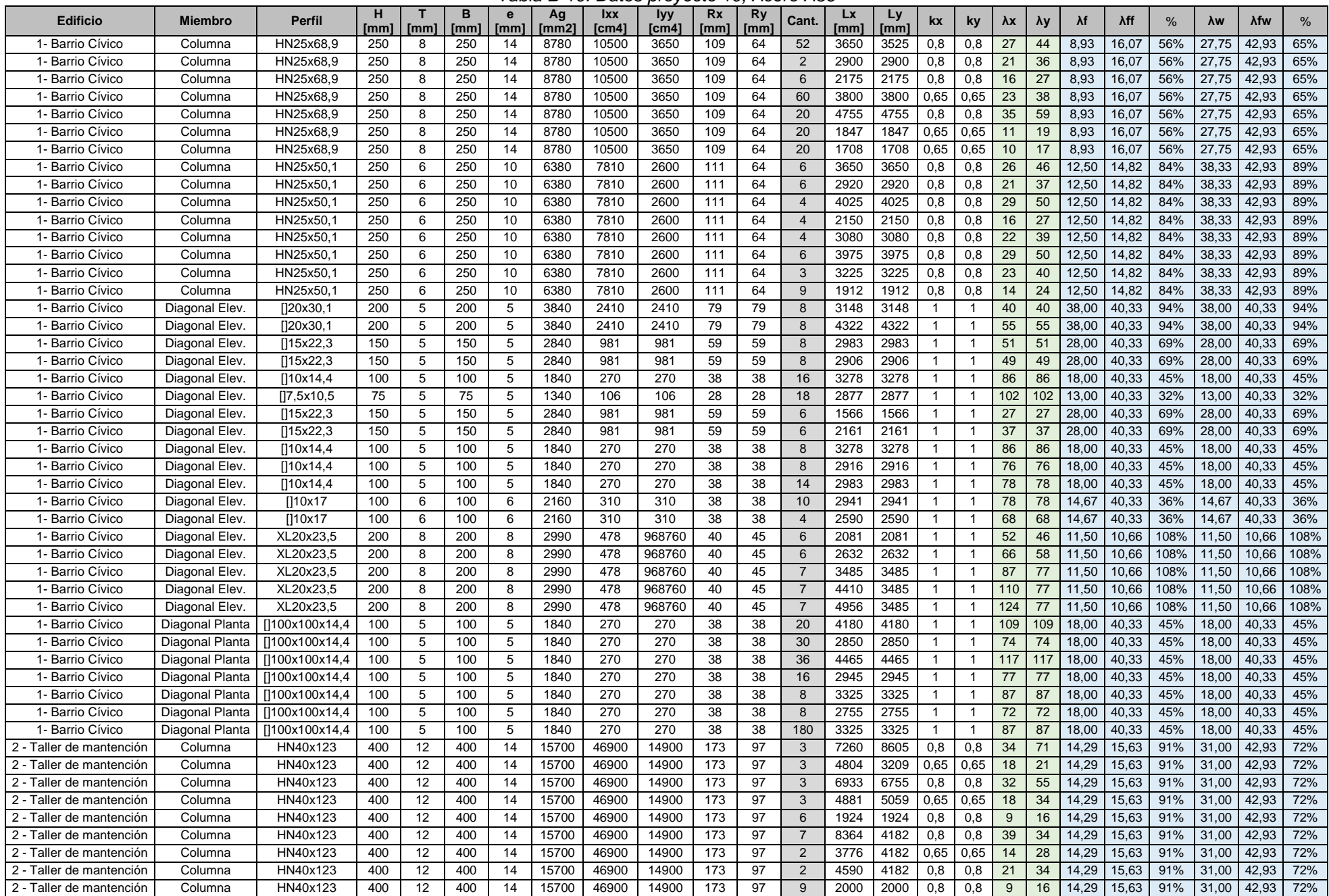

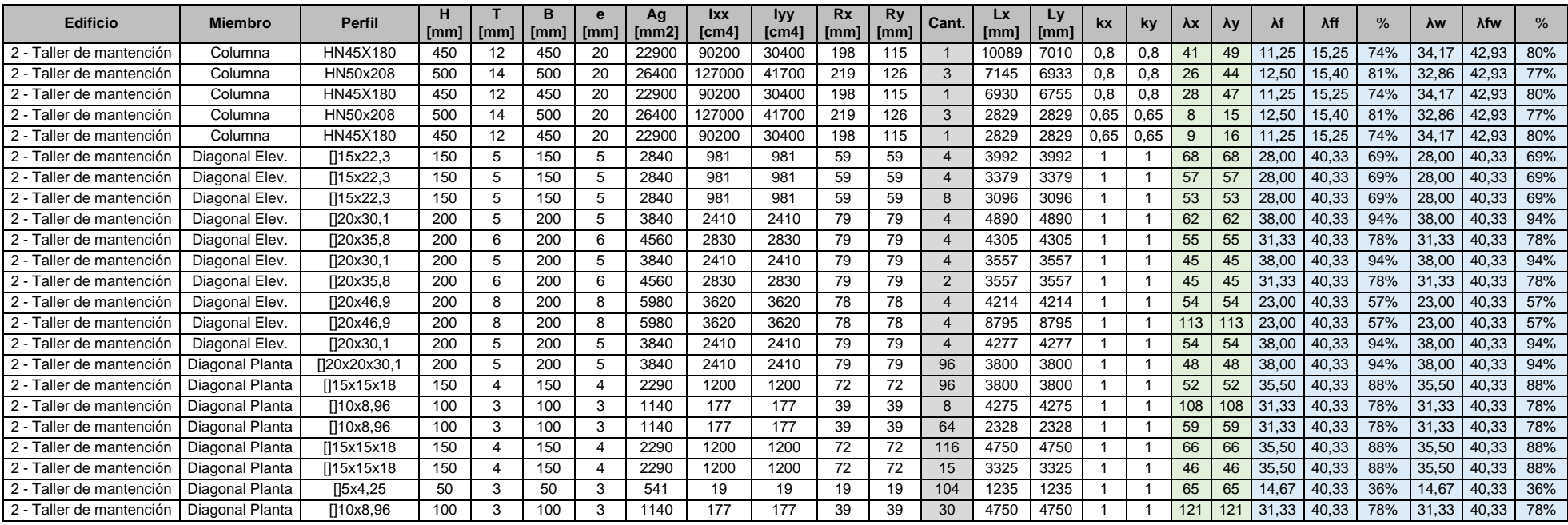

*Tabla B-11: Datos proyecto 11, Acero A36*

| <b>Edificio</b>        | <b>Miembro</b> | <b>Perfil</b> |     | $[mm]$ $[mm]$ | [mm] |    | ' [mm]   [mm2] | <b>Ixx</b><br>Tcm41 | <b>lyy</b><br>Tcm41 | <b>Rx</b><br>l [mm] l | <b>Ry</b><br>  [mm] | Cant. | [mm]  | Ly<br>[mm] | <b>kx</b> | ky   | λx              | Ι λν |      | λff   | $\frac{0}{6}$ | λw    | <b>Afw</b> | $\%$ |
|------------------------|----------------|---------------|-----|---------------|------|----|----------------|---------------------|---------------------|-----------------------|---------------------|-------|-------|------------|-----------|------|-----------------|------|------|-------|---------------|-------|------------|------|
| 1- Edificio Sopladores | Columna        | IE80x263      | 800 | 18            | 400  | 25 | 33500          | 363698              | 26703               | 329                   | 89                  |       | 20450 | 9200       |           | 0.65 |                 | 67   | 8.00 | 14,51 | 55%           | 41.67 | 42.93      | 97%  |
| 1- Edificio Sopladores | Columna        | IE80x263      | 800 | 18            | 400  | 25 | 33500          | 363698              | 26703               | 329                   | 89                  |       | 5400  | 6250       |           | 0.8  | 20              | 56   | 8.00 | 14,51 | 55%           | 41.67 | 42.93      | 97%  |
| 1- Edificio Sopladores | Columna        | IE80x263      | 800 | 18            | 400  | 25 | 33500          | 363698              | 26703               | 329                   | 89                  |       | 6800  | 9200       |           | 0.65 | 25 <sup>2</sup> | 67   | 8.00 | 14,51 | 55%           | 41,67 | 42.93      | 97%  |
| 1- Edificio Sopladores | Columna        | IE80x263      | 800 | 18            | 400  | 25 | 33500          | 363698              | 26703               | 329                   | 89                  |       | 8200  | 4750       |           | 0.8  | 30              | 43   | 8.00 | 14,51 | 55%           | 41.67 | 42.93      | 97%  |
| 1- Edificio Sopladores | Columna        | IE80x263      | 800 | 18            | 40   | 25 | 33500          | 363698              | 26703               | 329                   | 89                  |       | 5400  | 5400       |           | 0.8  | 20              | 48   | 8.00 | 14,51 | 55%           | 41,67 | 42.93      | 97%  |
| 1- Edificio Sopladores | Columna        | IE80x263      | 800 | 18            | 400  | 25 | 33500          | 363698              | 26703               | 329                   | 89                  |       | 5400  | 5700       |           | 0.8  | 20              | 51   | 8.00 | 14.51 | 55%           | 41.67 | 42.93      | 97%  |
| 1- Edificio Sopladores | Diagonal Elev. | C25x23.5      | 250 |               | 75   |    | 2990           | 136                 |                     | 21                    | 91                  | 8     | 6435  | 6435       |           |      | 55              | 71   | 9.38 | 12.10 | <b>77%</b>    | #N/A  | #N/A       | #N/A |
| 1- Edificio Sopladores | Diagonal Elev. | C25x23,5      | 250 |               |      |    | 2990           | 136                 |                     | 21                    | 91                  |       | 5089  | 5089       |           |      | 54              | 56   | 9.38 | 12.10 | 77%           | #N/A  | #N/A       | #N/A |
| 1- Edificio Sopladores | Diagonal Elev. | C25x23.5      | 250 |               | 75   |    | 2990           | 136                 |                     | 21                    | 91                  |       | 5479  | 5479       |           |      | 54              | .60  | 9.38 | 12.10 | 77%           | #N/A  | #N/A       | #N/A |
| 1- Edificio Sopladores | Diagonal Elev. | C25x23,5      | 250 |               | 75   | 8  | 2990           | 136                 |                     | 21                    | 91                  |       | 503   | 5031       |           |      | 54              | 55   | 9.38 | 12.10 | 77%           | #N/A  | #N/A       | #N/A |